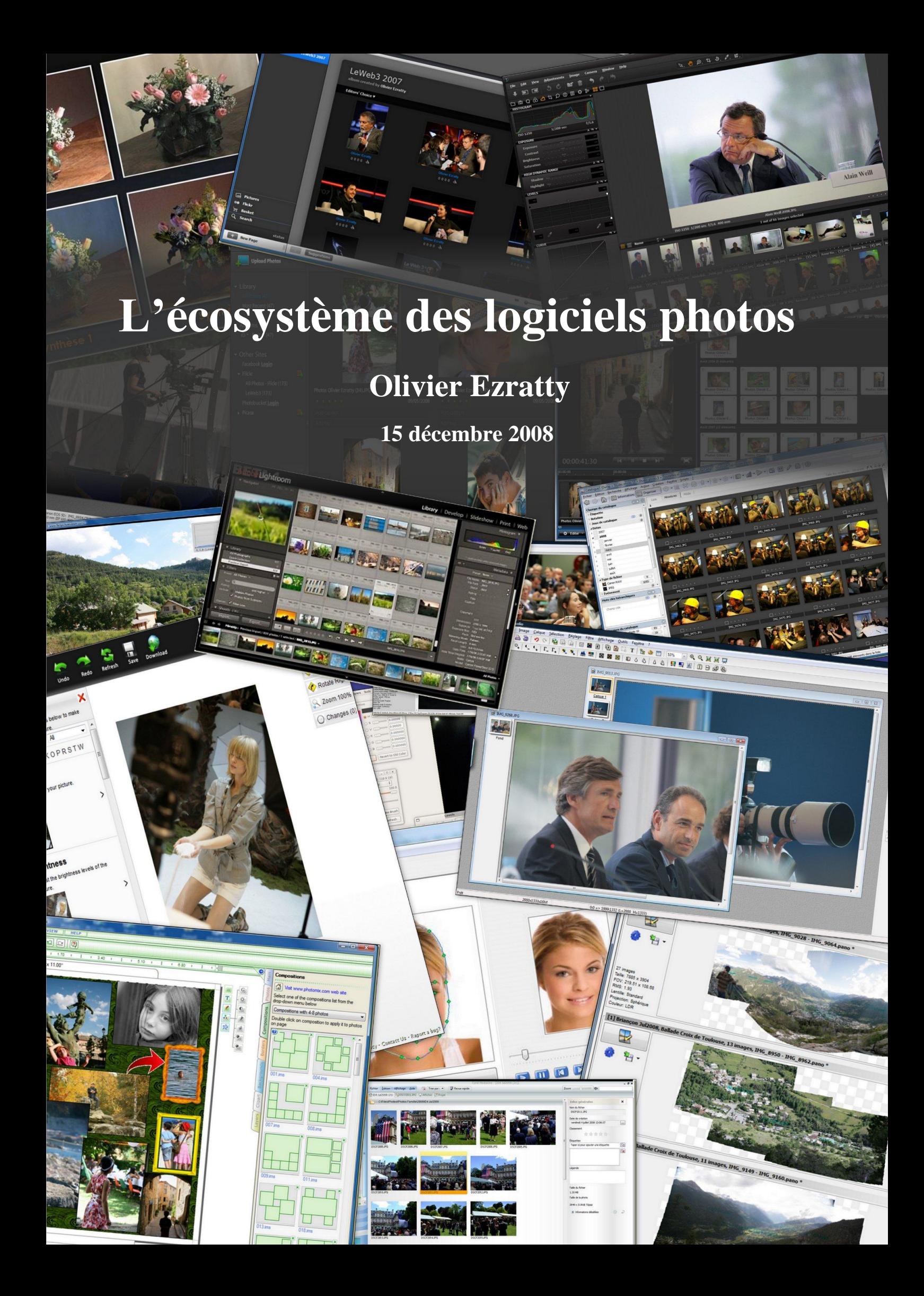

#### **A propos de l'auteur**

**Olivier Ezratty** Conseil en Stratégies de l'Innovation [olivier@oezratty.net](mailto:olivier@oezratty.net) [http://www.oezratty.net](http://www.oezratty.net/) 06 67 37 92 41

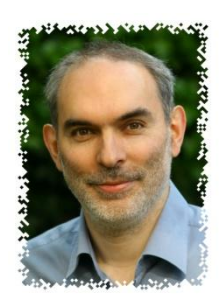

Olivier Ezratty conseille les entreprises des secteurs high-tech et des médias pour l'élaboration de leurs busines plan, stratégies marketing et produits. Il leur apporte une triple expertise : technologique, marketing et management ainsi que la connaissance des écosystèmes dans l'industrie informatique et de l'électronique de loisirs. Il est Conseil Expert auprès d'INRIA Transfert ainsi que de Scientipôle Initiative, et professeur vacataire à l'Ecole Centrale Paris sur les stratégies d'innovation. Il s'intéresse de plus à l'impact de la convergence numérique dans la société et dans les métiers de la communication et du marketing. Olivier Ezratty est un conférencier régulier dans tous ces domaines aussi bien en intra qu'en interentreprises. Il a réalisé depuis 2006 des missions diverses et notamment pour L'Oréal et le Crédit Agricole, pour le groupe Skyrock ainsi que pour différentes sociétés d'investissement en capital risque. Il accompagne par ailleurs des startups dans leur développement, notamment le site de recommandations culturelles U-Lik, la société Zap-Meeting qui propose des solutions de gestion de présentation pour les entreprises ainsi que Voluntis, un éditeur de logiciels de suivi de traitement de maladies de longue durée, ainsi que Miyowa, spécialiste de la messagerie instantanée pour mobiles. Il est auteur de différents rapports, notamment de Visite du Consumer Electronics Show – publié tous les mois de janvier depuis 2006, ou sur l'accompagnement des startups hightech en France.

Olivier Ezratty débute en 1985 chez Sogitec, une filiale du groupe Dassault, où il est successivement Ingénieur Logiciel, puis Responsable du Service Etudes dans la Division Communication. Il initialise des développements sous Windows 1.0 dans le domaine de l'informatique éditoriale.

Entrant chez Microsoft France en 1990, il y acquiert une expérience dans de nombreux domaines du mix marketing: produits, canaux, marchés, communication et relations presse. Il lance la première version de Visual Basic en 1991 ainsi que celle de Windows NT en 1993. En juillet 1998, Olivier Ezratty prend en charge la Direction Marketing et Communication de Microsoft France et en mai 2001, de la Division Développeurs et Plate-forme d'Entreprise dont il assure la création en France. Cette division promeut la plate-forme d'entreprise Microsoft auprès des développeurs, des éditeurs de logiciels et SSII, des responsables informatiques, des architectes logiciels, ainsi que dans l'enseignement supérieur et la recherche. Il y lance la plate-forme .NET, de nombreux partenariats avec l'enseignement supérieur, la recherche et les éditeurs de logiciels français. Il quitte Microsoft en 2005 pour se lancer à son compte dans l'accompagnement de l'innovation avec une orientation grand public.

Olivier Ezratty est Ingénieur de l'Ecole Centrale des Arts et Manufactures, promotion 1985, Option Informatique Générale.

> **Ce document vous est fourni à titre gracieux et est sous licence « Creative Commons »**  dans la variante « Paternité-Pas d'Utilisation Commerciale-Pas de Modification 2.0 France »

> > Voir<http://creativecommons.org/licenses/by-nc-nd/2.0/fr/>

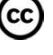

## Table des matières

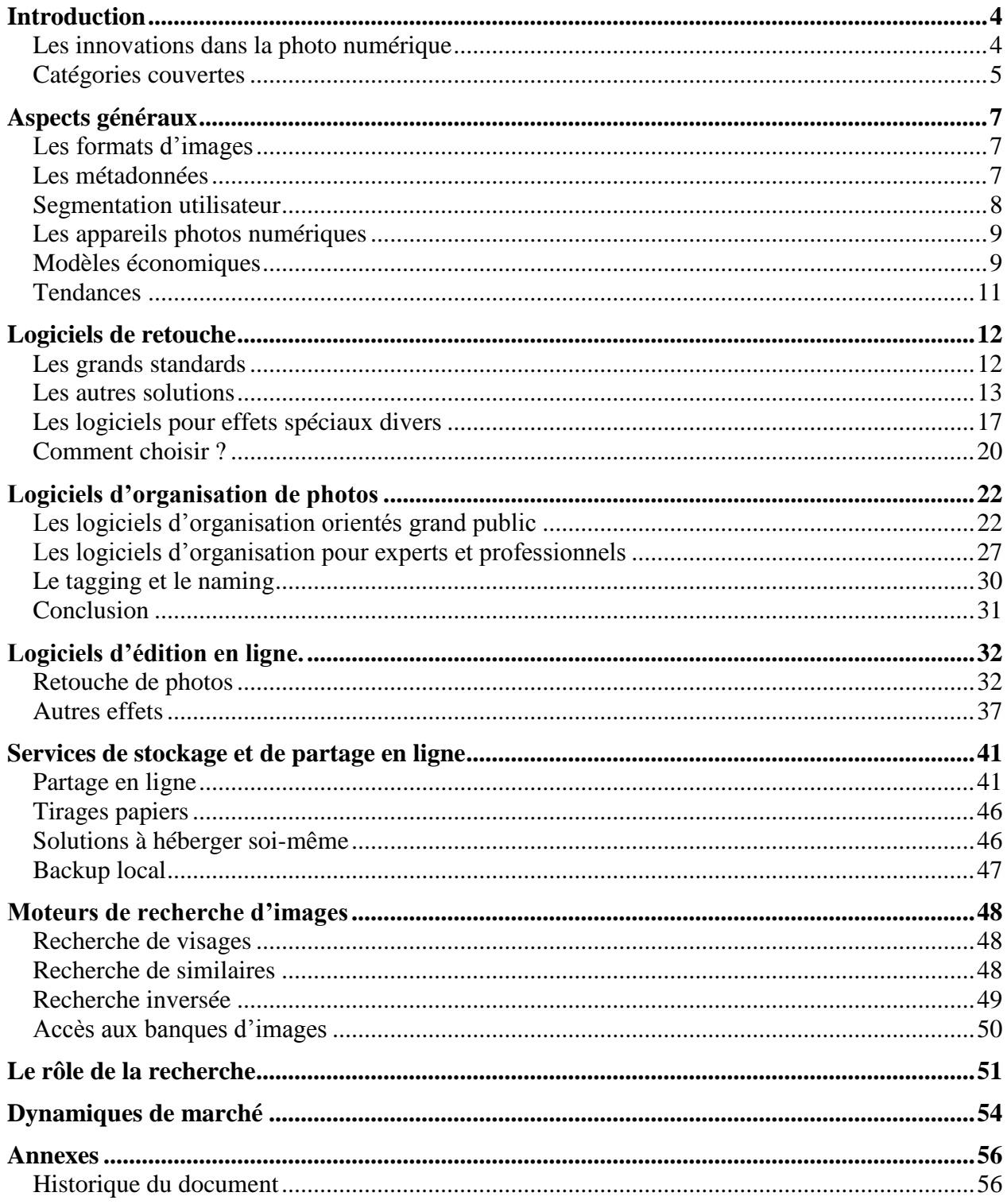

## <span id="page-3-0"></span>*Introduction*

Le monde des logiciels pour la photographie est en pleine effervescence. Il accompagne la migration presque totale du marché aux appareils photos numériques, entamée il y a plus de dix ans. Une migration qui a eu comme conséquence d'élargir le marché de la photographie, d'augmenter le nombre d'utilisateurs d'appareils réflex, et aussi d'augmenter de manière prodigieuse le nombre de photos prises et gérées par les consommateurs.

J'ai eu l'occasion de croiser quelques équipes de startups françaises dans ce domaine comme Fotonauts et Oloneo, sachant que d'autres comme DXO Labs et Photomatix occupent déjà bien le marché. Ceci m'a donné l'envie de les mettre en valeur et de faire au passage une revue d'horizon de quelques tendances de ce marché.

Ce document intègre, met à jour et complète la demi-douzaine d'articles de mon blog sur ce sujet parus en septembre 2008.

C'est une méthode de publication que j'ai déjà utilisée à plusieurs occasions :

- Dans [Trop d'Etat, oui mais où ça](http://www.oezratty.net/wordpress/2007/trop-detat-o-a-bien-en-pdf/) ?, un essai sur la structure des budgets publics et des moyens éventuels de les réduire.
- Dans [Google = Microsoft](http://www.oezratty.net/wordpress/2007/google-vs-ms-en-pdf/) ?, une série de trois articles comparant les parcours de Microsoft et Google.
- Sans compter le [banc d'essai de lecteurs RSS,](http://www.oezratty.net/wordpress/2008/banc-dessai-jour-de-lecteurs-rss/) mis à jour en juillet 2008.

Méthode parfaitement justifiée dans le cas présent ! Et qui donnera éventuellement lieu à des mises à jour si j'arrive à suivre cette actualité.

#### <span id="page-3-1"></span>**Les innovations dans la photo numérique**

Le champ de l'innovation et de l'offre dans le traitement de la photo numérique est immense. Car il ne suffit pas de prendre des photos, il faut les améliorer, et notamment corriger certains défauts provenant des capteurs numériques, il faut les trier, les organiser, les diffuser, et pas seulement par tirages papier, et ensuite, les retrouver et les présenter !

La pléthore d'appareils, des mobiles aux compacts, bridges et réflex, s'accompagne donc d'une flopée d'accessoires matériels divers et surtout de logiciels et services web pour accomplir toutes ces tâches.

On peut faire le parallèle entre l'évolution de matériels, des télécommunications et des logiciels. La croissance du marché des réflex, les évolutions en résolution et en qualité des capteurs, l'usage croissant du format RAW avec les réflex, l'ADSL, les mobiles, les cadres photos connectés, tout concours à faire plus de photos numérique et à les partager. Et aussi à demander plus de qualité.

De nombreuses innovations dans le traitement de la photo numérique sont le résultat de travaux de recherches pluriannuels, dont pas mal reposent sur des fondements mathématiques complexes. On appelle cela le "computational photography". Ce sont ces projets qui ont permis de créer des fonctionnalités poussées permettant par exemple d'enlever automatiquement un objet d'une photo, d'extraire une personne pour changer l'arrière plan, d'enlever automatiquement les yeux rouges. D'autres innovations servent à corriger les photos en tenant compte des caractéristiques, limitations et défauts des capteurs numériques (dynamique dans les hautes lumières avec ce que l'on appelle le HDR – ou high-dynamic rendition) et des optiques (vignettage, déformations).

## **Catégories couvertes**

<span id="page-4-0"></span>Dans ce document, nous ferons le point sur cinq catégories de logiciels de traitement de la photo destinés surtout aux photographes :

- Les **logiciels classiques d'édition de photos** sachant qu'il n'y a pas que Photoshop et GIMP sur ce marché et que de nouveaux entrants proposent des solutions très intéressantes.
- Les **gestionnaires de photos** qui permettent de trier et d'organiser sur son PC ses photos. Ce sont souvent des tours de contrôle à partir desquelles ont lance la retouche des photos et ensuite leur diffusion, leur tirage papier et leur publication sur Internet. Ces solutions intègrent parfois des fonctions de base d'édition de photos.
- L'**édition de photos en ligne**, une catégorie de logiciels relativement nouvelle. Pour l'instant, elle est un peu superflue car elle apporte plus d'inconvénients que d'avantages. Mais cela pourrait changer.
- Le **stockage et partage en ligne**, popularisé il y a quatre ans par Flickr, c'est une catégorie à part entière où l'offre est très diversifiée. Là aussi, l'intégration horizontale se profile avec des acteurs comme Adobe et Google qui proposent ce genre d'outil en complément d'outils de gestion et d'édition de photos pour le poste de travail.
- La **recherche d'images en ligne**, un thème légèrement hors sujet, mais où la technologie évolue rapidement avec des solutions intrigantes. Mais je ne couvrirai pas les banques d'images.

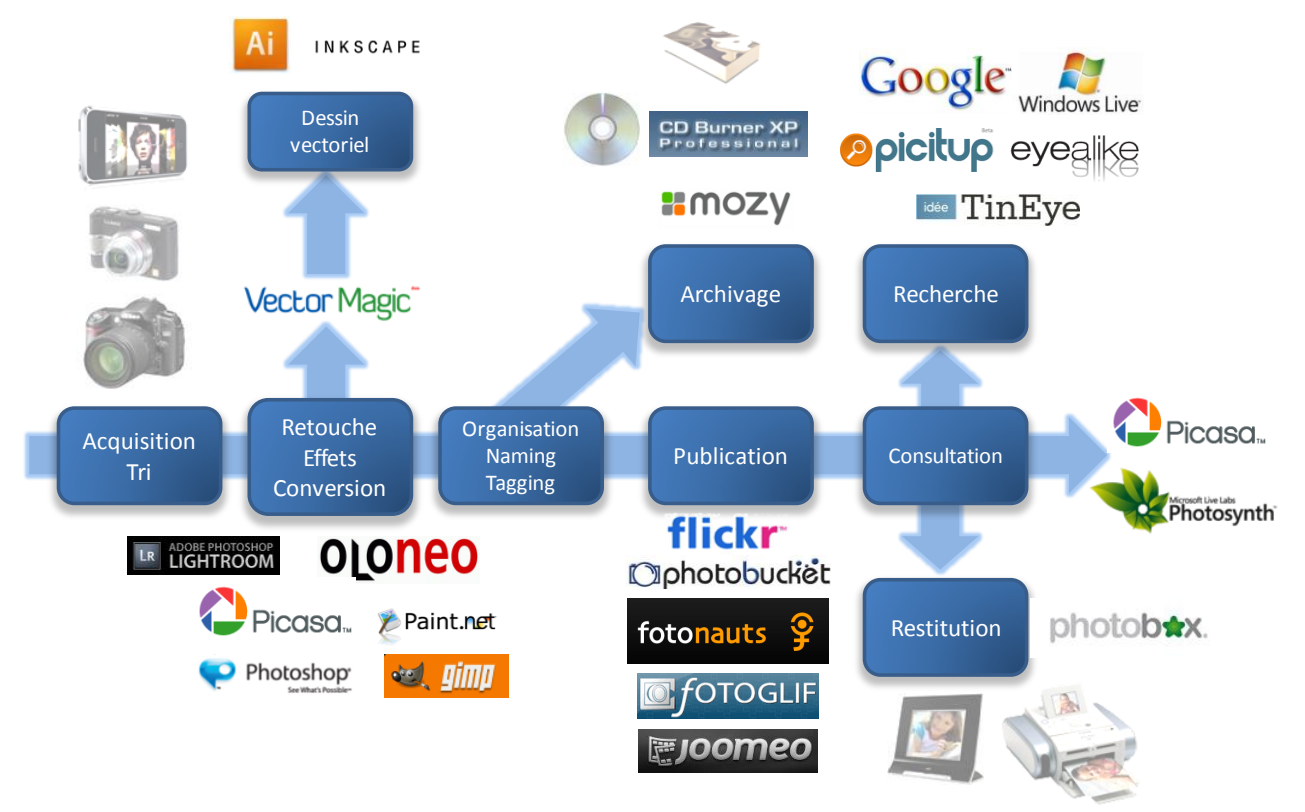

Avec cette richesse de solutions, il est facile de s'y perdre. Surtout dans la mesure où il n'existe pas vraiment d'outil miracle bien intégré "faisant tout". Le consommateur devra ainsi faire le choix d'une combinaison d'outils, en tâtonnant un peu, et en se documentant par différents moyens. Nous reviendrons sur ce choix à la fin de ce document.

Simplifiant la vie des consommateurs, l'intégration et l'interopérabilité s'améliorent cependant entre ces différentes solutions :

- L'**intégration** est la stratégie d'acteurs comme Adobe, Google et Microsoft qui cherchent à rendre cohérente une offre logicielle couvrant une grande partie des cinq catégories ci-dessus. Comme Picasa qui est relié à Picasa Web Albums.
- L'**interopérabilité**, c'est la possibilité d'exploiter ses photos stockées dans un site Internet à partir d'un autre site ou service. Les albums photos de Flickr, Picasa Web Album, Facebook et Photobuckets sont ainsi visibles à partir d'autres sites (avec votre autorisation).

C'est parti !

Olivier Ezratty [olivier@oezratty.net](mailto:olivier@oezratty.net)

# <span id="page-6-0"></span>*Aspects généraux*

Avant de nous lancer dans ce grand panorama de logiciels et services en ligne autour de la photo, passons en revue quelques aspects généraux : les formats, les standards et les modèles économiques.

### <span id="page-6-1"></span>**Les formats d'images**

Les formats de photos numériques sont variés mais l'interopérabilité est moins problématique que dans d'autres catégories de logiciels (bureautique, CAO, etc). Le format le plus répandu est le JPEG dans le grand public, le TIFF chez les professionnels, et les variantes constructeurs du format RAW pour les possesseurs de réflex.

Le format RAW contient en gros ce qui sort du capteur numérique (en RGB) et sans traitements. Son avantage principal est de stocker chaque pixel sur 12 bits au moins (et 14 dans la nouvelle génération de réflexes depuis un an et quelques) au lieu des 8 bits que l'on a dans les JPEG. Cette résolution de couleur facilite les traitements comme les ajustements d'éclairage à postériori et notamment la correction des zones dites "brulées" (blanches) car trop éclairées. Comme chaque format RAW dépend du constructeur, les logiciels qui récupèrent et traitent des images RAW doivent intégrer des convertisseurs multiples, un au moins par marque<sup>1</sup>.

Dans ce concert, Microsoft a sorti un nouveau format : le [HD PHoto](http://www.microsoft.com/windows/windowsmedia/forpros/wmphoto/) qui est censé combiner les avantages du RAW (dynamique de couleurs) et du JPEG (compression) avec une meilleure qualité d'image à taux de compression égal à celui du JPEG. Ce codec photo est supporté par Photoshop, IrFanView, XnView, et la plupart des logiciels de Microsoft. Le format est exploitable librement sans royalties. Mais cela ne suffit pas pour en faire un format couramment utilisé, même si HD Photo pourrait être standardisé par le consortium JPEG.

Il y a donc fort à parier que pendant encore de nombreuses années, nous devrons faire cohabiter un format de **capture** (le RAW), un autre pour le **traitement** (TIFF, le PSD de Photoshop ou encore le format de GIMP) et un autre pour la **restitution** (essentiellement le JPEG).

#### <span id="page-6-2"></span>**Les métadonnées**

<u>.</u>

Autre sujet critique, la manière dont les informations sur les photos sont stockées dans leur fichier. Ce sont les métadonnées. Elles comprennent la date de prise de vue, l'appareil photo, la focale, l'ouverture, la vitesse. Elles peuvent être ensuite complétées avec les données de positionnement GPS, un nom, et des tags permettant de retrouver les photos par le biais de moteurs de recherche textuels.

Ces dernières métadonnées sont stockées soit dans les fichiers (RAW, JPEG), soit dans les bases de données de logiciels ou services en ligne de gestion de photos. Il va sans dire que cette dernière solution – propriétaire – est à éviter car elle ne permet pas de transporter les tags des photos d'un système à l'autre et rend les utilisateurs captifs.

D'où l'importance du support des métadonnées dans les logiciels et services en ligne de gestion de photos.

Les principaux standards de « tags » intégrés dans les fichiers de photos sont :

 L'**EXIF**, qui intègre dans les JPEG les données de prise de vue des photos. Il est supporté en écriture par les appareils photos numériques. Il intègre un thumbnail ainsi que les coordonnées GPS des photos.

<sup>&</sup>lt;sup>1</sup> Il y ainsi des filtres RAW pour Windows Vista permettant de visualiser les photos RAW de chaque constructeur au sein de l'Explorer, le logiciel du système d'exploitation qui gère les fichiers et affiche les photos.

- L'**IPTC** est un système de tagging appliqué à l'origine à tout média, et particulièrement aux photos. C'est en fait une extension des tags EXIF qu'un logiciel peut ajouter aux photos une fois récupérées des appareils.
- Le **XMP**, d'origine Adobe, qui est une sorte de sur-ensemble de l'IPCT, et est utilisé dans les fichiers RAW. C'est aussi une extension de l'XML/RDF, le langage du web sémantique. Le XMP est particulièrement extensible.

Sachant que ces différents tags peuvent cohabiter dans les fichiers photos, créant potentiellement une cacophonie et incohérence entre les différents logiciels les exploitant.

Le « [Metadata Working Group"](http://www.metadataworkinggroup.org/) rassemblant Adobe, Apple, Canon, Microsoft, Nokia et Sony a été créé en 2006 pour régler ces problèmes d'interopérabilité entre métatags et faciliter leur archivage, leur organisation et leur recherche<sup>2</sup>. Ils ont publié leurs premières spécifications visant à harmoniser la manière dont les tags EXIF, IPTC et XMP sont exploités dans les appareils photos, logiciels et services en ligne. Les guidelines sont résumées dans ce schéma indiquant dans quelle catégories de tags doivent être stockées les informations des photos :

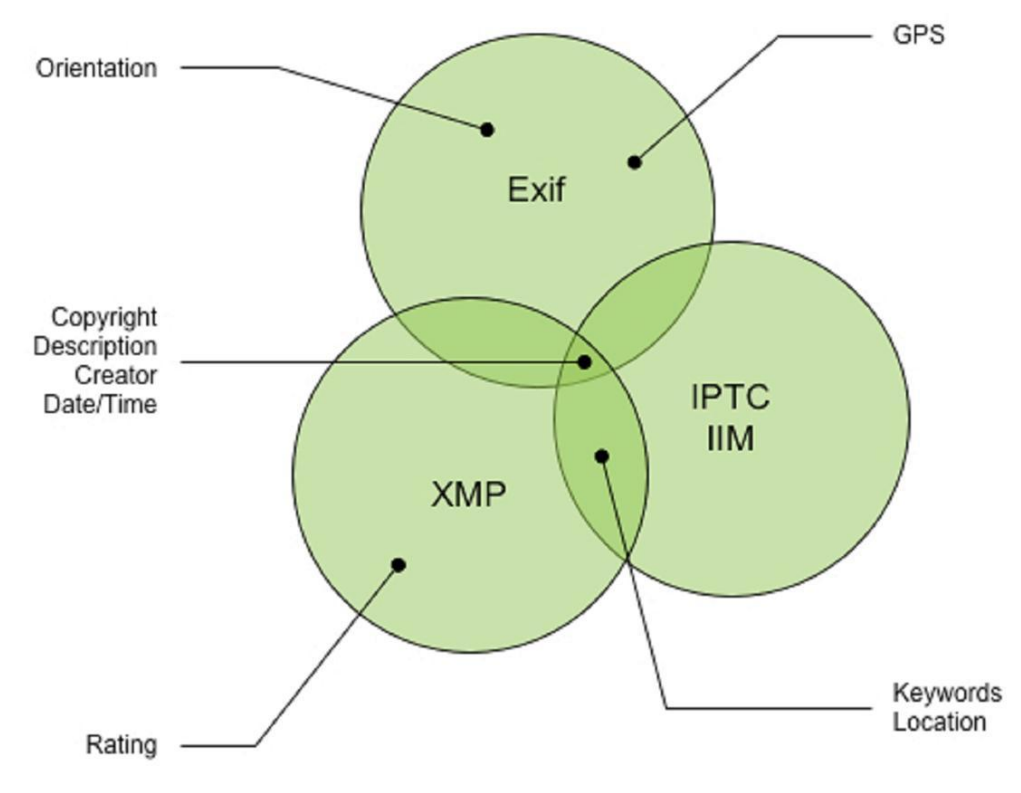

Dans l'immédiat, ce qui nous intéressera dans ce document sera le support des tags XMP et IPTC dans les logiciels de gestion et les services en lignes de partage et publication de photos

#### <span id="page-7-0"></span>**Segmentation utilisateur**

1

La variété des logiciels traduit celle des besoins qui vont de l'amateur qui ne veut pas se prendre la tête ni investir quoi que ce soit jusqu'au professionnel qui cherche à gagner du temps, à générer de la qualité, et est prêt à investir.

<sup>&</sup>lt;sup>2</sup> Microsoft est à l'origine de la création de ce groupe de travail. C'est peut-être l'une des actions lancées par l'éditeur pour améliorer sa position dans le marché des moteurs de recherche. Lorsque l'on est challenger dans un marché, une bonne stratégie de contournement du leader consiste à définir un ou des standards autour de lui.

Cette revue d'ensemble, qui ne prétend pas être exhaustive, penche pour l'aspect expert/professionnel, mais sans exclusive. On n'y trouvera notamment pas les logiciels spécifiques pour le Macintosh comme Appertune et iPhoto, ne disposant pas de machines à la pomme chez moi pour effectuer quelques tests !

### <span id="page-8-0"></span>**Les appareils photos numériques**

Il est un domaine d'innovations logicielles que nous ne couvrirons pas non plus en détail, celui qui concerne les appareils photo eux-mêmes. Ceux-ci intègrent un microprocesseur et du logiciel permettant le traitement en amont des photos.

La compression JPEG est par exemple une fonction logicielle (ou hardware) clé des appareils. Dans les Canon, elle est assurée par les processeurs Digic (II, III et IV). Le constructeur doit équilibrer la vitesse de la compression, sa qualité et aussi la consommation de batterie.

D'autres nombreuses innovations qui relèvent de logiciels sont de plus en plus intégrées dans les appareils photos. Pour des raisons de performances, elles peuvent être présentent dans des circuits intégrés plutôt que dans du code exécuté par les processeurs. C'est un arbitrage de performance, souplesse et coût. La partie logicielle des appareils photos est généralement évolutive. Par mise à jour du firmware, on peut corriger des bugs et faire évoluer certaines fonctions des appareils. Notamment au niveau de leur menu.

Quelles fonctions « logicielles » sont ainsi disponibles dans les appareils :

- La reconnaissance du visage pour la mise au point, éventuellement exploitable après la prise de vue (chez Fuji). Chez General Electric, on détecte même les visages souriants.
- La correction des hautes lumières (Highlights) chez presque tous les constructeurs de réflexes.
- La navigation dans les photos des cartes mémoires, leur effacement, l'orientation des photos.
- Certains effets spéciaux, comme sur les couleurs dans les Canon.
- La gestion du bracketing dans les réflexes.
- La prise de vue de vidéos et leur visualisation dans les compacts, bridges et depuis quelques temps dans les réflexes (Nikon D90 et Canon EOS 5D Mark II).

On peut s'attendre à ce que de plus en plus d'intelligence logicielle soit intégrée dans les appareils, simplifiant la vie du photographe. Mais cela n'empêchera pas les professionnels de préférer un bon fichier RAW brut, pour le traiter entièrement sur son ordinateur personnel.

#### <span id="page-8-1"></span>**Modèles économiques**

Avant de parler outils et fonctionnalités, jetons un coup d'œil sur les modèles économiques des logiciels photo, qui expliquent certaines évolutions récentes.

Nous avons une cohabitation entre trois types de modèles :

Les modèles économiques classiques du logiciel :

 Les logiciels payants, de raisonnable à très cher (chez Adobe dans le cas de Photoshop Elements à Photoshop CS3). De nombreux logiciels accessoires sont proposés en ligne pour des tarifs situés entre 30€ et 100€. Adobe est probablement l'éditeur qui fait le plus gros chiffre d'affaire dans l'ensemble de la profession des logiciels de traitement de l'image. Cette catégorie comprend également les nombreux plug-ins payants de Photoshop, le "logiciel à écosystème" numéro un du secteur de la photo. Une part de plus en plus importante des logiciels payants est diffusée par téléchargement sur Internet.

- Le marché OEM pour les logiciels d'organisation et de retouche. Les constructeurs d'appareils photos, de scanners, de caméras vidéo et de webcam intègrent presque systématiquement un logiciel avec leur matériel. Cette stratégie de bundling permet d'avoir des solutions clés en main. Le marché étant assez fragmenté malgré une certaine dominance d'Adobe, il ne génère pas d'opposition à ces bundlings. Ce modèle de commercialisation est à la fois idéal et fragilisant pour les éditeurs. Idéal car il permet de générer une grosse source de revenus avec peu de coûts, surtout si le constructeur diffuse des millions d'exemplaires de ses matériels. Le revenu par licence est évidement très bas (cela peut se situer autour du dollar). L'autre écueil potentiel réside dans l'exclusivité que le constructeur pourrait demander à l'éditeur. Dans cette catégorie, nous avons l'éditeur américain Nik Software qui fournit diverses briques logicielles (convertisseur RAW, édition de photo) intégrées dans le logiciel Nikon Capture NX qui est livré avec les appareils de la marque. Nikon ayant au passage investi en 2006 dans l'éditeur !
- Un autre marché OEM qui devrait continue à se développer : l'équipement en logiciels des appareils photo eux-mêmes que nous avons déjà évoqué. Ce sont des *logiciels embarqués* développés avec des outils différents que pour Internet ou les PC. Mais les algorithmes inventés pour les uns sont valables pour les autres. Mais on peut aussi les retrouver en dur dans le silicium des composants des appareils. Exemple "logiciels embarqué" : le D-Lighting de chez Nikon qui corrige les contrastes pour les lumières faibles et fortes, une manière de gérer du HDR (High Dynamic Rendition) rapidement.

Les modèles économiques de l'Internet et des télécommunications :

- Les modèles de services en ligne payants, notamment pour l'hébergement de photos à partir d'une certaine quantité (en nombre pour Flickr ou en Mo pour Picasa Web Albums). Le coût du stockage en ligne de photos et de leur traitement en ligne est tel que ce modèle est pour l'instant incontournable.
- Les modèles de services en ligne gratuits financés par la publicité. Ils sont souvent le prélude au modèle payant à partir d'une certaine capacité pour ce qui est du stockage. L'efficacité économique de ce modèle n'est pas encore prouvée. La plupart des leaders de ce secteur ne publient pas de résultats financiers détaillés (Flickr chez Yahoo et Photobucket qui appartient à News Corp par exemple). Quand aux autres, ce sont souvent des startups non cotées, qui ne sont donc pas plus transparentes financièrement. Ce modèle est encore plus bancal pour les autres services comme l'édition ou les effets spéciaux en ligne. Car il est difficile d'y intégrer de la publicité sans gêner l'usage des logiciels, surtout quand des concurrents sans logiciels existent sur le poste de travail !
- Nous n'aurons pas l'occasion d'en couvrir le champ fonctionnel dans ce document. Aujourd'hui, il s'agit surtout des envois de MMS. Mais cela peut s'étendre à la connexion directe entre un mobile et un site de publication, son blog, son réseau social. Si les forfaits illimités "data Internet" se généralisent, le modèle prendra un coup dans l'aile et les opérateurs télécoms ne pourront plus monétiser le trafic d'images.

L'absence de modèle économique avec :

- Un grand nombre de freewares. Même s'ils sont parfois complétés d'une version payante, plus riche fonctionnellement, il est difficile d'en vivre. D'ailleurs, aucun éditeur de freeware n'a atteint la taille critique à l'échelle mondiale. Ce sont souvent des one-man-shop (ou woman-shop) qui font à peine quelques centaines de milliers de dollars de revenu.
- Les freewares intégrés dans une offre globale comme Picasa chez Google. Dans leur cas, le logiciel client ne génère strictement aucune source de revenus directs. Mais Picasa est relié à Picasa Web Album qui lui-même est payant à partir de 2Go de photos stockées. L'économie du modèle reste cependant à prouver !

 Des logiciels open source pas associés à une activité de services comme dans les logiciels libres d'infrastructure réseau. C'est le cas de [GIMP](http://www.oezratty.net/wordpress/2007/gimp-et-la-photo-numrique/) et de ses nombreux plug-ins qui semblent relever du bénévolat complet sans activité commerciale associée au niveau de leur équipe de développement.

Pour faire simple, c'est un grand marché en volume, mais un marché où il est difficile de se faire une place. Même si les moyens de distribution du logiciel via Internet permettent de faire du volume plus rapidement qu'avec un réseau de vente physique traditionnel.

## <span id="page-10-0"></span>**Tendances**

Quelles pourraient êtres les tendances dans ce marché ?

J'en vois au moins trois :

- Une **consolidation** à la fois des fonctionnalités et des acteurs. L'expérience utilisateur en a aussi besoin alors qu'elle est encore assez malmenée. Les logiciels de gestion d'image couplés à des sites de publication sur Internet vont probablement jouer un rôle pivot de plateforme autour desquels vont se greffer les fonctionnalités d'édition de photos.
- Une **intégration** de plus en plus d'intelligence dans les appareils photos eux-mêmes pour reproduire de manière aussi fidèle que possible la vision humaine et sa dynamique. Histoire d'éviter les manipulations intermédiaires autrement que pour altérer la réalité.
- Une meilleure **interopérabilité** entre les logiciels, notamment au niveau du tagging, par un meilleur support et un support harmonisé de la sémantique de l'EXIF, de l'IPTC et de l'XMP comme nous l'avons vu.

## <span id="page-11-0"></span>*Logiciels de retouche*

Nous traitons ici de la catégorie la plus traditionnelle des logiciels photo : ceux qui permettent la modification et la retouche des photos, mais aussi leur décodage et leur encodage de et vers différents formats (RAW, JPEG, TIFF, etc).

Les logiciels de retouche photo intègrent parfois des fonctions d'organisation des photos. Mais le centre de gravité des logiciels est situé d'un côté ou de l'autre. Nous nous focaliserons ici sur les logiciels dont le centre de gravité est la retouche des photos. Le post suivant traitera des logiciels focalisés sur l'organisation et le tri des photos. Il est probable que la tendance à l'intégration des deux fonctionnalités va s'accentuer comme le montrent Picasa de Google et Lightroom d'Adobe. Elle est très souhaitable, surtout dans la mesure où la retouche des photos est de plus en plus intelligente si ce n'est automatique, ou encore, réalisée directement dans les appareils photo eux-mêmes, tandis que le tri et l'organisation des photos reste une tâche demandant encore une intervention de l'utilisateur car la sémantique des photos n'est pas automatiquement détectable par logiciel. Tout du moins, pas encore !

Les deux standards bien connus (Photoshop et GIMP) ont la caractéristique d'être aussi bien utilisés pour le traitement des photos que pour la création graphique (pour le premier) et pour la création web (pour le second). Avec un niveau de sophistication qui dépasse l'utilisateur moyen. Ce qui explique la prolifération d'outils de retouche photo plus simples (Paintshop.net, Pain.net, etc) dont le nombre dépasse l'entendement.

#### <span id="page-11-1"></span>**Les grands standards**

Un peu comme dans les systèmes d'exploitation, nous avons une plate-forme logicielle commerciale dominante face à un logiciel libre qui se porte très bien avec une grande richesse fonctionnelle :

 D'un côté, nous avons donc la famille **Adobe Photoshop** qui est la référence incontestée du marché, surtout chez les professionnels. Elle se compose de Photoshop CS4 et de Photoshop Elements 7. Photoshop CS4 est le logiciel "haut de gamme" pour la retouche de photos, très utilisé dans la presse et la mode. Cet outil est plus adapté aux graphistes et créatifs qu'à ceux qui traitent leurs photos de manière classique. La richesse du logiciel est probablement inégalée sur le marché et il bénéficie de surcroît du plus grand nombre de plug-ins, gratuits comme payants. Cet écosystème technique est complété par un quasi-monopole dans la presse spécialisée dont presque tous les trucs et astuces sont documentés pour Photoshop. Ce logiciel assez cher est aussi très piraté. Il est complété de Photoshop CS4 Extended qui apporte principalement l'édition 3D (placage d'images sur structures éditables en 3D) et les filtres dynamiques non destructifs. Photoshop Elements est une version grand public de Photoshop, très abordable (99€) et fréquemment bundlée avec du matériel. Il intègre une fonction intéressante, PhotoMerge, qui

permet de combiner plusieurs photos de groupe et de retenir les visages bien orientés. Adobe offre ainsi une panoplie complète de logiciels.

 De l'autre, nous avons le logiciel libre **GIMP** *(ci-contre)* actuellement en version 2.6, la référence dans sa catégorie et multiplateforme (Windows, Mac, Linux). Il est tout aussi, si ce n'est plus complexe, à utiliser que Photoshop. Depuis la 2.4 sortie il y a environ

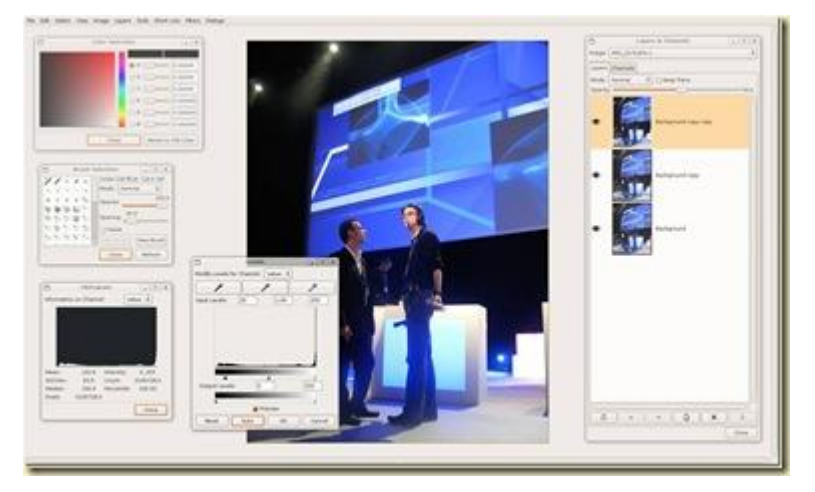

Page **12** / **56**

un an, GIMP est cependant bien plus facile à exploiter que les versions précédentes. Le logiciel reprend une grande partie de la richesse fonctionnelle de Photoshop et est adapté à de nombreux traitements. Il est aussi complété de nombreuses extensions, quasiment toutes gratuites et en open source, et de tutoriaux, largement disponibles sur Internet. Le logiciel est en retrait par rapport à Photoshop pour ce qui est du traitement d'images HDR et provenant de formats RAW. La version 2.6 a apporté quelques évolutions dans l'interface utilisateur. Elle intègre aussi un moteur permettant le traitement d'images en HDR en 36/42 bits par pixels. Mais il n'est pas encore véritablement opérationnel, ni relié à un logiciel de récupération de fichiers RAW intégré. J'ai eu l'occasion en 2007 de faire un [tour d'horizon](http://www.oezratty.net/wordpress/2007/gimp-et-la-photo-numrique/) de GIMP, à l'époque en version 2.4. On peut aussi noter l'existence de [Cinepaint,](http://www.cinepaint.org/) très utilisé sous Linux mais maintenant également disponible sous Windows, qui est un lointain dérivé de GIMP (fork datant de la version 1.0.4), capable de traiter les photos en haute dynamique (HDR, 16 et 32 bits de résolution car canal de couleur) applicable également au noir et blanc. Il est surtout exploité pour la retouche d'images dans le cinéma car il sait bien gérer des séries de frames (images).

 **Adobe Lightroom** *(ci-contre)* est un compromis entre Photoshop CS3 et Elements. Il permet de rer, trier et corriger ses photos tout en supportant le RAW et le traitement par lots. Sa nouvelle version 2 vient de sortir en anglais, avec un prix raisonnable de 250€. Ses évolutions récentes intègrent le travail en groupe, des fonctions de retouche de base suffisantes pour le traitement usuel des photos. Ce logiciel est de plus en plus utilisé par les amateurs et professionnels

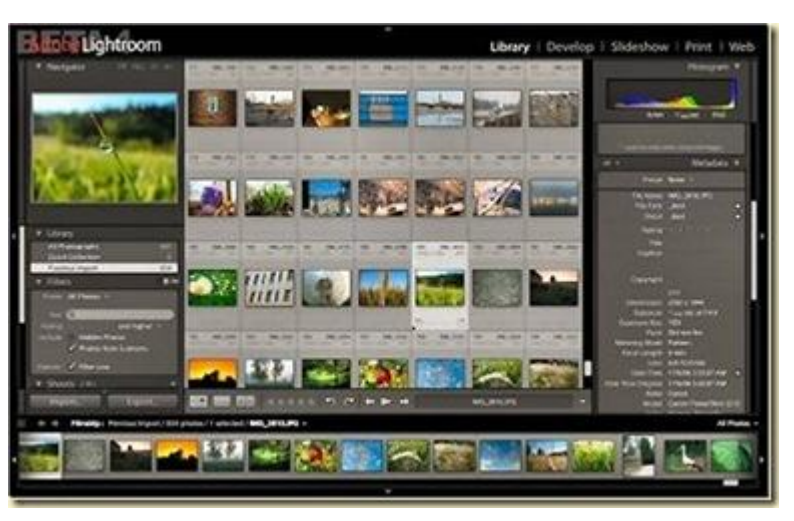

qui traitent de gros volumes de photos en RAW.

#### <span id="page-12-0"></span>**Les autres solutions**

Derrière ces grands standards du marché se trouvent plein d'autres solutions dont certaines méritent d'être détaillées :

 **Raw Shooter Essentials 2006** *(ci-contre)* est un logiciel gratuit de traitement de fichiers RAW. Il est très pratique et convertit en mode batch les RAW en JPEG selon les paramètres que vous

lui fournissez. Vous pouvez appliquer un ensemble de corrections d'une image à d'autres images, enregistrer des snapshots des corrections pour revenir en arrière et faire des comparaisons. On peut classifier rapidement ses photos en cinq catégories pour en faire le tri. Il est dommage que l'on ne puisse pas recadrer les images RAW avec leur conversion au format JPEG. Et la qualité de la conversion en JPEG ne semble pas aussi bonne avec Photoshop CS4 / Camera RAW. Pixmantec,

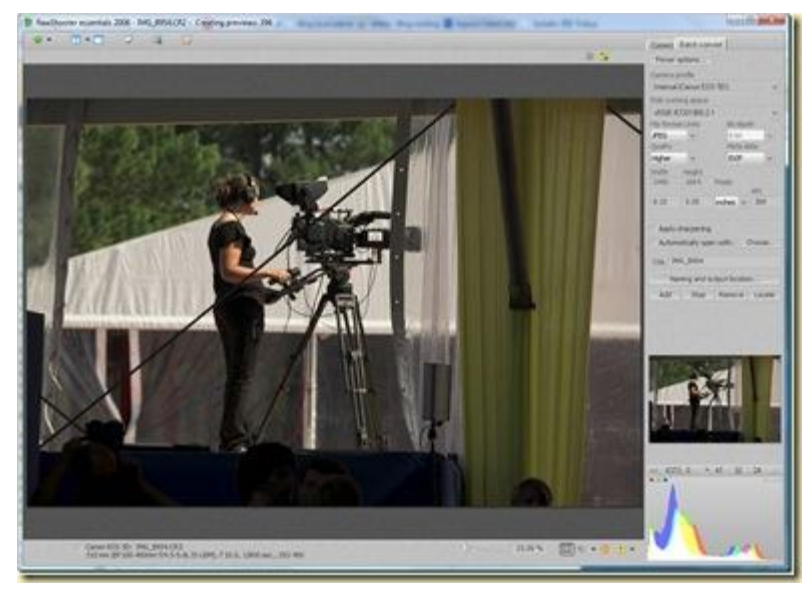

l'éditeur de ce logiciel dont la dernière mouture date de 2006, a la particularité d'avoir été acquis par Adobe la même année. Raw Shooter Essentials est en fait la souche à partir de laquelle Adobe a créé Lightroom avec pas mal d'évolutions en deux ans ! Il est donc logique que tRoom soit plus complet que Raw Shooter Essentials 2006.

 **RawTherapy** est un équivalent également gratuit du précédent pour l'édition de fichiers RAW et la conversion en JPEG. Son usage est un peu plus complexe que celui de Raw Shooter Essentials du fait d'un nombre de paramètres plus grand et cryptiques pour le profane. Il présente l'avantage de permettre le recadrage et des transformations d'images applicables aux fichiers

RAW avant conversion ce qui est très pratique car cela permet ainsi de produire après conversion des photos JPEG prêtes à être diffusées. Il intègre aussi un historique détaillé des modifications. Le logiciel est cependant assez lent car il n'exploite pas toutes les capacités du matériel. Mais il fonctionne aussi bien sous Windows que sous Linux. Il est bien documenté. Le modèle économique ? Des donations via Paypal. Je ne sais pas bien si cela nourrit son créateur !

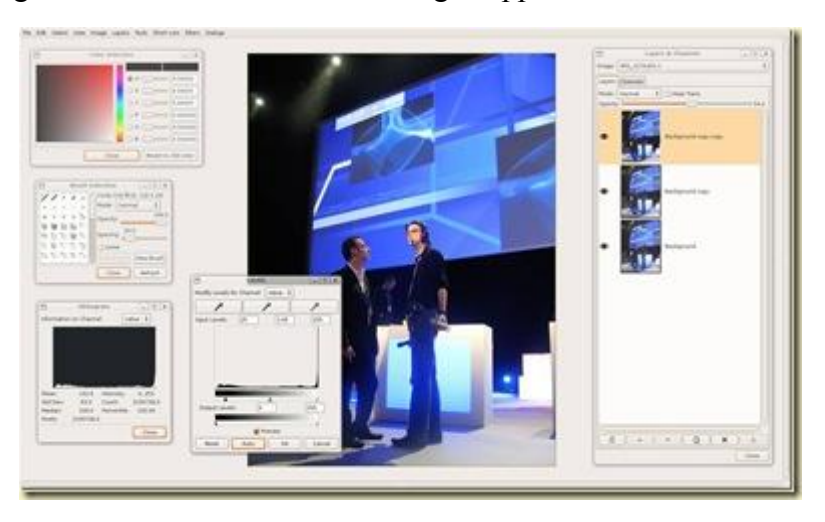

 **[Oloneo PhotoEngine](http://www.oloneo.com/)** est un logiciel dont la bêta devrait sortir d'ici fin 2008. Il est issu de la startup française Oloneo. C'est un logiciel de traitement de l'image (JPEG ou RAW) avec des caractéristiques inédites. Cela commence avec une gestion d'images à haute dynamique (combinaison de plusieurs JPEG ou RAW avec une exposition différente) en mode… temps réel. Ensuite, une gestion d'éclairages multiples qui consiste (illustration ci-dessous) à rassembler plusieurs photos d'une même scène prise avec des éclairages différents, et de régler ensuite chaque lumière avec un potentiomètre et pour chacune, de définir la température de couleur et la couleur. Cette fonctionnalité pourra faire gagner énormément de temps aux photographes d'objets en studio pour qui le réglage des lumières (flashs de studio) est souvent très délicat, notamment

sur les objets brillants. Le logiciel d'Olonéo ajoute un historique multiutilisateur des modifications. Il s'étendra avec d'autres traitements comme la correction de la profondeur de champs. L'équipe fondatrice (Antoine et Alexandre Clapier, Alexis Bergue) est très sympathique et possède une expérience aux USA dans la 3D où les deux premiers avaient créé RayFlect et Eovia. Oloneo PhotoEngine sera payant et très abordable, surtout pour les utilisateurs professionnels.

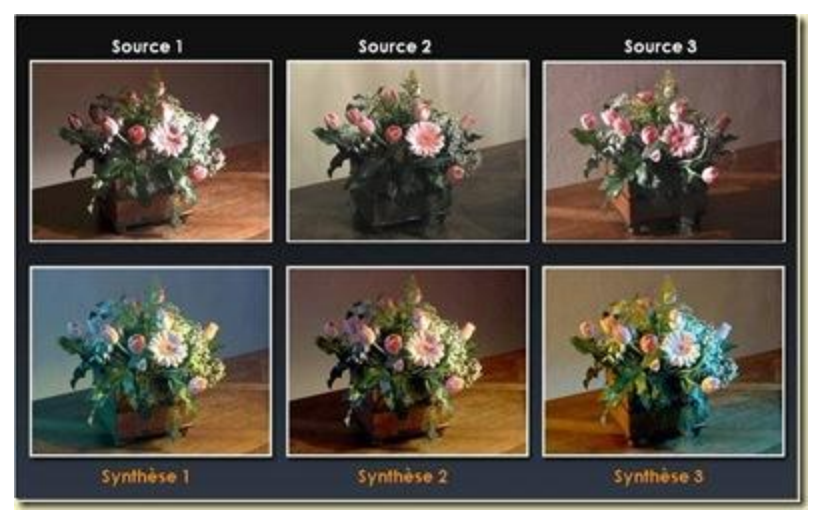

 **[Photomatix](http://www.hdrsoft.com/)** de HDRSoft, un éditeur français, est un autre logiciel de gestion de photos en HDR. On peut le tester gratuitement puis l'acheter à \$99.

- **[Qtpfsgui](http://qtpfsgui.sourceforge.net/)** est un logiciel de HDR open source qui tourne sous Windows, Linux et MacOS. Il est très bien décrit dans [ce tutorial](http://www.wikio.com/info?id=77647053) "*HDR tutorial: how to create awesome HDR photos with free software Qtpfsgui and GIMP*".
- **[DXO Optics Pro](http://www.dxo.com/fr/photo)**, actuellement en version 5.0, est un logiciel également français qui traite automatiquement les photos RAW et JPEG en corrigeant les défauts introduits par les optiques des réflex numériques. Il utilise une base de donnée des principaux objectifs du marché intégrant les données de déformation (et corrigeant au passage les perspectives pour les grands angles), de vignettage (bords assombris) et de franges colorées des images. Il supprime également la poussière provenant des capteurs et corrige la colorimétrie comme les zones sous ou surexposées. C'est un outil professionnel de qualité qui fait un travail automatique assez formidable. Il est vendu à 249€ dans son édition supportant les réflex semi-pros et pros. Et 124€ avec un support des reflex "amateurs" (la série des Canon EOS x0D par exemple). On peut télécharger une version d'évaluation pour se faire une idée de la puissance du logiciel.
- Le fabricant de "dos numériques" pour professionnels [Phase One](http://www.phaseone.com/) propose **CaptureOne Pro** (4. 52 Mo de téléchargement), un logiciel de traitement de photos que l'on pourra mettre dans la même catégorie d'Adobe Lightroom. Il permet la récupération et le process de photos JPEG et surtout RAW, avec les corrections habituelles (balance des blancs, éclairage, HDR, recadrage – mais pas de retouche au pinceau et aux calques) et la conversion en TIFF ou JPEG en batch des

photos. L'interface est agréable, mais le logiciel ne semble pas bien rapide dans le scan des dossiers et l'affichage des images RAW. Le logiciel qui peut être essayé gratuitement, comme la plupart, est commercialisé à 299€, à peu près au même prix que son concurrent d'Adobe qui semble plus complet. Sans compter Oloneo PhotoEngine, vu cidessus, qui devrait offrir un périmètre fonctionnel voisin si ce n'est supérieur, avec un traitement plus temps réel des effets, et pour beaucoup moins cher.

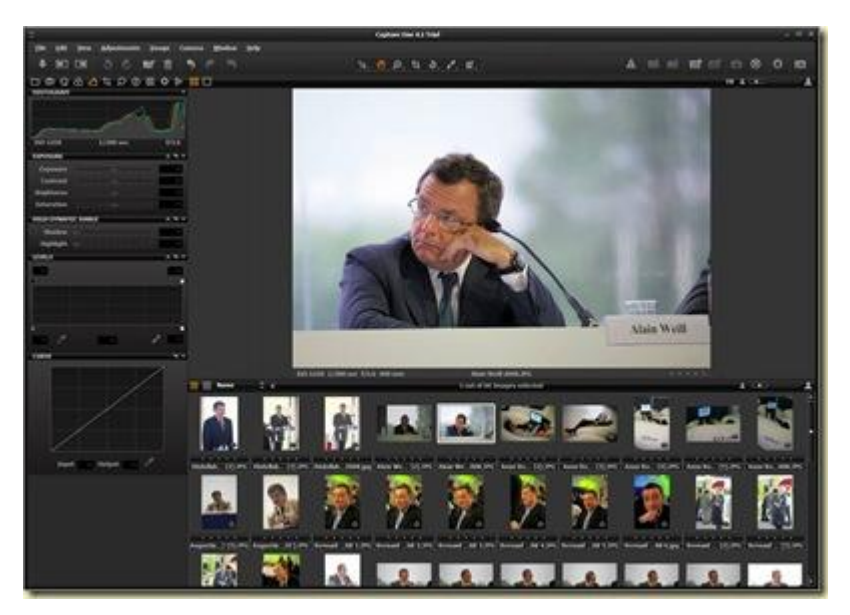

 **Bibble Pro 4.0** est un logiciel de dérawtisation très rapide commercialisé à environ 150€. D'origine américaine, il présente une interface assez classique et permet le traitement des images RAW avec un nombre de paramètres absolument incroyable (et qui me dépasse). On peut ensuite convertir par lot les photos en TIFF ou JPEG. Si cette conversion est assez rapide, on ne peut pas en dire autant de l'affichage des photos RAW. Il supporte évidemment les métatags IPTC et EXIF. On peut copier/coller sélectivement les paramètres de modification des photos d'une photo à une autre (balance des blancs, exposition, rotation, etc). Le logiciel est aussi capable de bien traiter le bruit des photos tout comme de corriger les déformations induites par les principales optiques d'appareils réflex, un peu comme le fait la solution de DXO Labs. Il est un peu dommage que l'interface utilisateur soit un peu vieillotte (à la « Windows 3.1 ») et que le logiciel ne propose pas de « table de lumière » pour comparer des photos.

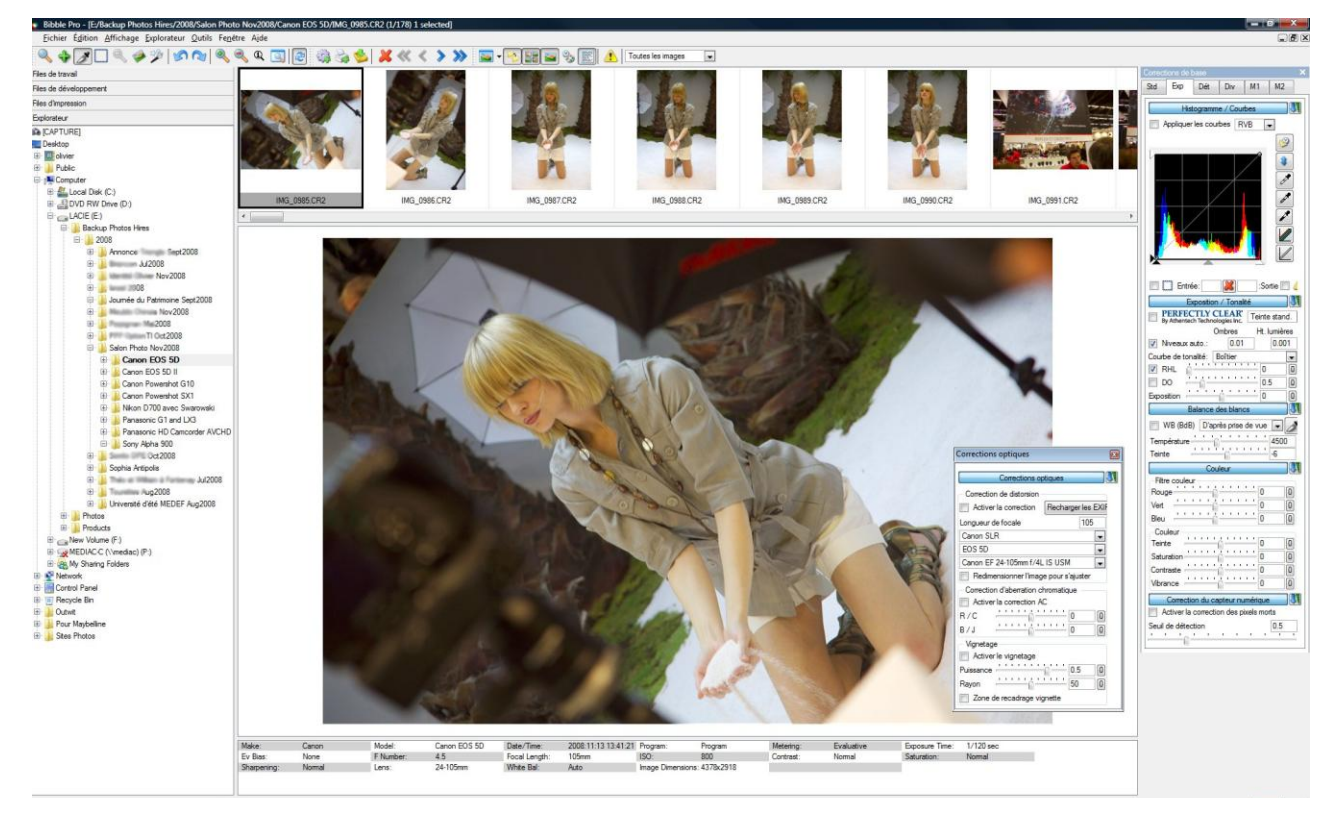

 Il existe un grand nombre de logiciels d'édition de photos gratuits ou pas pour le grand public que je ne vais pas détailler ici (Wikipedia [les recense bien\)](http://en.wikipedia.org/wiki/Comparison_of_raster_graphics_editors). Citons notamment [Paint.net,](http://www.getpaint.net/) un lo-

giciel open source pour Windows qui gère le multicouches et un grand nombre d'effets spéciaux (mais ne supporte pas les fichiers RAW). On trouve quelques logiciels libres sous Linux (Krita, TuxPaint) mais aucun ne semble arriver à la cheville d'un point de vue fonctionnel, de GIMP à part Cine-Paint qui en est un dérivé. Il y a aussi [Photoscape,](http://www.photoscape.org/ps/main/index.php) un freeware qui sait importer les RAW (mais sans fioriture) et permet un traitement batch de corrections de photos (*ci-contre*).

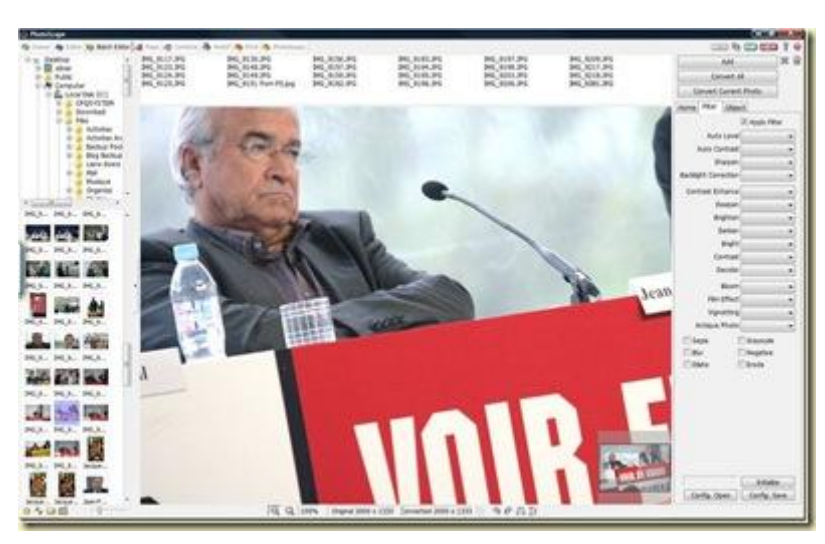

 Dans la même catégorie, on peut aussi citer [Photofiltre.](http://www.photofiltre-studio.com/download.htm) Cet éditeur de photos shareware français est de bonne facture, gère les calques, propose plein de filtres, et supporte les fichiers RAW.

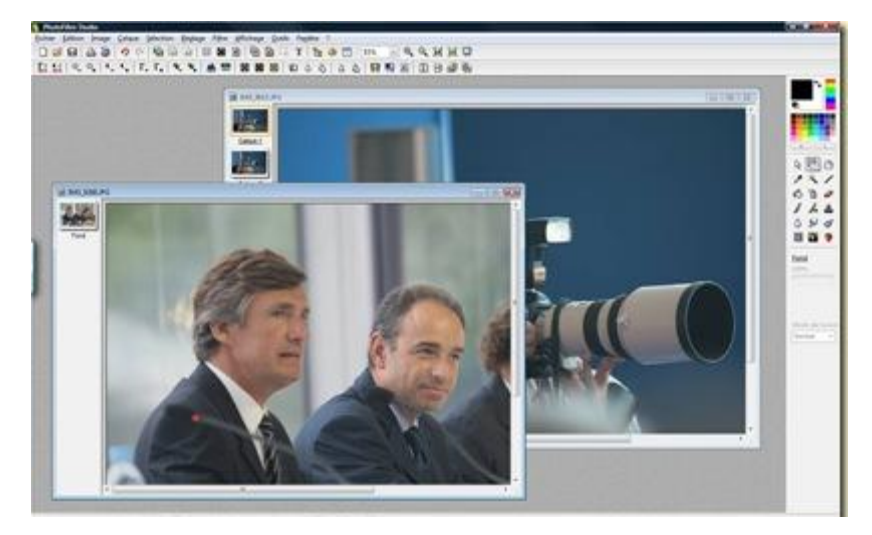

- **IrfanView** est un freeware assez complet qui supporte les fichiers RAW et est extensible par plug-in et qui supporte les filtres Photoshop. Le logiciel est créé et maintenu par un jeune développeur bosniaque ! 1,25 Mo de téléchargement.
- Une grande partie des logiciels de traitement de l'image sont en fait dédiés à la création gra-

phique et pas à la retouche photographique. C'est ainsi le cas de de [Pixia](http://www.ne.jp/asahi/mighty/knight/download.htm) (un freeware japonais surtout dédié à la création de mangas), de [Pixen](http://opensword.org/pixen/) (un freeware qui ne fonctionne que sur Macintosh) et de [Artwea](http://www.artweaver.de/index.php?en_version)[ver](http://www.artweaver.de/index.php?en_version) (un freeware allemand). Dans les logiciels commerciaux, il y a aussi [ArtRage2](http://www2.ambientdesign.com/gallery/) (\$25 pour la version complète, et gratuit pour une version de base), un logiciel de peinture numérique qui reproduit la texture de la peinture à l'huile (*cicontre*).

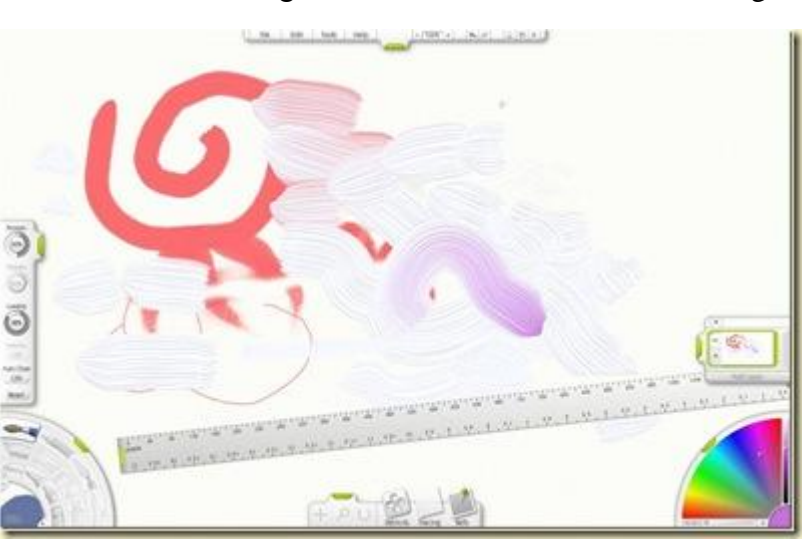

### <span id="page-16-0"></span>**Les logiciels pour effets spéciaux divers**

Au delà de la retouche photo, divers logiciels permettent de traiter de manière spécifique les photos, par exemple, pour la création de panoramiques, l'habillage ou les collages. Il existe des centaines d'utilitaires dans cette catégorie. Ce sont la plupart du temps des shareware à environ \$30. La concurrence est rude et aucun acteur n'est significatif sur ce marché. Ces fonctionnalités sont progressivement intégrées directement ou sous forme de plug-ins au sein des logiciels que nous avons vu ci-dessus, surtout les grands standards.

La **création de panoramiques** (photo stitching) est une fonction que l'on trouve maintenant intégrée dans un bon nombre de logiciels d'édition de photos. Mais on peut distinguer dans le lot le logiciel [Autopano](http://www.autopano.net/buy-autopano/download.html) de [KOLOR,](http://www.autopano.net/contact-kolor/about-us-kolor.html) une autre société française, qui prend en compte les différences d'exposition et de balance de couleurs entre photos et qui détecte automatiquement les panoramiques dans un jeu de photos. Cette détection semble unique et est extrêmement bluffante. Je l'ai testée (*ci-dessous*) avec 149 photos d'une ballade en montage et il m'a trouvé tout seul une quizaine de panoramiques dans le lot, intégrant dans certains cas des photos prises avec des focales et des objectifs différents ! Cela procure un véritable gain de temps. Le logiciel à \$99 est proposé en version d'évaluation et tourne sous Windows comme sur Macintosh et sous

Linux. Ce logiciel est en fait basé sur la technologie [Autostitch](http://www.cs.ubc.ca/~mbrown/autostitch/autostitch.html) de l'université de British Columbia aux USA. Il faut aussi citer le projet open source [Hugin](http://hugin.sourceforge.net/) issu des Panorama Tools de l'université de Furtwangen en Allemagne.

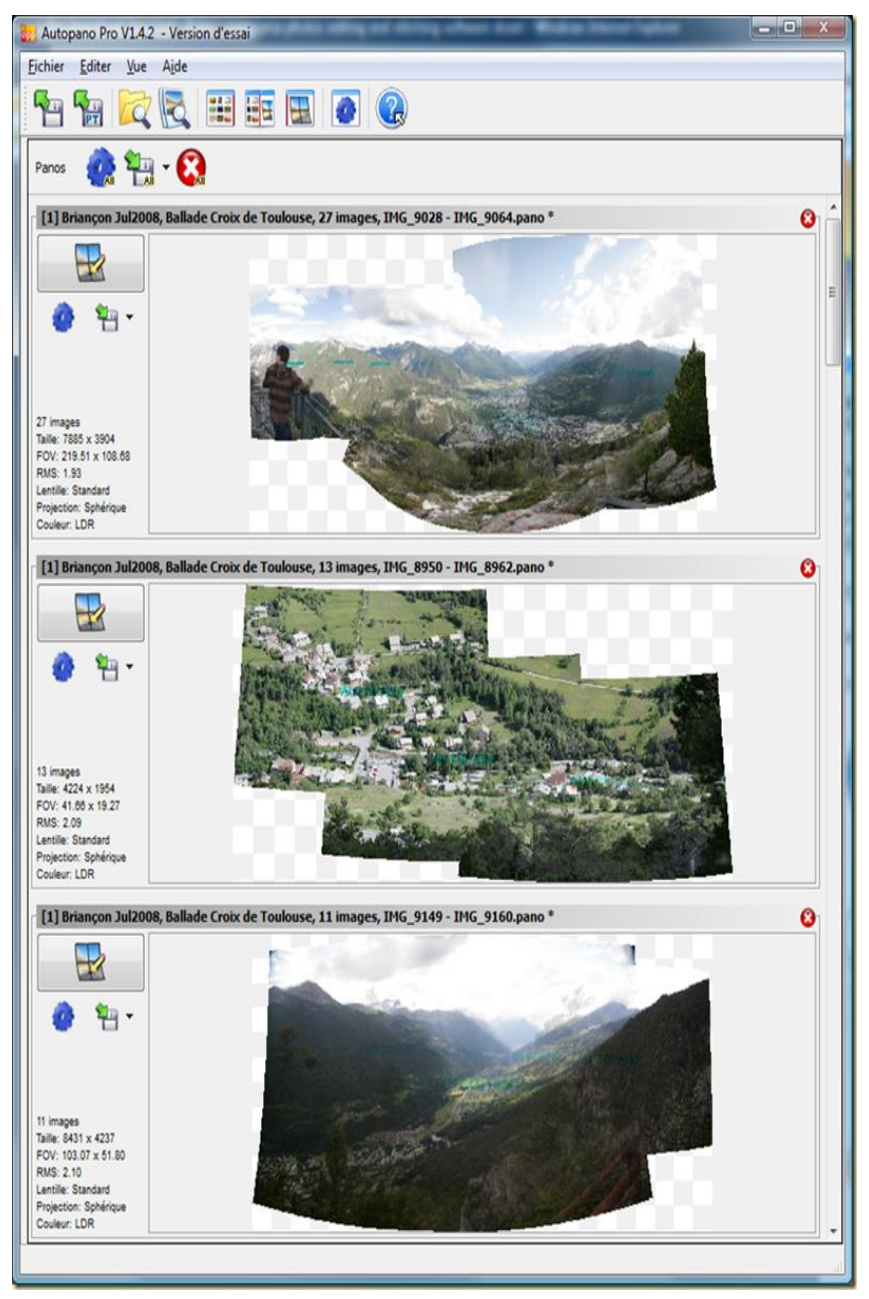

- La **correction de panoramas et perspectives** est une fonctionnalité que l'on trouve dans les logiciels de retouche comme Photoshop et GIMP, mais aussi dans des utilitaires dédiés comme [ShiftN,](http://www.marcus-hebel.de/foto/links.html) un freeware de Markus Hebel, qui effectue cela automatiquement en détectant les lignes convergentes d'une photo.
- L'**extraction d'objets** est une fonctionnalité clé qui génère beaucoup de frustrations. La fonction existe bien dans Photoshop ainsi que dans GIMP mais l'extraction des visages et des cheveux. sur fonds sombres est toujours difficile. Il faut souvent agrandir la sélection réalisée d'un pixel pour limiter ce phénomène. Et encore. Alors, certains proposent des plug-ins pour perfectionner la chose, comme [SmartMark](http://akvis.com/en/smartmask/index.php) de Akvis.
- La création de **collages photos** est très à la mode. C'est une fonctionnalité de logiciels courants comme Picasa, mais aussi de logiciels spécialisés (et payants) comme [Photomix](http://www.photomix.com/tutorials/) (*ci-dessous*). Que l'on pourra sans trop de difficulté remplacer par un bon vieux logiciel de mise en page (comme Microsoft Publisher ou le logiciel libre Scribus).

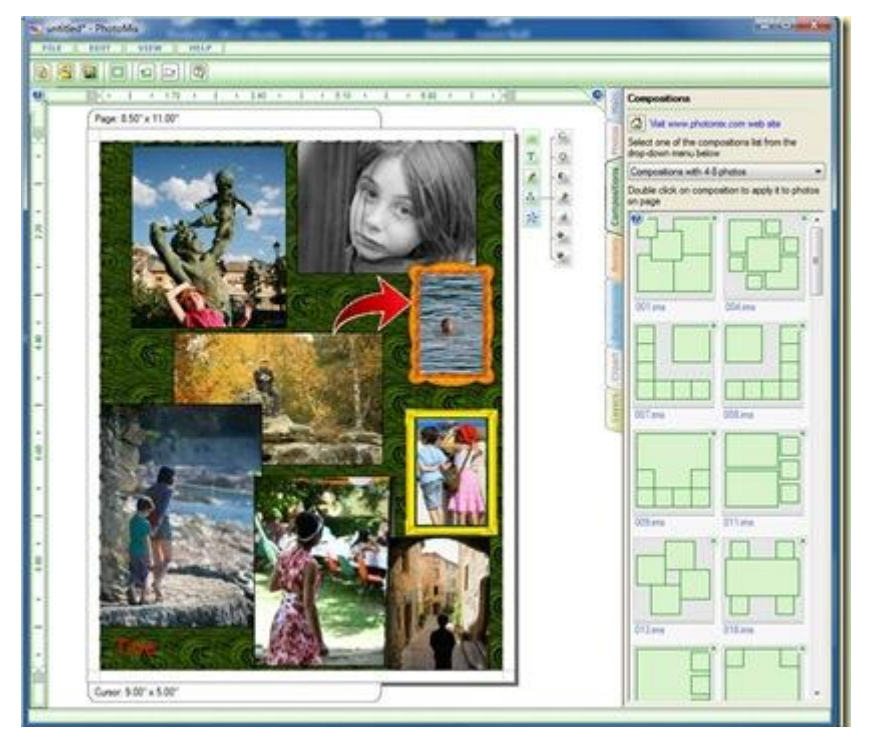

Le logiciel [Ript](http://www.ript.com/) fonctionne dans la même veine et avec un résultat plus seyant, proche de celui des véritables albums photos, mais le logiciel met une plombe à se lancer et il n'est pas bien souple (pas d'édition de la fonte dans les boites de texte) ! L'équipe fondatrice indique avoir créé ce logiciel spécialement pour la gente féminine. C'est gratuit, c'est en bêta. Et après ? Mystère !

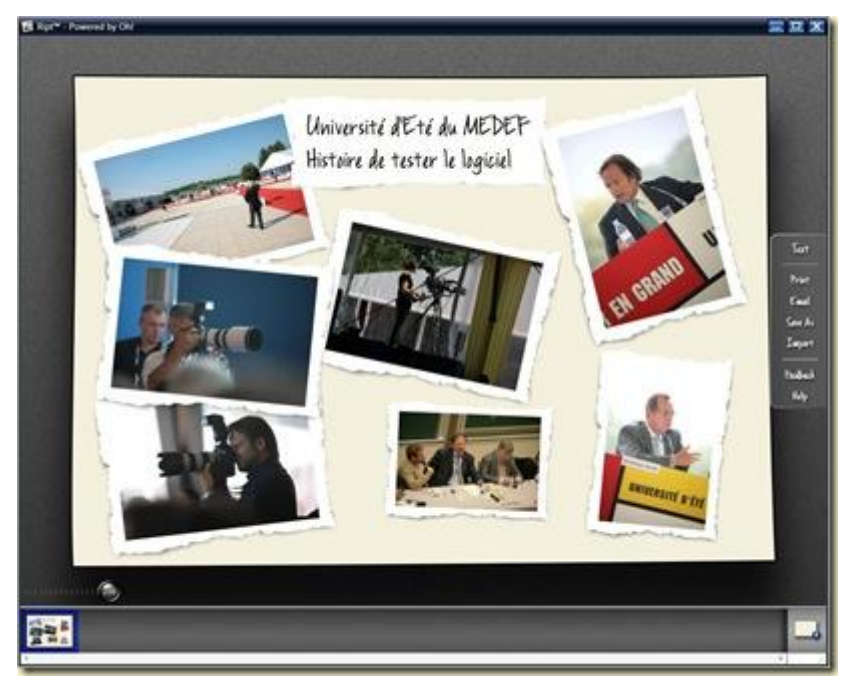

- Le **lissage des photos de visage** avec par exemple [Face Smoother](http://www.picget.net/fs-photo-editor/what.html) et [CleanSkin](http://www.mediachance.com/digicam/cleanskin.htm) qui semble être le meilleur dans sa catégorie. Ce sont des utilitaires qui lissent la texture de la peau des visages sans altérer les zones fortement contrastées comme les yeux et les cheveux. Ils se substituent à de nombreux filtres et plug-ins intégrés dans Photoshop et GIMP et s'utilisent sans prise de tête.
- Quelques logiciels de **maquillage virtuel** comme [Digital Make-up,](http://digital-make-up.findmysoft.com/) visant surtout les adolescentes. C'est d'ailleurs une fonction qui vient de faire son apparition dans les appareils photos [chez Casio](http://techon.nikkeibp.co.jp/english/NEWS_EN/20080825/156804/) avec ses Exilim Zoom EX-Z300 et EX-Z250 annoncés en août dernier. Même si il s'agit plus de retouche automatique de la peau que de maquillage à proprement parler. On peut aussi compter sur des logiciels qui vous modifient votre coiffure tel [Beauty Wizard.](http://www.vi-soft.com/beauty/)

 Le **morphing** pour créer des vidéos de transition entre deux visages [\(Fotomorph,](http://www.diphso.com/FotoMorph.htm) Face [Morpher,](http://www.facemorpher.com/) [MorphMan,](http://www.stoik.com/Morphman/) [Free Morphing,](http://www.softforall.com/Multimedia/Animation/Free_Morphing07010097.htm) [Squirlz Morph\)](http://www.xiberpix.net/SqirlzMorph.html). Il en existe même une version fonctionnant en ligne : [Morph Thing.](http://www.morphthing.com/) C'est plus ludique qu'utile pour le photographe.

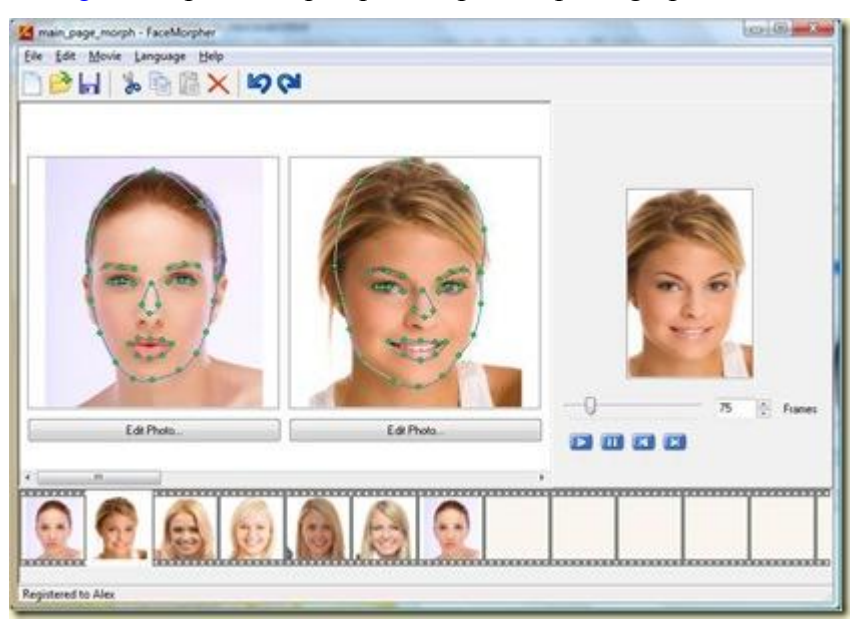

- La mise en page de **photos d'identité** comme [Passport Photo,](http://www.onthegosoft.com/passport_photo.htm) et dont on peut largement se passer en utilisant n'importe quel logiciel permettant la mise en page de photos: traitement de texte, logiciel de présentation, etc. Picasa apporte aussi cette fonctionnalité.
- La création d'**encadrements** numériques pour entourer vos photos comme avec [Frameshow.](http://www.frameshow.com/)
- La création de **mosaïques** photos faites de centaines de photos de luminosité et dominante couleur différentes comme avec [PhotoMosaique.](http://www.photofiltre-studio.com/freeware/photomosaique-en.htm) Un petit gadget intéressant si l'on peut imprimer en très grand format le résultat de sa création.
- La sécurisation avec le **watermarking** avec un nombre incroyable de shareware tels que Visual [Watermark,](http://www.visualwatermark.com/) [PicMarkr,](http://www.picmarkr.com/) [PhotoWatermark,](http://www.photowatermark.com/) [Easy Watermark Creator,](http://www.easyimagetools.com/products/watermark/) [Watermark Factory,](http://www.watermarkfactory.com/) [Batch](http://www.easy-tools.net/)  [Watermark Creator,](http://www.easy-tools.net/) [Easy Watermark Creator,](http://www.easyimagetools.com/products/watermark/) [PhotoX Batch Wartermark Creator](http://www.evinco.com.hk/eng/photox.html) et [PhotoWa](http://www.lightningcube.com/photowatermarker.htm)[terMarker.](http://www.lightningcube.com/photowatermarker.htm) Là encore, une solution générique comme Picasa fait aussi l'affaire.
- La **compression des images** [\(Picture Resizer,](http://pictureresize.com/picrsz/) [VSO Image Resizer,](http://www.oezratty.net/wordpress/2008/lcosystme-des-logiciels-photo-2/en%20mode%20commande%20qui%20permettent%20de%20traiter%20en%20mode%20batch%20ses%20images%20pour%20les%20compresser,%20les%20renommer%20et%20leur%20appliquer%20des%20modifications.) [Batch Photo Factory,](http://www.batch-photo.com/) [Image](http://www.easephoto.com/)  [Resizer Pro,](http://www.easephoto.com/) [Image Compressor\)](http://www.image-compressor.com/), ces utilitaires assurant généralement d'autres fonctionnalités tel Image Compressor qui est un gestionnaire complet de photos proposant même la détection de photos identiques sur votre disque dur.
- Enfin, citons [ImageMagick](http://www.imagemagick.org/script/index.php) qui est un ensemble d'utilitaires en **mode commande** qui permettent de traiter en mode batch ses images pour les compresser, les renommer et leur appliquer des modifications.

#### <span id="page-19-0"></span>**Comment choisir ?**

Nous avons donc l'embarras du choix. C'est d'ailleurs la même chose pour les autres catégories que nous étudierons dans la suite du document.

Quelques critères sont à prendre en compte : support du RAW ou pas, payant ou gratuit, amateur ou pro. La solution payante offrant le bon compromis semble Adobe Lightroom. La solution gratuite pour l'édition est GIMP si vous êtes patients. Du côté des logiciels complémentaires, la combinaison de DXO Pro, Oloneo PhotoEngine et Autopano devrait constituer une belle panoplie pour le professionnel ou "l'expert".

Petits conseils : choisir des logiciels "plateforme" qui disposent d'un grand nombre d'extensions et de plug-ins. Ce sont à priori des logiciels généralistes. Il faut aussi vérifier que les logiciels "vivent" et existent depuis un certain temps et/ou sont régulièrement mis à jour. C'est particulièrement vrai pour les sharewares proposant les fonctions périphériques qui manqueraient à votre logiciel "pivot".

## <span id="page-21-0"></span>*Logiciels d'organisation de photos*

Ce troisième post est dédié aux **logiciels d'organisation de vos photos**. Ils sont souvent la plaquetournante à partir de laquelle vous allez déclenchez tous les traitements de vos photos. Ils pourront vous proposer des fonctions de retouche mais vous pourrez appeler votre logiciel de retouche photo préféré si cela ne suffit pas.

On attend de ces logiciels la capacité de naviguer facilement dans ses répertoires, de prévisualiser ses photos rapidement, de les trier (effacement, déplacement, classement), les tagger, les nommer, les convertir, les sauvegarder, les rechercher, les visualiser sous forme de diaporama et les transférer sur des services web de partage de photos. Et éventuellement les modifier rapidement (luminosité, contraste, balance des blancs, recadrage) si ce n'est les retoucher. Le tout avec le support des formats courants, dont le RAW des appareils réflex pour ceux que cela concerne.

Ces logiciels sont tous "client riche". Nous aborderons plus loin les services de partage et publication de photos en ligne. Aucun à ce jour ne dispose de fonctionnalités de gestion telles que celles que l'on trouve dans les logiciels client riche. La rapidité d'exécution et d'affichage ainsi que la masse de données manipulées est l'une des raisons pour lesquelles cela n'est pas prêt de changer. Une bonne raison de ne pas entièrement céder aux sirènes du "web OS" !

Petit rappel : nous ne couvrons pas les logiciels Macintosh dans cette revue de détail !

### <span id="page-21-1"></span>**Les logiciels d'organisation orientés grand public**

Comme les précédentes, cette catégorie de logiciels est très encombrée et fragmentée. Nous avons l'embarras du choix aussi bien dans les logiciels gratuits que payants.

 **Google Picasa** est actuellement en version 3.0. La société Picasa a été acquise par Google en 2004 et le logiciel a bien évolué depuis. C'est l'un des logiciels gratuits les plus complets pour organiser, tagger, modifier et publier ses photos. La fonction de recherche de photos est non seulement très rapide mais très ergonomique pour la navigation dans les résultats qui s'appliquent à toutes vos photos et pas seulement au répertoire où vous vous trouvez. Ce n'est pas très connu, mais Picasa supporte le traitement de fichiers RAW et leur sauvegarde en JPEG après paramétrages simplifiés d'éclairage et de contraste. Picasa propose différents moyens de restitution : diaporama classique<sup>3</sup>, photo collage avec de nombreuses options, chronologie des photos, création de films à partir d'animations de photos, tirage papier (via des sites partenaires) et publication sur vos blogs (dans Blogger). Picasa propose également de remplacer le viewer de photos de votre bureau (Windows, Gnome) par le sien, qui est bien plus rapide et ergonomique que celui de Windows. Le logiciel permet le tagging et l'édition des photos avec : réglages de base, suppression automatique des yeux rouges sans même avoir à les sélectionner, retouche, et recadrage. Je l'ai testé avec plusieurs dizaines de milliers de photos et il était toujours rapide avec une faible empreinte mémoire et une belle rapidité de chargement. Fonction très recherchée, Picasa permet l'affichage des images des sous-dossiers et en respectant la structure du disque dur, ce qui n'était pas le cas dans les premières versions du logiciel. Quelques écueils : le scroll dans les images n'est pas très intuitif et ne fonctionne pas très bien avec la molette de la souris. La molette n'est pas supportée pour agrandir les thumbnails. Il ne gère pas les tags IPCT et XMP (voir le glossaire). Et il est dommage que dans un pareil outil, il ne soit pas possible de glisser déplacer ses images et dossiers de et vers le bureau. La version Linux fonctionne correctement. Il y a environ un an, elle était bien en retard et était très buggée. Le modèle économique de Picasa est indirect, du fait d'une bonne intégration avec Picasa Web Album et autres services en ligne tels que Google Earth, que nous couvrirons dans un autre post dédié au partage de photos en ligne. Ce logiciel est un must.

1

<sup>3</sup> Mais qui ne fonctionne que sur les photos d'un répertoire, et pas de ses sous-répertoires, ce qui est dommage.

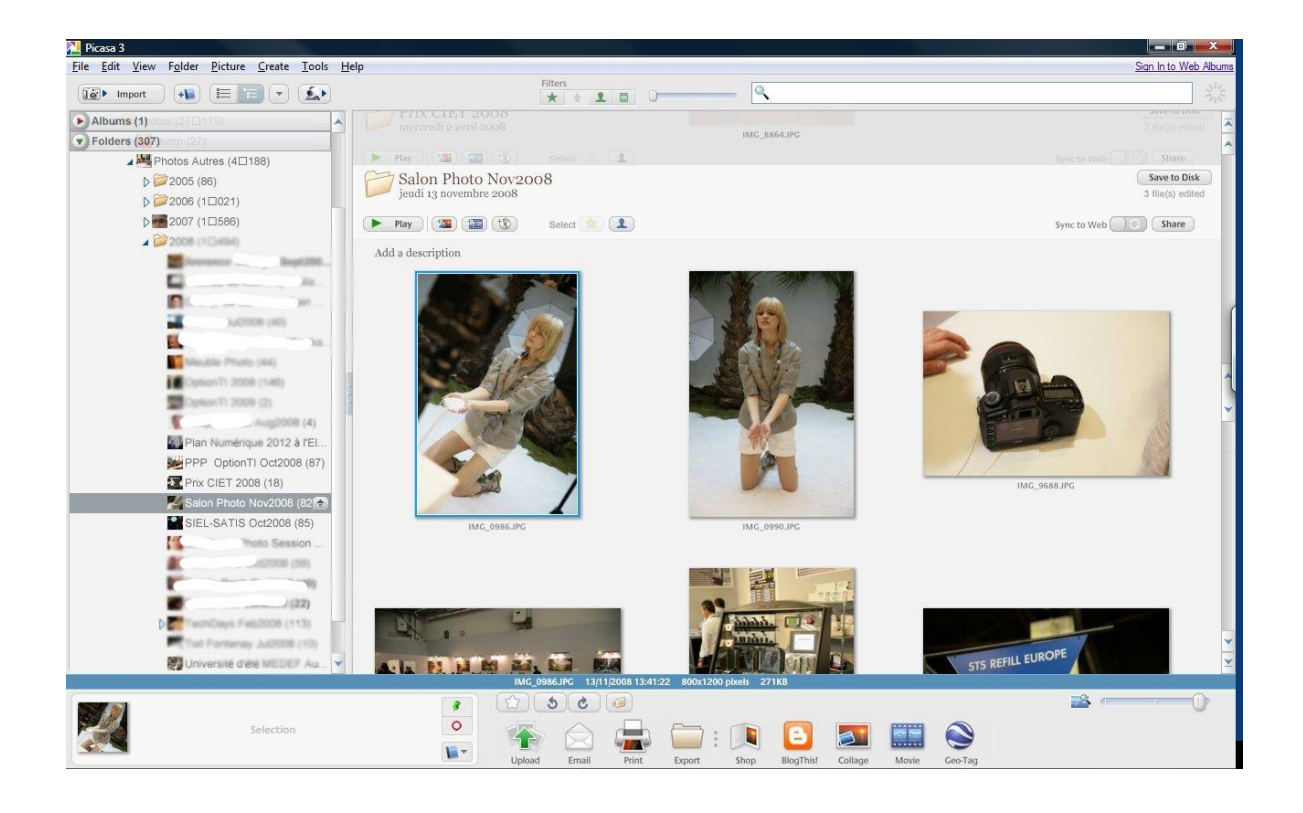

 **Windows Live Photo Gallery** est un des logiciels de la suite Windows Live. Il fonctionne sous Vista ou Windows XP et affiche les images des sous-dossiers d'un répertoire, comme Picasa. Il permet la modification des photos avec des réglages divers, mais pas de retouche "au pinceau". On peut comprimer les photos (modifier leur résolution) par groupe. Puis on passe à la publication simple sur [Live Spaces](http://home.live.com/) pour le stockage en ligne des photos, mais aussi sur Flickr ainsi que, plus récemment, sur Facebook. Il possède comme tous les logiciels de cette catégorie une fonction diaporama. On peut copier des photos du logiciel vers le bureau mais pas dans l'autre sens. Ecueils : pas de support du RAW contrairement à Picasa. Il est très lent au démarrage dès que l'on a beaucoup de photos, et aussi pour se fermer ! Et la fonction de recherche n'est pas aussi rapide que celle de Picasa. Ce logiciel est le successeur de Windows Photo Gallery qui est inté-

gré à Windows Vista. Mais Windows Update n'en propose pas la mise à jour et il faut aller le chercher "à la main" sur le site de Windows Live. Probablement pour ne pas risquer les foudres de l'antitrust de l'un des côtés de l'Atlantique dans la mesure où contrairement à la version intégrée dans Vista, ce logiciel est relié aux services en ligne de Microsoft, même si c'est sans exclusive. Mais l'antitrust n'explique certainement pas les lacunes de Microsoft en termes d'innovation.

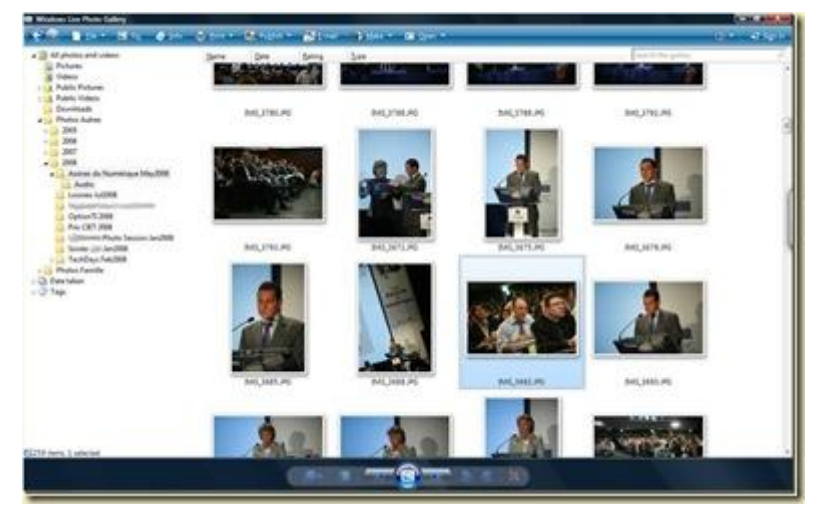

 **Corel MediaOne Starter** : une version de base gratuite de ce logiciel est complétée par une version "Plus" payante (\$50). Il demande un téléchargement de 246 Mo et plus de 400 Mo pour son installation ! Il s'agit d'un outil très géréraliste et très grand public permettant de gérer, modifier et sauvegarder ses photos et vidéos. Il permet notamment la création de DVDs, de diaporamas, de couvertures de magazine et autres albums photos types. Quelques originalités à noter :

un "plateau" où l'on place les photos (virtuellement) que l'on veut ensuite traiter pour un tirage photo ou intégration dans un projet, un affichage en mode thumbnail qui optimise la place pour les photos en mode portrait, et un tagging des photos avec sélection multiple. Mais pas de quoi sauter au plafond ! Il ne gère pas le format RAW.

 **[Pictomio](http://www.pictomio.com/Default.aspx)** : est un gestionnaire de photo et surtout un outil de visualisation utilisant les technolo-

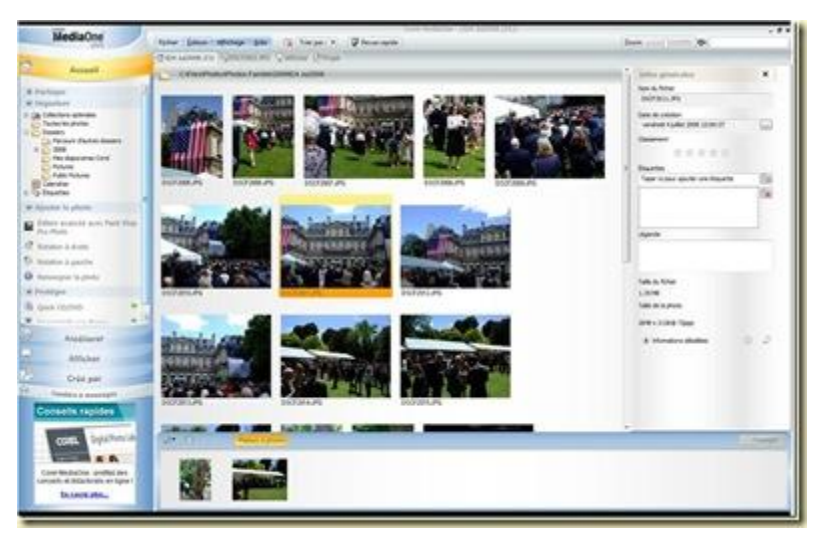

gies 3D ainsi que le géotagging et le géomapping. L'interface est au goût du jour, sur fond noir, avec des zooms animés fluides et un carrousel d'images. On peut se créer un diaporama en personnalisant le timing et les effets de transitions entre chaque photo (équivalent de Photo Story sous Windows XP et de Windows Movie Maker). Le logiciel est à vrai dire un freeware en version Alpha d'une startup qui cherche avant tout à commercialiser sa technologie en marque blanche auprès de constructeurs d'appareils photos.

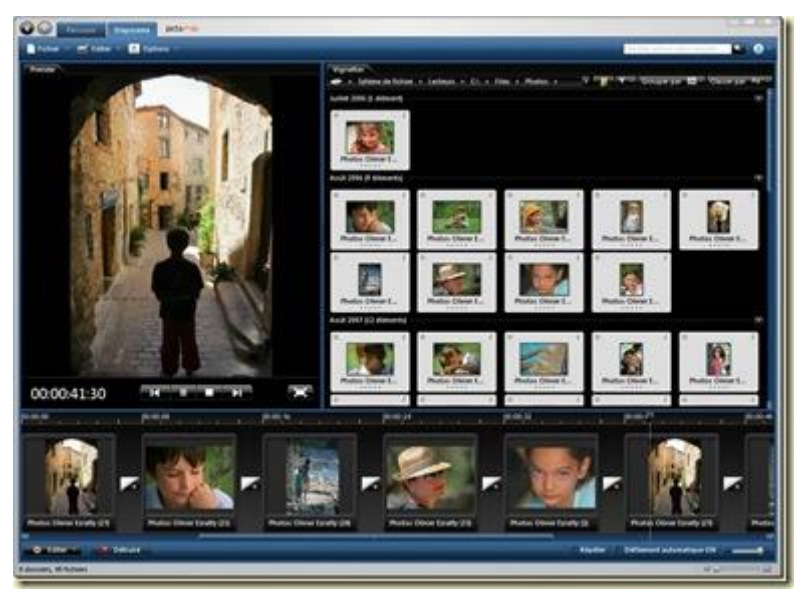

- **Ulead Photo Express** provient d'un éditeur de logiciel plus connu pour ses solutions de montage vidéo. Le logiciel est payant avec essai gratuit. Son interface est un peu vieillotte. Quelques spécificités : des boutons "avant" et "après" pour passer d'une vue à une autre dans la navigation, une navigation rapide d'une photo à l'autre en mode plein écran, une fonction bien pratique absente de la quasi totalité des gestionnaires de photos, plusieurs sortes de slideshows peuvent être préparés, notamment au format vidéo, et un scrapper permettant de récupérer les photos d'un site web. Il créé aussi des albums photo en HTML faciles à publier sur un site via FTP. Mais pas de visualisation des photos des sous-dossiers ni de support des fichiers RAW.
- **[IrfanView](http://www.irfanview.com/)** est un freeware assez complet qui supporte les fichiers RAW et est extensible par plug-in et qui supporte les filtres Photoshop. Il est mi chemin entre la gestion de photos et la retouche. Avec 8 Mo de téléchargement en deux parties, la seconde pour les plug-ins. L'installateur propose l'installation de la Google Toolbar à la fin, peut-être une manière de mettre du beurre dans les épinards ! Le logiciel est créé et maintenu par un jeune développeur bosniaque !

 **[XnView](http://pagesperso-orange.fr/pierre.g/xnview/frdownload.html)** (du français Pierre Gougelet, *ci-dessous*)**, [FastStone Image Viewer](http://www.faststone.org/)** et consorts sont des logiciels de gestion et d'édition de photo freeware ou shareware. [ACDSee](http://fr.acdsee.com/) est un logiciel payant du même genre, à \$80. Ils sont souvent assez limités dans leur interface utilisateur qui n'est pas toujours bien au goût du jour : on ne peut généralement pas visualiser les photos des sous-dossiers d'un dossier donné comme dans Picasa et Windows Live Photo Gallery. Le support du RAW n'y est pas toujours. XNView se distingue tout de même pas un spectre fonctionnel assez large avec le support du RAW et d'un très grand nombre de formats d'images, le dédoublonnage de photos selon plusieurs critères (pas bien rapide au demeurant) et le tagging IPTC par lots. Le logiciel est par ailleurs extensible par plug-ins.

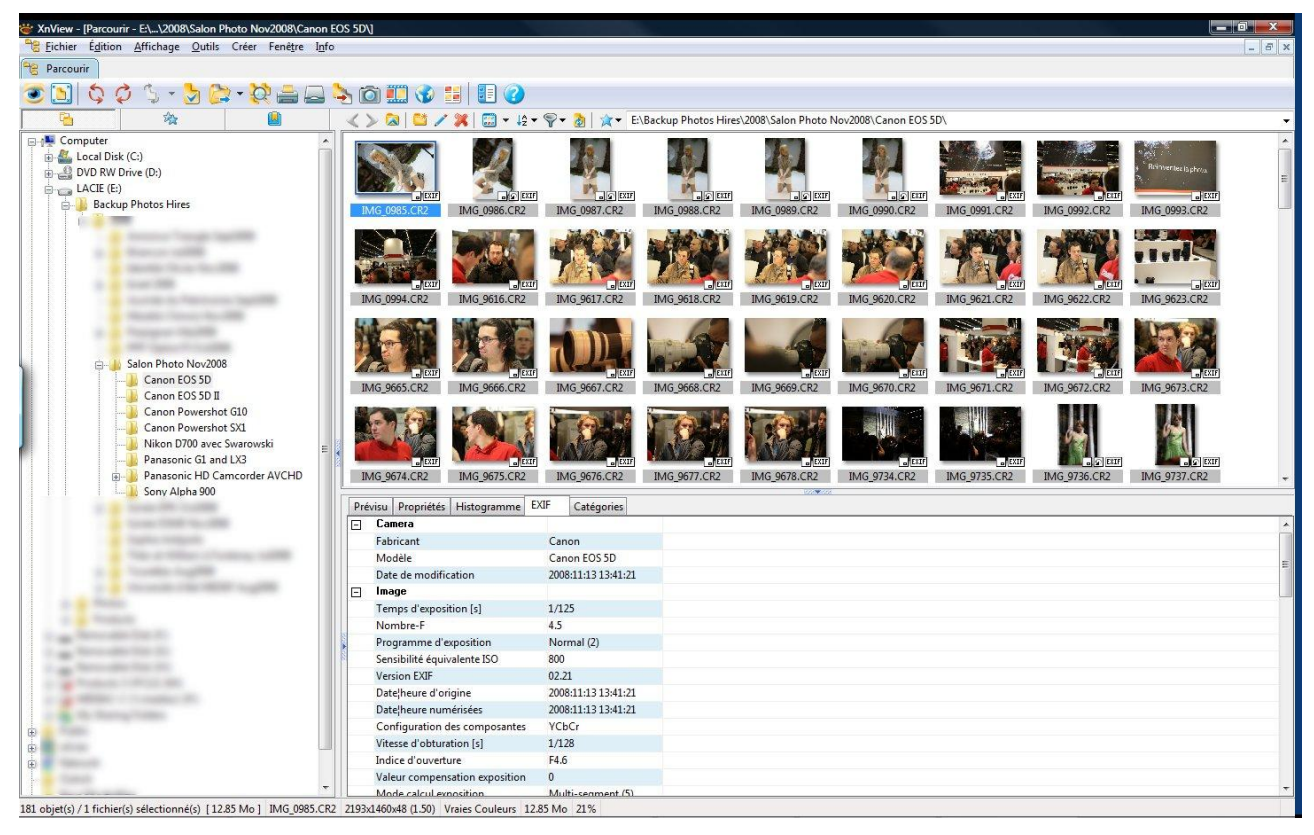

 Le logiciel **IMatch** (*ci-dessous*) de [phototools](http://www.photools.com/) qui est proposé à \$65 est extrêmement riche. Il indexe les images de vos répertoires dans une base de données pour accélérer leur affichage et faciliter la recherche des images selon différents critères. Cette fonction d'indexation n'est pas disponible dans tous les logiciels étudiés ici. Picasa et Windows Live Photo Gallery utilisent un tel index. D'autres comme XNView ou IrfanView n'ont pas de tel index. iMtach présente une interface utilisateur correcte, un mode d'affichage des photos similaire à celui de Picasa, et surtout, le logiciel est scriptable dans un langage macro type Basic. Il gère évidemment tous les métatags : IPTC, XMP, etc. Les menus et paramètres sont innombrables. A croire que la tâche du photographe est aussi compliquée que celle du développeur !

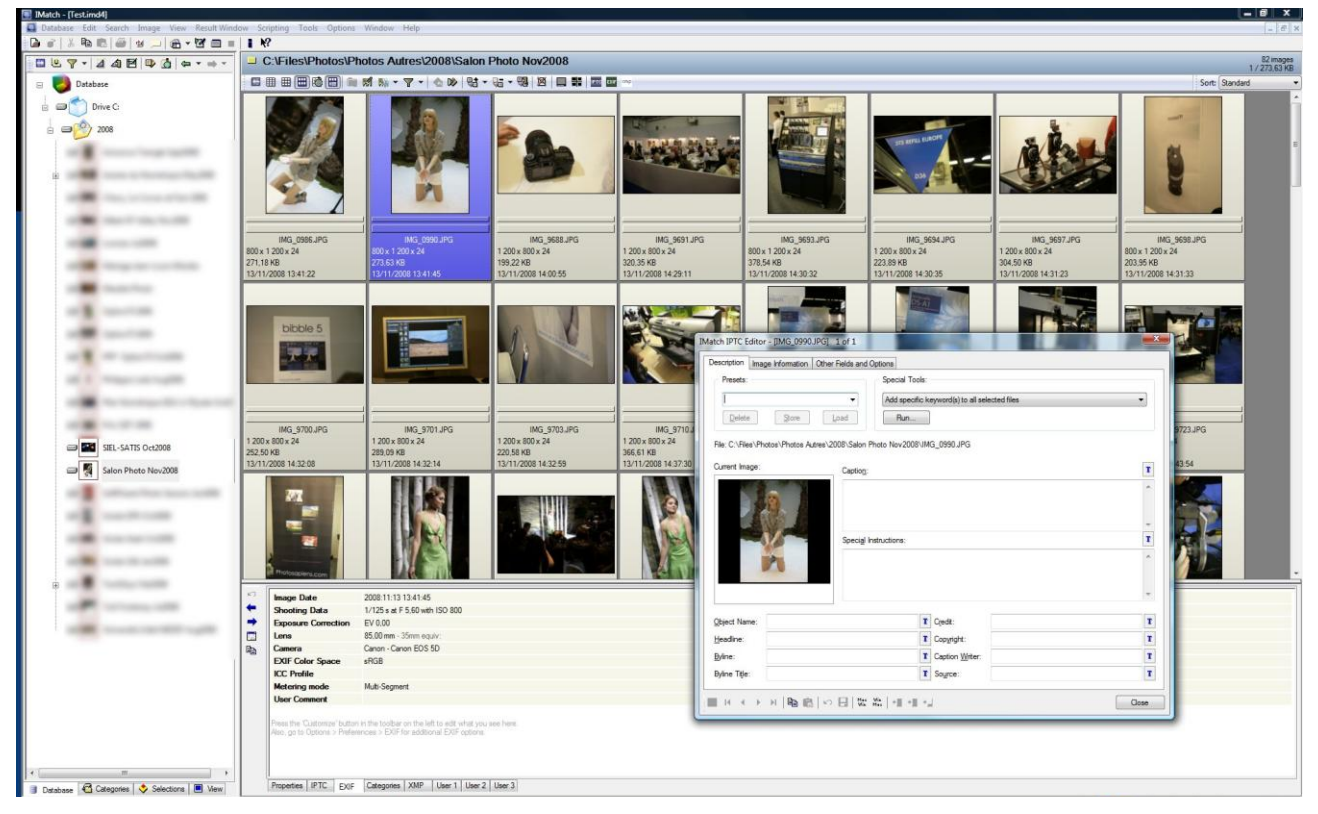

 Pour ce qui est des logiciels dédiés à Linux, il y a l'embarras du choix avec des outils assez basiques. Mais [Digikam](http://www.digikam.org/) *(ci-dessous)* semble sortir du lot. C'est un logiciel pour le bureau KDE qui est très complet (et ne nécessite pas d'utiliser KDE pour autant, ça tourne aussi sous Gnome). Le logiciel supporte les fichiers RAW et 16 bits par couleur, propose une table à lumière, un slideshow, des traitements en batch des photos, le tagging, le geomapping, le support de profils de couleur ICC, un moteur de recherche multicritères et par formes similaires, un détecteur de doublons, etc. Il est extensible par plug-ins et plusieurs dizaines d'entre eux sont disponibles, gratuitement, comme celui qui corrige les perspectives en fonction des optiques utilisées dans votre réflex (une fonctionnalité que l'on a évoquée au sujet de DXO Pro). Un autre plug-in permet de faire des recherches en dessinant une forme. On peut copier/coller des photos de et vers le bureau KDE. Le logiciel permet la modification mais pas la retouche des images. Curieusement, il est peu souple dans la gestion des photos : on ne peut visiblement indexer les photos que d'un répertoire donné et l'ajout d'un autre dossier entraine une copie physique des fichiers dans ce répertoire. A moins que je n'aie loupé quelque chose. Digikam est enfin relié à Picasa Web Album et Flickr. Et il est disponible dans une version beta sous Windows depuis octobre 2008. Signalons au passage que **Picasa** fonctionne maintenant correctement sous Linux, semble-t-il en mode émulation Windows via WINE.

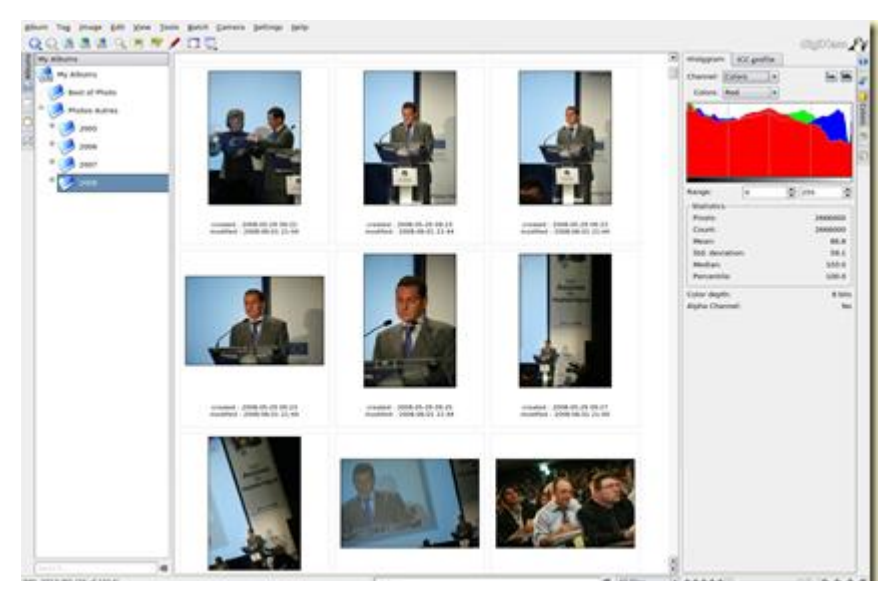

Signalons pour terminer une fonctionnalité qui devrait se développer : l'envoi de photos à distance à des cadres photos connectés à Internet. Le constructeur de cadres photos américain [Ceiva](http://www.ceiva.com/ccare/hlp/hp/help.jsp?hid=360) propose cela au travers de plug-ins et d'un site web. Ceiva a compris que la valeur de son produit n'était pas simplement dans les cadres (fabriqués en Chine) mais aussi dans les logiciels pour les alimenter à distance !

## <span id="page-26-0"></span>**Les logiciels d'organisation pour experts et professionnels**

On passe ici à des logiciels de gestion qui n'intègrent plus d'éditeur de photo mais sont riches en fonctionnalités de tri, de tagging, de conversion et de traitements batch des photos.

- **Adobe Bridge** est le logiciel de la suite Adobe Master Suite CS3 qui sert à organiser ses photos, à les tagger, à les trier, à les rechercher et à gérer les flux de production. Il gère évidemment particulièrement bien tous les formats propriétaires d'Adobe ainsi que tous les logiciels associés (Photoshop, Illustrator, After Effects, etc).
- Microsoft propose un équivalent d'Adobe Bridge destiné aux développeurs web professionnels, mais pas vraiment pour le professionnel de la photo : **Expression Media**. C'est le résultat de l'acquisition de iView en 2006. Le logiciel propose le tagging, la notation, le tri, l'affichage sur table lumineuse avec choix multiple de photos, la gestion d'annotations vocales des fichiers, la création de diaporamas animés avec ordonnancement des images, et choix du timing pour chaque photo, la création de vidéos, le formatage de photos en PDF. Il permet de déclencher des corrections globales d'images en mode batch. Le logiciel est scriptable en VBS (Visual Basic Scripting). C'est un logiciel qui semble assez lourd et qui mouline tout le temps. Il s'utilise conjointement avec la suite Expression de Microsoft pour la création de sites web dynamiques.

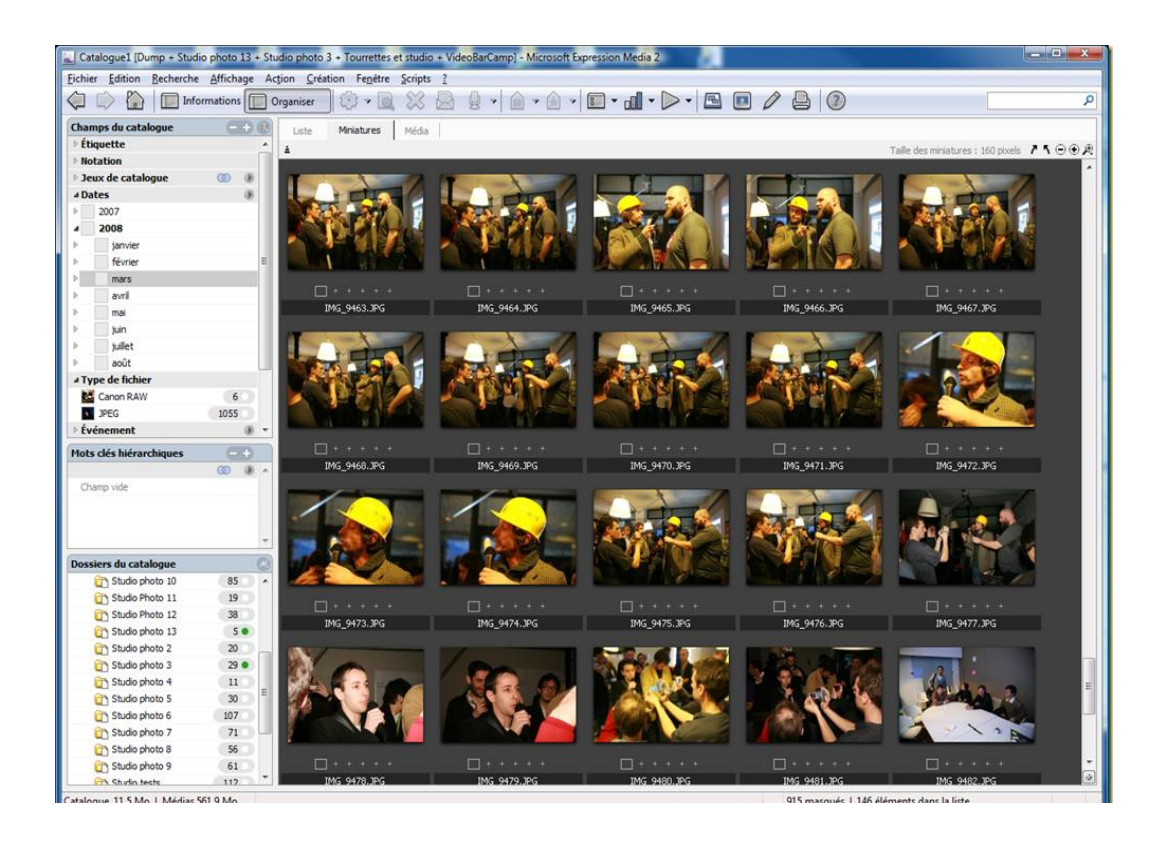

 [Picture Mechanic](http://www.camerabits.com/site/index.html) est un outil de sélection de photos pour le professionnel. Il supporte les JPEG aussi bien que les RAW et est capable de n'afficher qu'un thumbnail pour les couples d'images JPEG/RAW exportés par les réflex. Le gestionnaire supporte un tas de fonctionnalités pour gérer le flux de production : importation, tri, sélection, renommage, gestion des métadonnées des fichiers JPEG et RAW (EXIF/IPTC), transfert sur sites web spécifiques ou via FTP. Les thumbnails peuvent être de très grande taille ce qui est pratique pour trier ses photos. Et on peut comparer deux photos côte à côte avec une double navigation (une pour chaque photo). La rapidité du logiciel pour scanner des photos aussi bien JPEG que RAW est étonnante. Le logiciel est gratuit à l'essai et ensuite, c'est \$150.

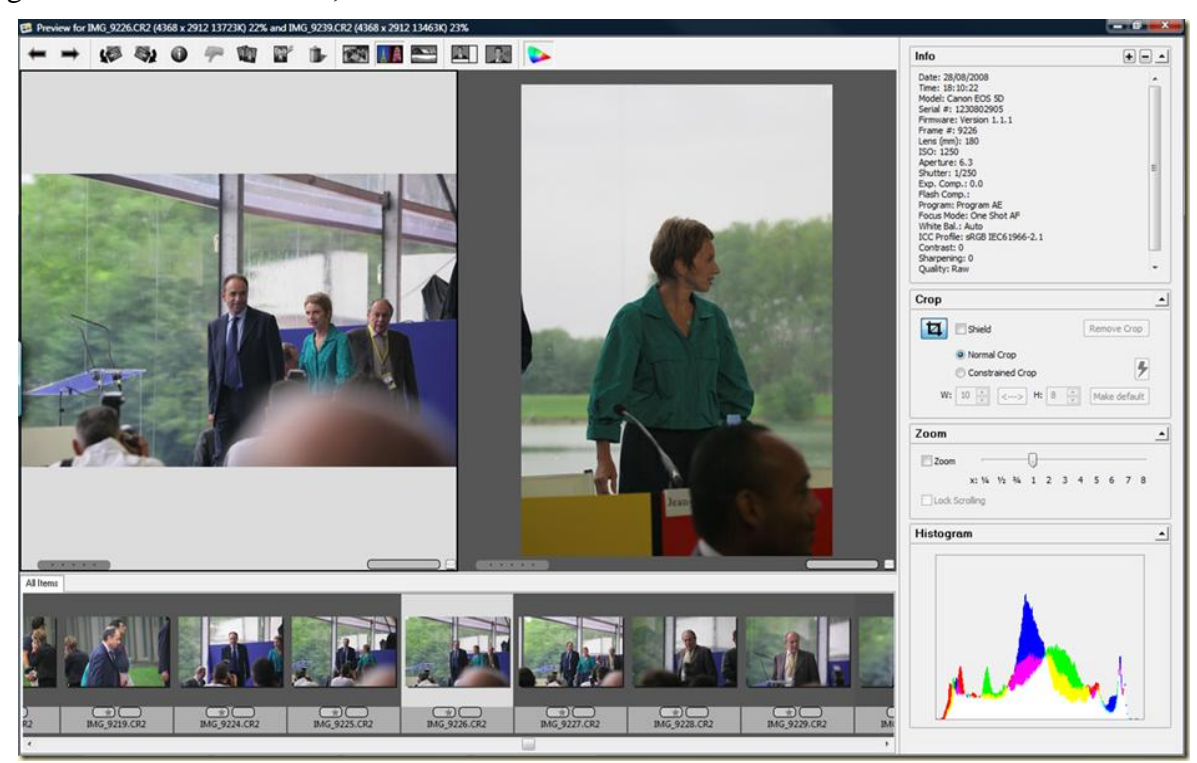

Page **28** / **56**

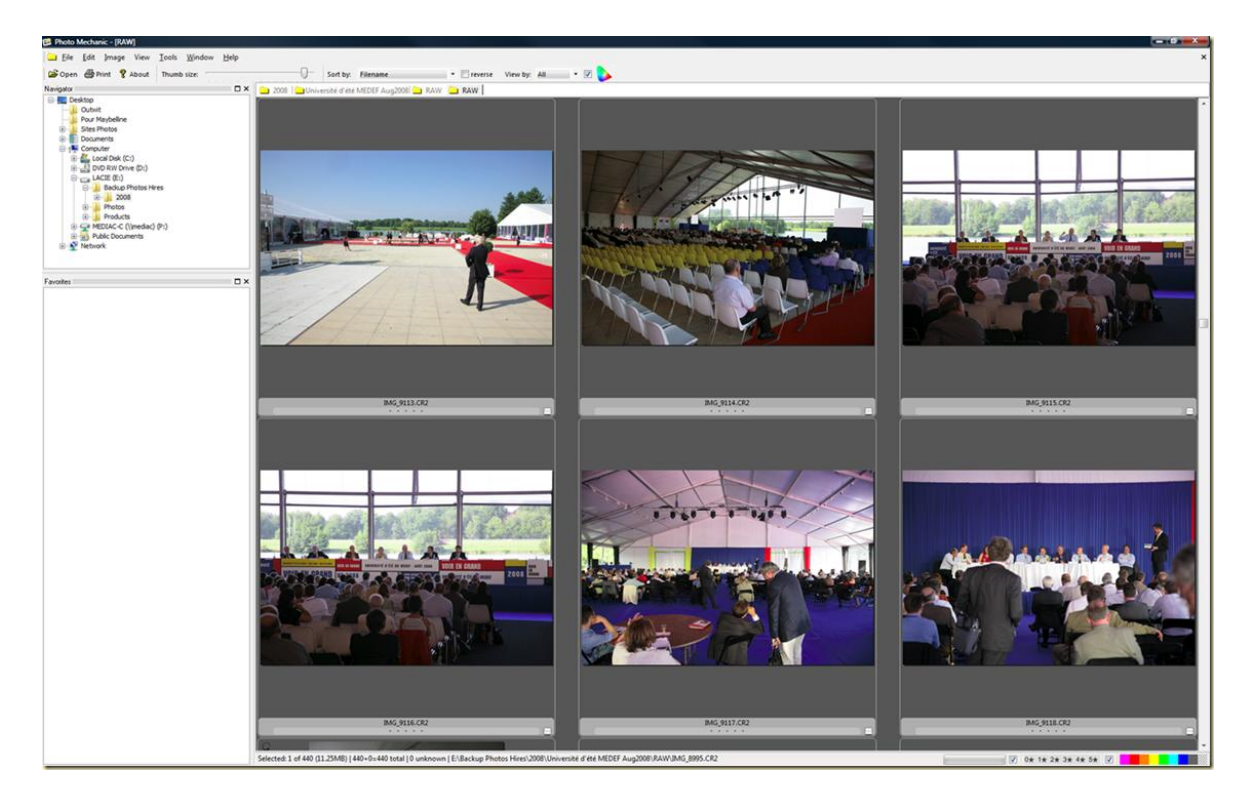

[BreezeBrowser Pro](http://www.breezesys.com/downloads.htm) est un logiciel voisin de Photo Mechanic pour la sélection, le tri, le tagging, le renommage des fichiers. Il supporte les previews de JPEG et RAW, ainsi que les métadonnées associées. Il permet de comparer de deux à quatre images comme dans Photo Mechanic et de s'y déplacer et zoomer de manière synchrone. Il permet aussi le tagging direct des images en IPTC (les tags qui sont dans les JPEG et RAW). Le logiciel est évaluable gratuitement et vendu à \$70. L'éditeur de ce logiciel, Breezesys, propose sinon DSLR Remote Pro, un logiciel original capable de piloter simultanément des dizaines d'appareils photos à distance pour générer des effets à la Matrix.

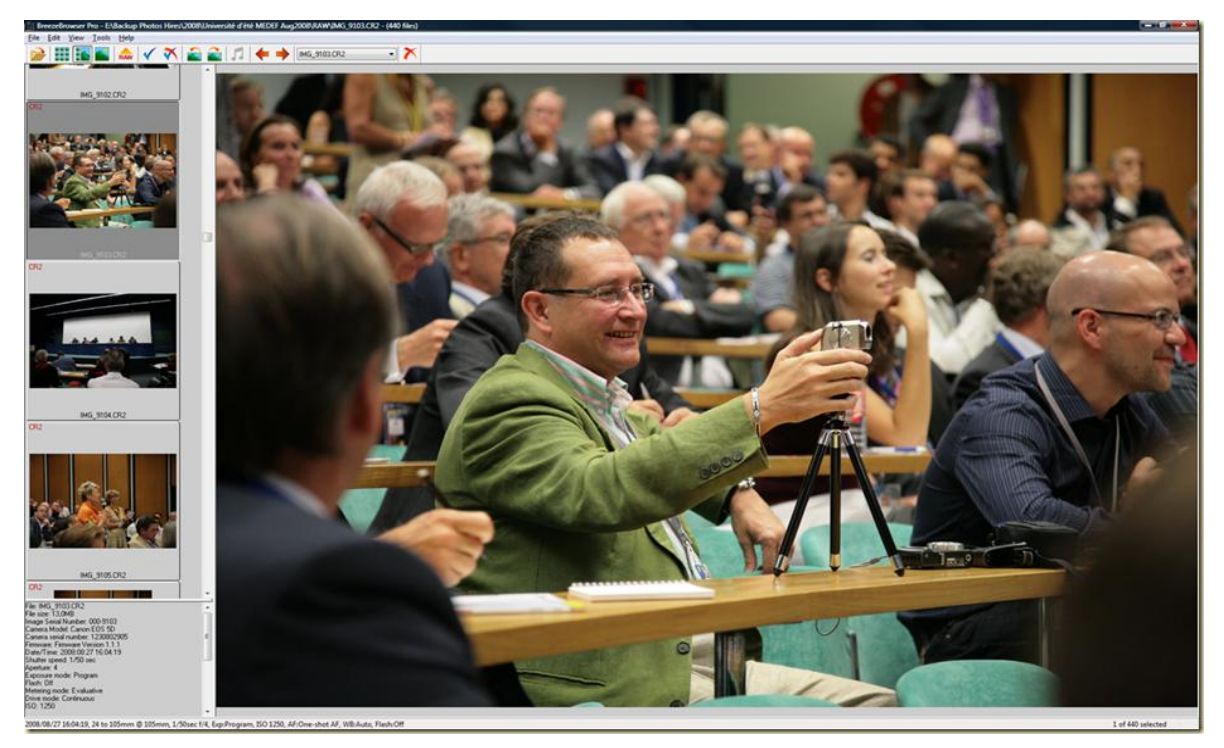

 [FastPictureViewer](http://www.fastpictureviewer.com/downloads/) est un petit logiciel en beta depuis début 2008 sert à visualiser des photos en plein écran très rapidement (oui, très très rapidement) pour les tagger et les sélectionner. On peut ainsi les copier d'une seule touche dans un répertoire de destination. On peut aussi afficher les données EXIF des photos ainsi qu'un histogramme. Il est par contre dommage que l'on ne puisse pas disposer d'une arborescence des fichiers où l'on se trouve. C'est un petit logiciel sympa mais dont les fonctionnalités mériteraient d'être simplement intégrées dans un logiciel plus courant type Picasa. La version de base est gratuite et supporte le JPEG et le format **HD** 

**Photo** de Microsoft qui a été rapidement évoqué dans [le premier](http://www.oezratty.net/wordpress/2008/lcosystme-des-logiciels-photo-1/)  [post.](http://www.oezratty.net/wordpress/2008/lcosystme-des-logiciels-photo-1/) La version complète payante à \$30 supporte d'autres formats dont le RAW. Le logiciel supporte la gestion des couleurs et la prise en charge de profils ICC de moniteurs calibrés, une fonction essentielle pour les professionnels de l'image Des fonctions supplémentaires telles que les transferts FTP suivront sous forme de "plug-ins" dans une version à venir.

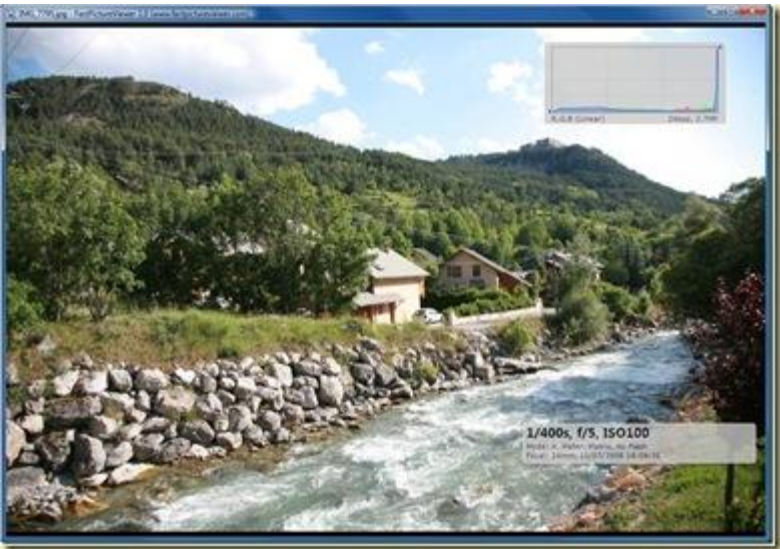

- Le logiciel **IDImager** [\(http://www.idimager.com\)](http://www.idimager.com/) permet la gestion complète de ses photos. Il permet l'upload de ses photos sur Internet via FTP ou l'accès à divers systèmes populaires, génère des diaporamas avec des dizaines d'effets de transition, l'export vers DVD, le backup, la conversions de formats, le support du RAW, des tags IPTC et XMP, le géotagging, le renommage des fichiers, une table lumineuse, etc. La documentation très bien faite est conséquente et à la hauteur de la richesse du logiciel : 495 pages ! Et il est payant dans toutes ses versions (\$69 à \$129).
- Citons enfin dans l'exotique Idruna et son [IRES](http://www.idruna.com/remoteediting.html) (Idruna Remote Editing System) qui permet de consulter en direct et à distance les photos prises par un photographe professionnel. C'est un logiciel qui s'installe sur un portable tournant sous Windows et connecté via le port USB à l'appareil photo. Le logiciel est relié à un logiciel serveur sur Internet qui communique avec un logiciel de réception pour l'autre bout de la connexion. Une solution très pratique et tout aussi courante pour les agences qui peuvent ainsi récupérer, contrôler et orienter en direct le travail de leurs photographes, notamment dans la photo de compétitions sportives.

### <span id="page-29-0"></span>**Le tagging et le naming**

Il y a deux sortes de tagging de photos : ceux qui sont propriétaires et spécifiques aux logiciels et sites de partage de photos utilisés, et ceux qui sont basés sur des standards et intégrés dans les entêtes des fichiers (notamment JPEG et RAW). Les standards IPTC et XMP sont de plus en plus supportés par les logiciels courants comme ceux d'Adobe (Photoshop CS3, Lightroom), Windows Photo Gallery, mais aussi IrfanView, XNView, PhotoMechanic, JAlbum, Flickr, Zoomr, et Picasa Web Album pour n'en nommer quelques uns.

Certains logiciels sont dédiés au tagging, éventuellement combinés au renommage des fichiers. On appréciera dans cette catégorie le freeware **[iTag](http://www.itagsoftware.com/)** (qui repose sur le .NET Framework 3.5). Il y a aussi le freeware **Photome** qui semble très complet [\(www.Photome.de\)](http://www.photome.de/).

Dans un monde ouvert, l'avenir est aux tags standardisés et transportables avec les images !

Il existe également une ribambelle de logicielles dédiés au renommage de fichiers. J'aime bien le logiciel gratuit et open source **[Ant Renamer](http://www.antp.be/software/renamer/)** qui fonctionne aussi bien sur des fichiers ou des répertoires. Il y a aussi **[Youpix](http://www.youpix.fr/)**, un petit shareware français à 17€.

## **Conclusion**

<span id="page-30-0"></span>Est-ce que tout ce choix est satisfaisant ? Pas encore. En effet, il reste à ajoute des automatismes pour trier et organiser les photos. Notamment un tri automatique par forme, par reconnaissances des visages similaires, et le tagging automatique des visages reconnus dans d'autres photos. Certains laboratoires de recherche planchent sur la question !

Sinon, pour terminer, vous pourrez consulter cette belle comparaison compilée sur [Wikipedia.](http://en.wikipedia.org/wiki/Comparison_of_image_viewers)

## <span id="page-31-0"></span>*Logiciels d'édition en ligne.*

Il s'agit de sites web qui permettent d'éditer des photos sans télécharger de logiciel sur le poste de travail. Il y a deux types de services de modification en ligne : l'édition et la retouche classique en concurrence directe avec les logiciels clients, et des logiciels de traitement spécialisés comme pour la vectorisation qui n'ont pas forcément de bons concurrents dans les logiciels clients. Ces éditeurs sont généralement écrits soit en Java soit en ActionScript pour le player Flash.

On est probablement dans la fausse bonne idée pour ce qui est de l'édition en ligne. En effet, pourquoi faire simple et rapide quand on peut faire compliqué et lent ? Modifier ses photos avec des services en ligne est lourd, tout du moins pour ceux que j'ai pu tester, et aussi pour les photos d'une certaine taille (>1Mo). Un gestionnaire de photos va devoir charger en mémoire la photo pour la traiter, donc nous allons avoir des allers et retour avec les serveurs Internet qui seront évidemment bien plus lents que sur son propre disque dur. Autant rester avec son bon logiciel de traitement de l'image en "client riche", payant ou gratuit. Sauf à chercher une solution de dépannage lorsque l'on est en déplacement et que l'on a juste accès à un ordinateur connecté à Internet qui n'est pas le sien. Une situation pas très courante, le bon photographe ayant toujours son laptop avec lui !

Faisons tout de même le tour de cette catégorie malgré tout en effervescence peut être seulement temporaire.

#### <span id="page-31-1"></span>**Retouche de photos**

On peut les grouper en deux catégories : les logiciels d'édition qui imitent les logiciels desktop, avec fonctions de retouche complètes (pinceaux, calques). Et puis les logiciels qui permettent juste d'appliquer des corrections de base : rotations, cadrages, corrections de contrastes et éclairage.

- **Pixle** est une application en ligne Flash d'édition de photos. Elle est multicouche et son interface est de bonne facture, très ressemblante aux logiciels d'édition de photo "client riche". Plusieurs photos sont éditables simultanément. Mais le "File open" ne mémorise pas le dernier emplacement…
- **[Splashup](http://www.splashup.com/splashup/) –** anciennement FauxTo - est un autre éditeur de photos écrit en

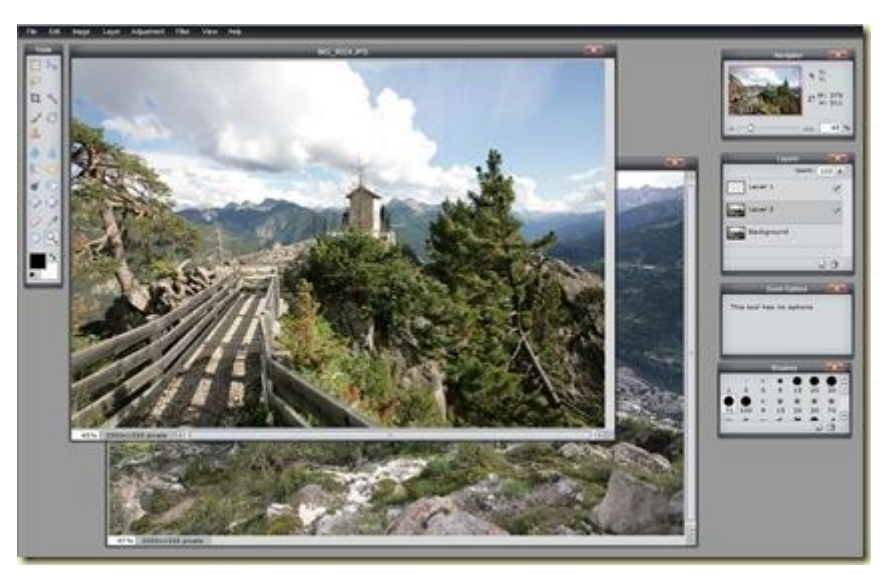

Flash, un peu plus avancé que le précédent. Il accède à vos photos sur disque dur, sur Splashup.com (qui fournit un espace de stockage et de partage), Facebook, Flickr et Picasa Web Album, et peut également en récupérer de votre webcam. Il gère les calques et un nombre suffisant de filtres standards applicables aux sélections. Il permet la manipulation simultanée de plusieurs photos.

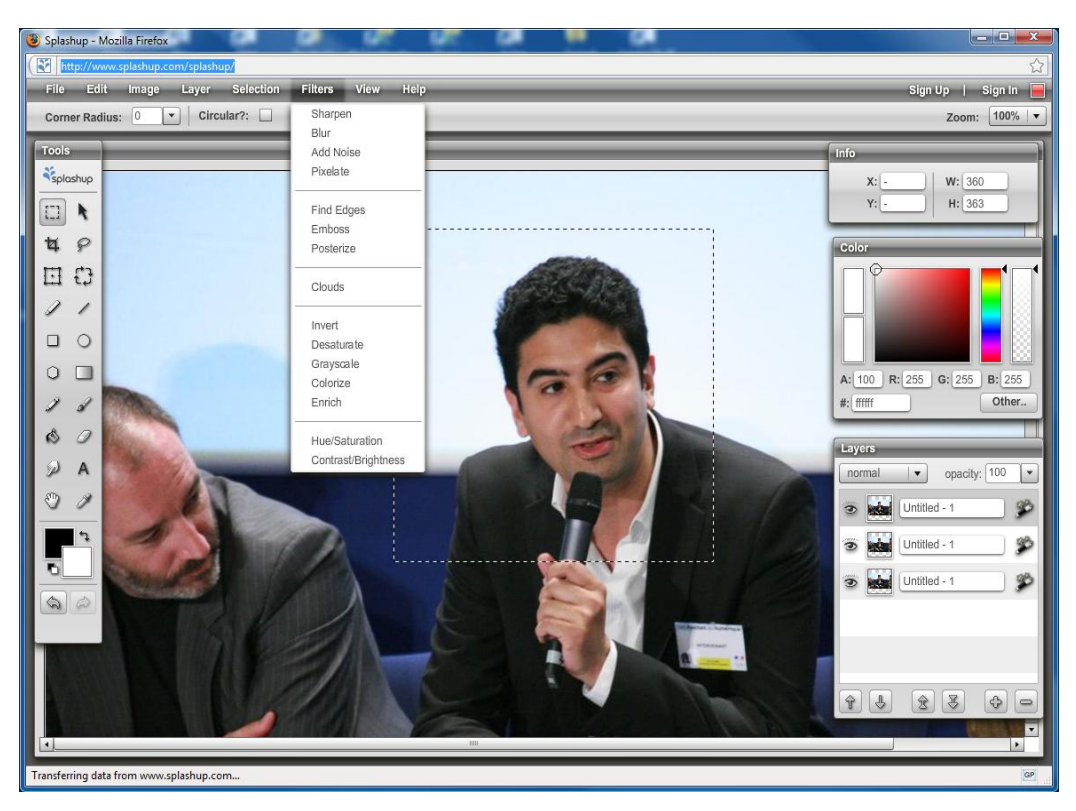

 **[SUMO Paint](http://www.sumo.fi/products/sumopaint/)** (*ci-dessous*) est aussi un éditeur en ligne avec une interface utilisateur voisine du précédent (mutlicouche, etc). En bêta depuis juin 2008, l'éditeur est lui aussi écrit en Flash.

Bien qu'étant assez complet (effets spéciaux, brosses, etc), il n'a sinon rien de particulièrement original. Mais il n'est pas facile de l'être dans cette catégorie ! On peut stocker ses photos en ligne et le site de l'éditeur comprend un moteur de recherche d'images partagées et notées par les utilisateurs. la startup derrière ce projet est finlandaise.

 **[FotoFlexer](http://fotoflexer.com/)** est un autre éditeur de photos en

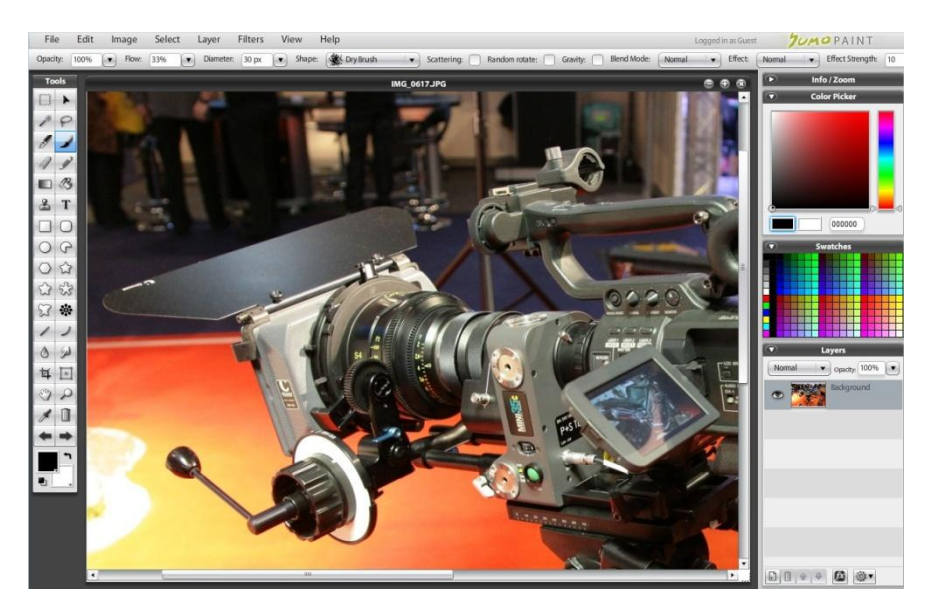

ligne doté de fonctionnalités classiques pour corriger les yeux rouges, recadrer, tourner, ajuster les paramètres d'éclairage et de couleur. Il corrige aussi la peau, applique des distorsions, on peut saisir du texte, ajouter des animations, etc. C'est un site gratuit, avec un bandeau publicitaire en haut.

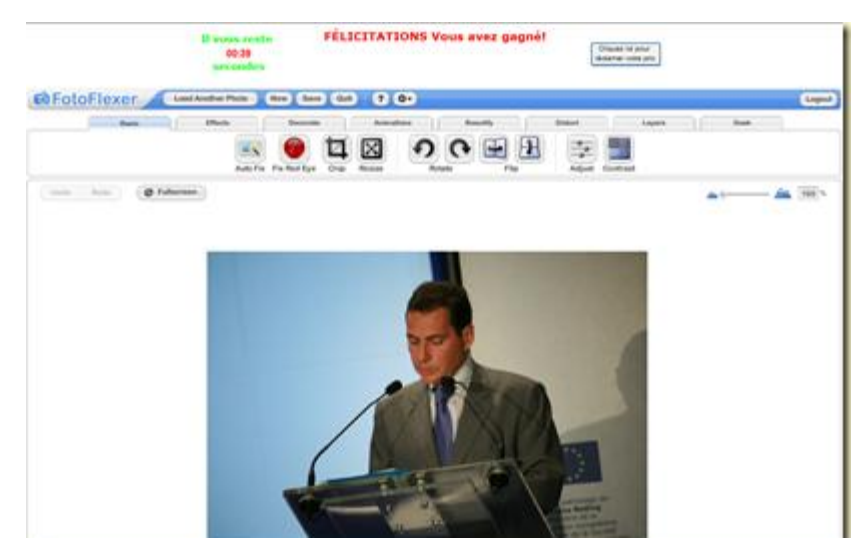

 **[Picnik](http://www.picnik.com/)** est un autre outil écrit en Flash, et avec une interface utilisateur très simplifiée et conçue pour le grand public. Les fonctions de modifications des photos sont disponibles dans un menu simple, il n'y a donc pas de retouche à proprement parler. Le service est comme il se doit con-

necté à Flickr, Yahoo, Facebook et MySpace. Il est gratuit pour l'évaluation et le chargement simultané de cinq photos et payant au delà, à \$25 par an. La version "Premium" payante propose notamment avec une fonction de collage. Le service est disponible en huit langues dont le français. Il est dans l'ensemble bien packagé, mais c'est un peu un piège à gogos car les fonctions offertes sont assez limitées. La startup d'une dizaine de personnes a été visiblement créée par des

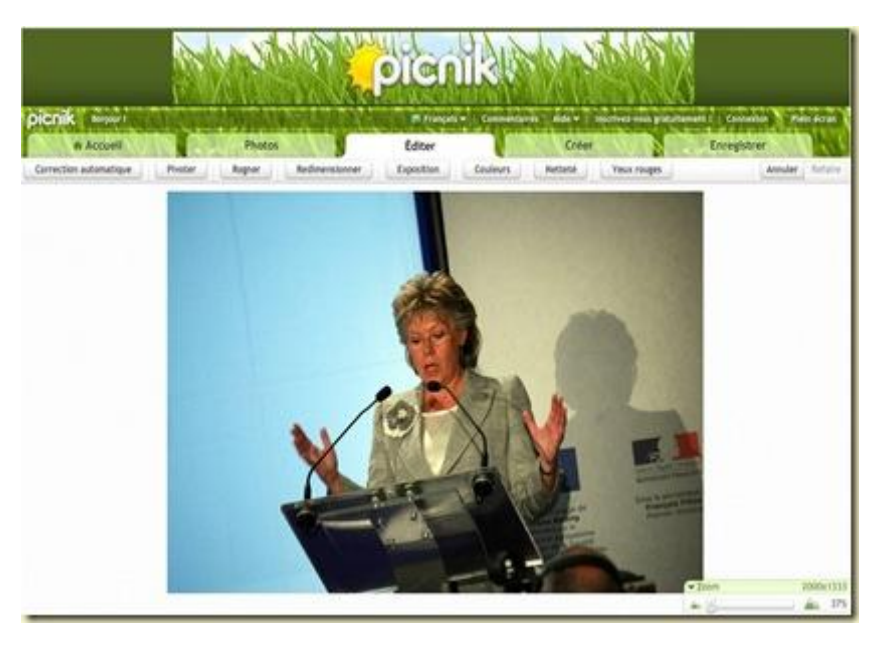

anciens de Microsoft, et est sans surprises basée à Seattle.

 **[Picture2Life](http://www.picture2life.com/)** est un peu dans la même veine que Picnik et propose divers effets spéciaux dont l'encadrement, le collage de photos et la création d'animations. Les effets sont proposés avec des pastilles indiquant le résultat sur la photo ouverte (*exemples ci-dessous*). On peut récupérer ses photos à partir de Flickr et Photobucket, et l'application est disponible pour Facebook. Le site fonctionne en mode « Fremium » à savoir : version de base gratuite (jusqu'à 25 Mo de transferts de photos par mois) et payant ensuite. Le taux de transformation d'un tel service ne devrait pas être extraordinaire au vu de l'encombrement du marché et de l'aspect limité de ses fonctionnalités. Sans compter l'existence d'alternatives gratuites !

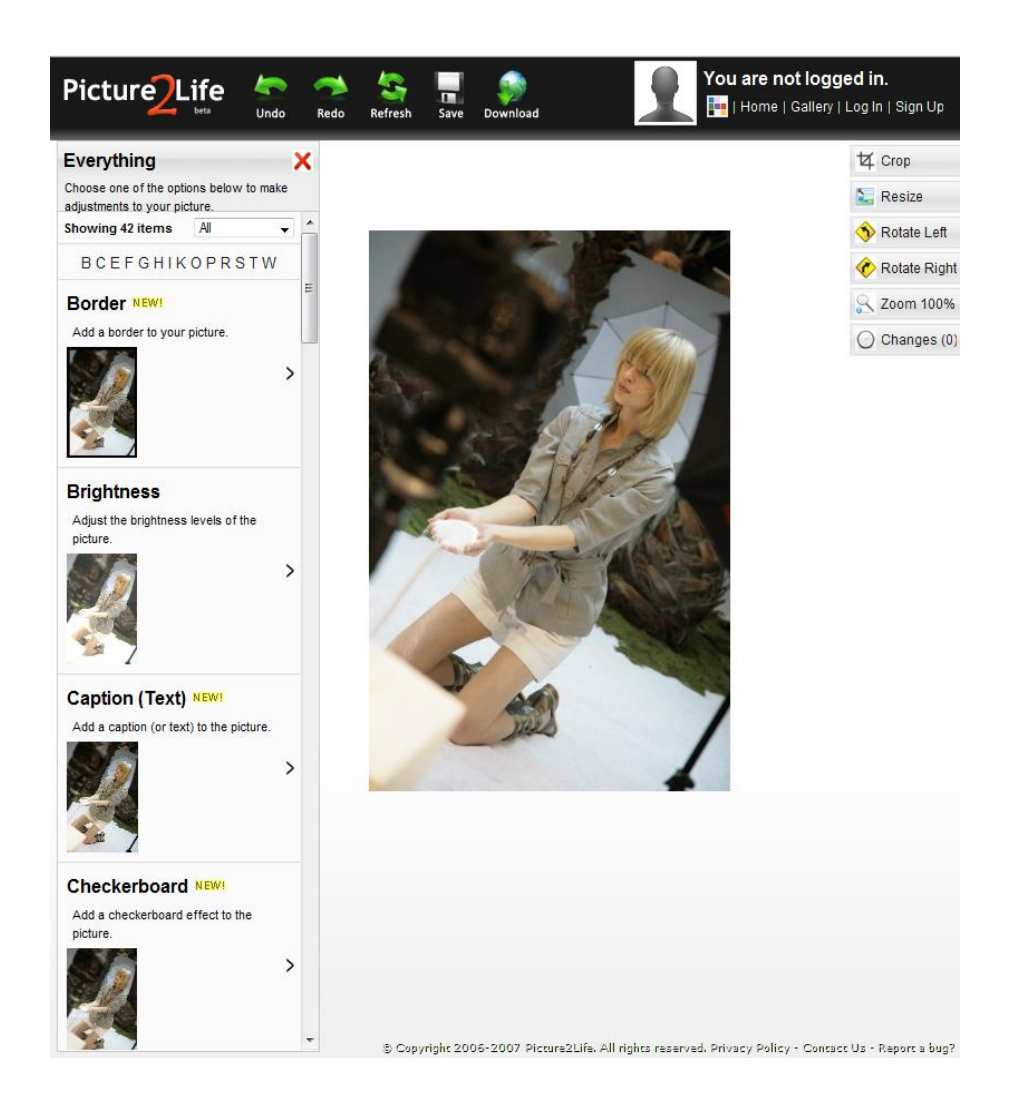

 **[Pixenate](http://pixenate.com/)** de l'irlandais Sxoop Technologies est un autre éditeur de photos grand public, lui aussi créé par un ancien de Microsoft. Les fonctions d'édition sont faciles à sélectionner. Mais il ne s'agit pas de retouches comme avec Pixlr et Splashup. On peut ensuite transférer ses photos modifiées dans Flickr. La société commercialise ce service logiciel aux services de tirage papier en ligne.

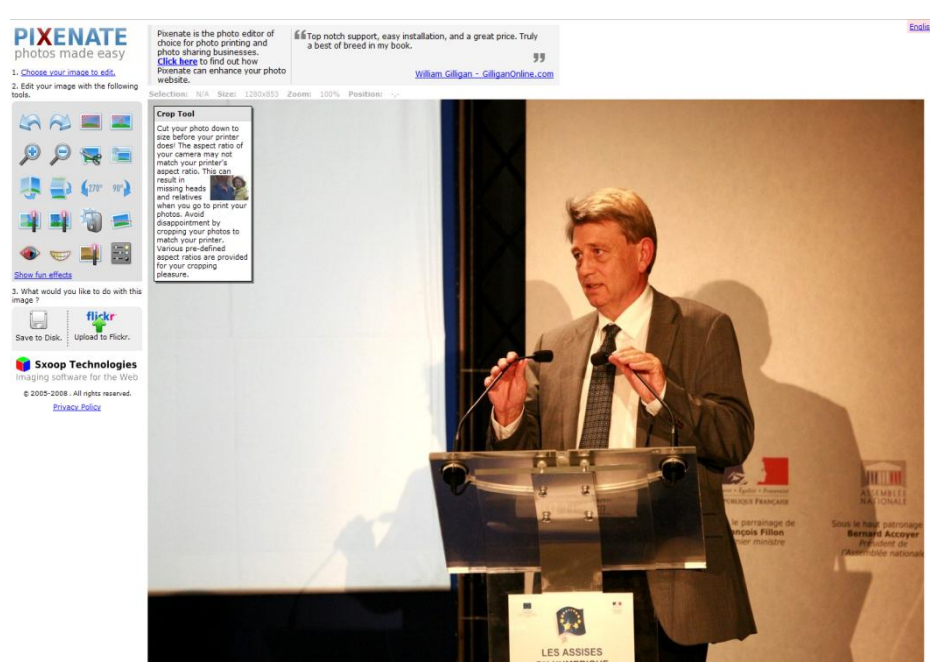

Page **35** / **56**

 **[Fotocrib](http://www.fotocrib.com/)** est un autre éditeur de photo en ligne et cette fois-ci des plus rudimentaires. Une fois que l'on a chargé sa photo en provenance de son PC ou d'Internet, on dispose d'un menu en bas du navigateur permettant de sélectionner un effet à appliquer à la photo (*image ci-dessous*), et ensuite, on peut la publier sur des sites tels que Flickr ou Facebook. Derrière ce service se cache

une boite à outils pour développeurs de sites web pour la gestion de leurs photos : Fototools pour le traitement automatisé des images et leur affichage dans votre site web, Fotoformat pour les conversions de format et de résolution, Fotoacade, pour l'encryptage, Fotopuzzle pour créer un puzzle, Fotopanel, un système de publication de photos, etc. Le tout s'appuie sur des composants écrits en Java. Donc, ici, un train peut en cacher un autre ! Le modèle économique ? Le code diffusé semble ouvert, et le site propose de faire des donations sur Paypal.

 **[Snipshot](http://www.snipshot.com/)** est un autre éditeur Flash simplifié. Sa version pro gère les fichiers RAW en ligne

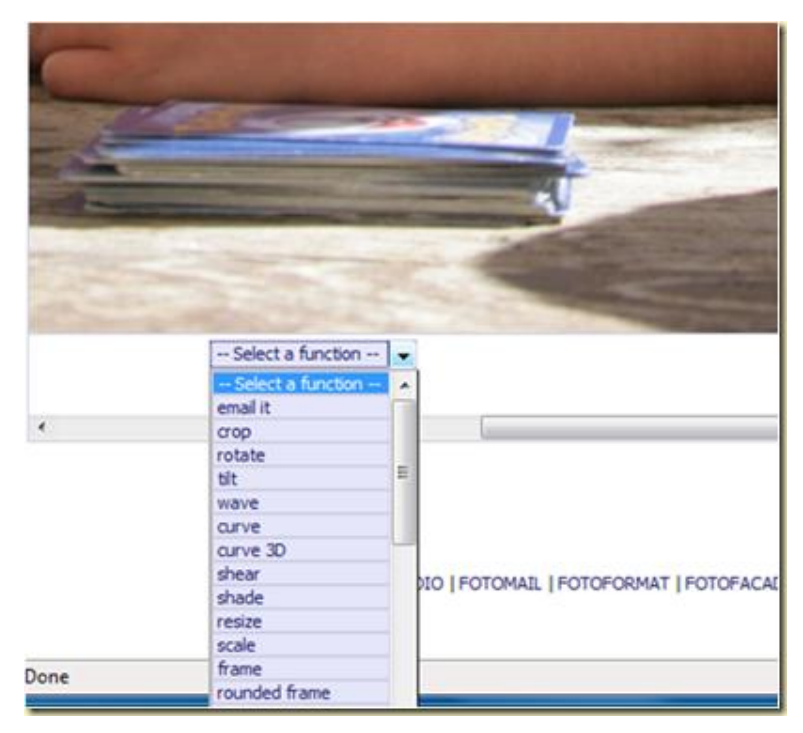

(quelle idée !) pour \$9 par mois avec en cadeau la détection de visages dans la photo pour recadrage automatique. C'est du SaaS à proprement parler car l'éditeur de ce service le propose sous [forme d'APIs](http://snipshot.com/services/) : un site web peut faire appel aux fonctions de retouche et de conversions d'images avec du code HTML ou à partir de script PHP. Les exemples de code sont fournis dans le site. Mais le positionnement du service mérite d'être creusé. Les utilisateurs de fichiers RAW sont plutôt des experts, équipés d'appareils réflex. Pourquoi utiliseraient-ils un tel service ? Surtout dans la mesure où la manipulation via Internet de fichiers RAW est très lente, en particulier aux USA où les débits ADSL ne sont pas ceux que nous avons en France !

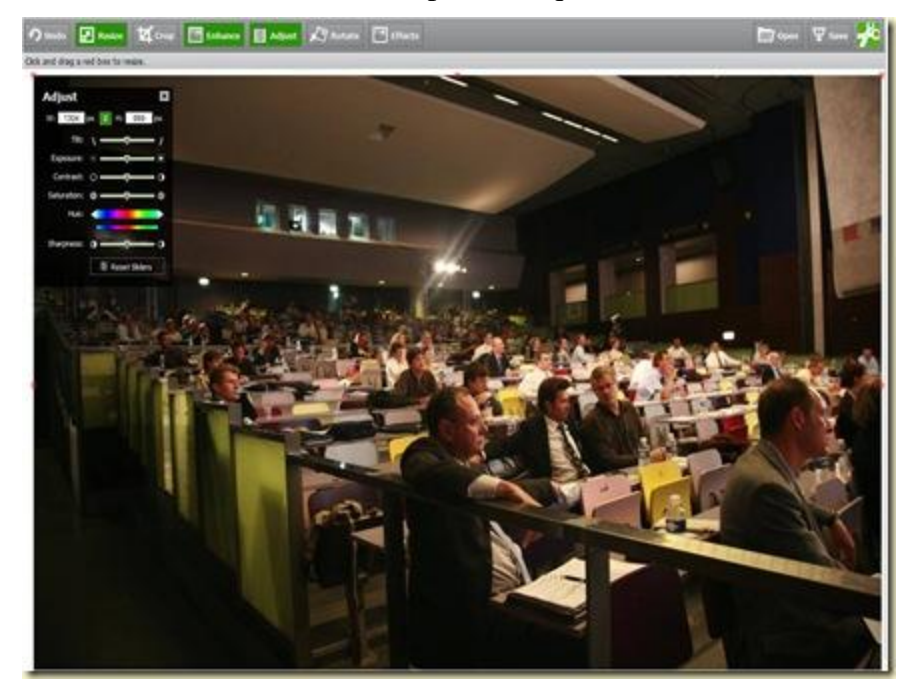

 **[FixUpMyPic](http://www.fixupmypic.com/)** est un service en ligne original permettant de faire réaliser la retouche de ses photos par des "**vrais gens**". Et ensuite, de les publier sur divers réseaux sociaux. Le modèle économique reposant sur la publicité, on imagine des soutiers en Inde ou ailleurs réalisant ce service à bas coût. Mais même dans ce cas là, difficile d'être rentable !

Vous trouverez quelques autres éditeurs de photos en ligne dans [cet article de Mashable.](http://mashable.com/2008/11/13/online-image-editors-2/)

#### <span id="page-36-0"></span>**Autres effets**

Il s'agit là de services en ligne permettant d'appliquer des effets spéciaux aux photos, mais pas de les éditer comme pour les logiciels précédents. Il ne s'agit que d'un échantillon de tels services car il en existe plein d'autres.

 **[Vector Magic](http://vectormagic.com/)** est un service en ligne de vectorisation de photos qui fonctionne aussi bien avec des images de dessins (genre BD) ou avec des photos classiques. Pratique pour éventuellement créer une BD à partir de photos réelles car on peu alors retoucher de manière créative les images avec un outil vectoriel. La vectorisation prend environ une minute. Le résultat se récupère en

EPS (Encapsulated Postscript) ou en SVG, ou bien en PDF et PNG (bitmaps). Mon essai en SVG a bien été digéré par Inkscape (un logiciel open source de dessin vectoriel). Il pourra être également exploité avec Adobe Illustrator. On peut alors traiter l'image et générer des effets difficiles à réaliser en mode image, tel que celui cidessous. Le logiciel est utilisable gratuitement deux fois pour downloader une image traitée, et ensuite, c'est payant : \$8 par mois ou environ \$3 par photo traitée. On

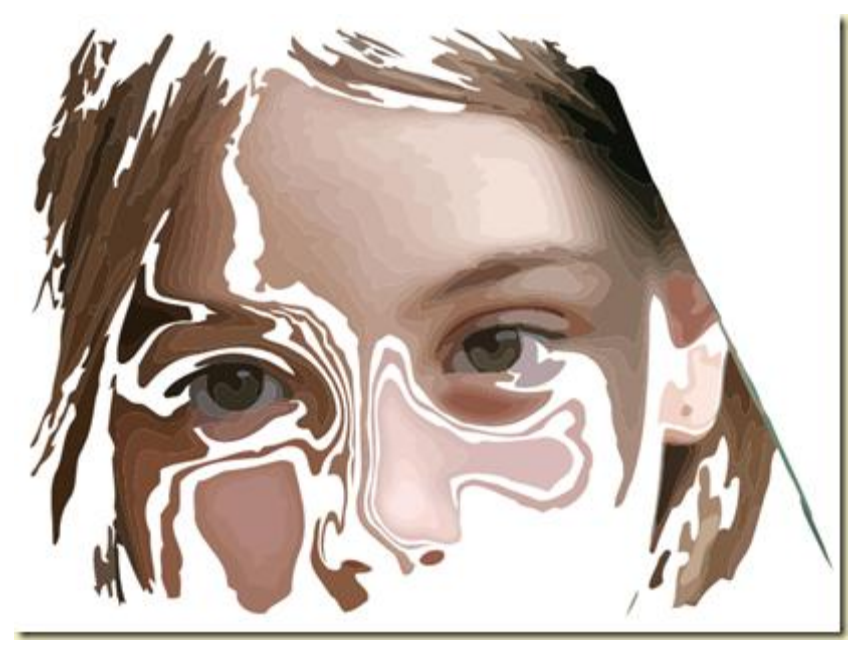

peut aussi acquérir une licence du logiciel pour l'exécuter en mode client riche pour \$295. L'algorithme, créé par deux anciens de Stanford, a l'air beaucoup plus efficace que celui des logiciels d'Adobe Illustrator, de Corel, d'Inkscape et autres freeware divers (qui sont [bien nom](http://www.freedownloadscenter.com/Best/gimp-raster.html)[breux\)](http://www.freedownloadscenter.com/Best/gimp-raster.html).

 **[Microsoft PhotoSynth](http://livelabs.com/photosynth/)** est un outil gratuit qui permet de créer une navigation pseudo-3D dans un ensemble de photos pris du même endroit mais avec des orientations et surtout des focales différentes ou bien du même objet en tournant autour. Finalisé le 20 août 2008 par les laboratoires de Microsoft Research, c'est une variante des logiciels de création de panoramiques générés à partir de plusieurs photos adjacentes prises du même endroit, pour remplacer notamment les focales très grand angle dont on ne dispose généralement pas, surtout avec des appareils compacts. L'outil fonctionne en ligne et nécessite un plug-in (écrit en Silverlight) pour la création comme pour la visualisation des "photosynths". Microsoft offre un quota de 20 Go, ce qui semble pas mal. Photosynth est l'un des nombreux projets originaux de traitement de l'image (fixe ou animée) de Microsoft Research. Ils ne sont pas toujours amenés à devenir des produits ou services à part entière. Considérons qu'il s'agit plus d'expérimentations. Ce fut ainsi le cas de [Group Shot,](http://research.microsoft.com/research/downloads/Details/b215d477-9116-4708-a543-7ca498e6c2eb/Details.aspx?0sr=d) un autre utilitaire de MSR qui permet de créer une photo de groupe à partir de plusieurs photos où l'on sélectionne les visages corrects dans les différentes versions de la même vue. Cet outil créé en 2006 n'est plus téléchargeable, en attendant que Microsoft trouve une solution pour le diffuser ! Pour Photosynth, leurs serveurs doivent être bien chargés, ils se sont même écroulés les jours suivant l'annonce de la version de production de Photosynth. J'ai donc attendu quelques jours avant de mener mon expérimentation, en commençant par tester

Photosynth avec une vingtaine de photos prises en haut de la Croix de Toulouse à Briançon. Leur traitement a pris près de 20 mn, pour aboutir à un message d'erreur lié à la complexité de la perspective. Je me suis rabattu sur un test plus simple avec une demidouzaine de photos et cela a bien fonctionné avec le résultat ci-dessous. C'est sympa, mais bon, cela n'est pas indispensable pour autant et un bon panoramique classique fait tout aussi bien l'affaire. Sauf si l'on prend des panoramiques avec une possibilité de zoom.

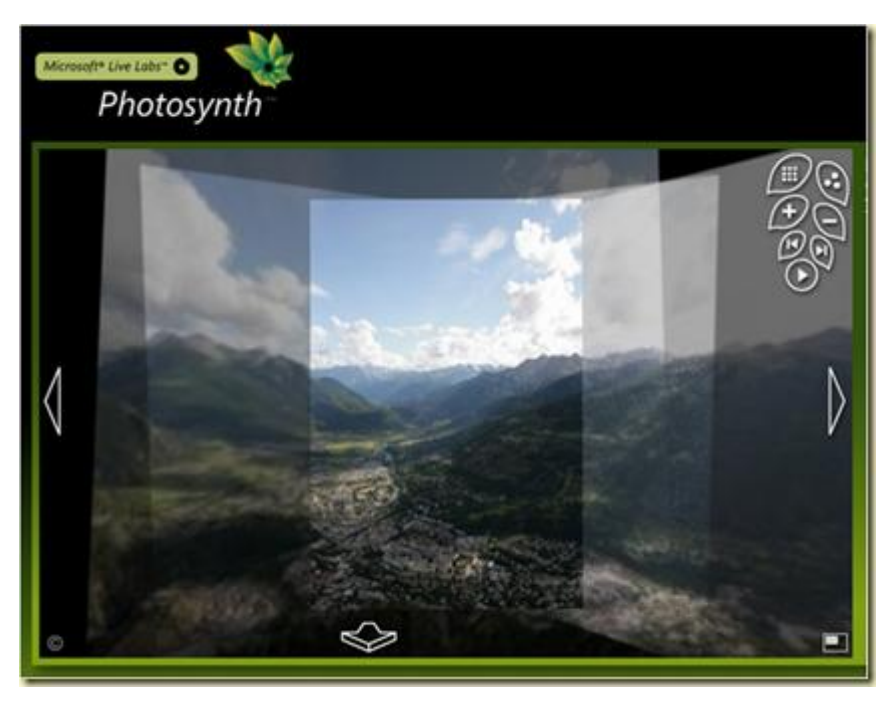

Les **panoramiques zoomables** sont la spécialité de la solution (en beta) de la startup française [Zoomorama.](http://www.zoomorama.com/) On les créé avec une application de 10 Mo à télécharger et après avoir créé un compte utilisateur, offrant 2 Go de stockage. Un compte premium arrivera à terme qui fera vivre la société. On peut intégrer dans un "album" des photos haute définition, des vidéos et un habillage avec des titres. Les albums zoomables ainsi réalisés peuvent être uploadés chez Zoomorama et intégrés ensuite dans votre propre site web. L'exemple ci-dessous qui est présent sur le

site de l'éditeur est un graphique didactique intéressant qui explique où est dépensé l'argent public aux USA. J'ai ensuite fait un test en exportant mon graphique sur le financement des startups à partir d'Inkscape dans un fichier PNG de 8 Mo à 10Kx6K pixels. Et cela donne l'exemple qui suit sur [sur le](http://www.zoomorama.com/olivez/c199a52ce689b407b7e49ab3154fc638)  [site](http://www.zoomorama.com/olivez/c199a52ce689b407b7e49ab3154fc638) de Zoomorama (nécessite Flash Player dans les deux cas).

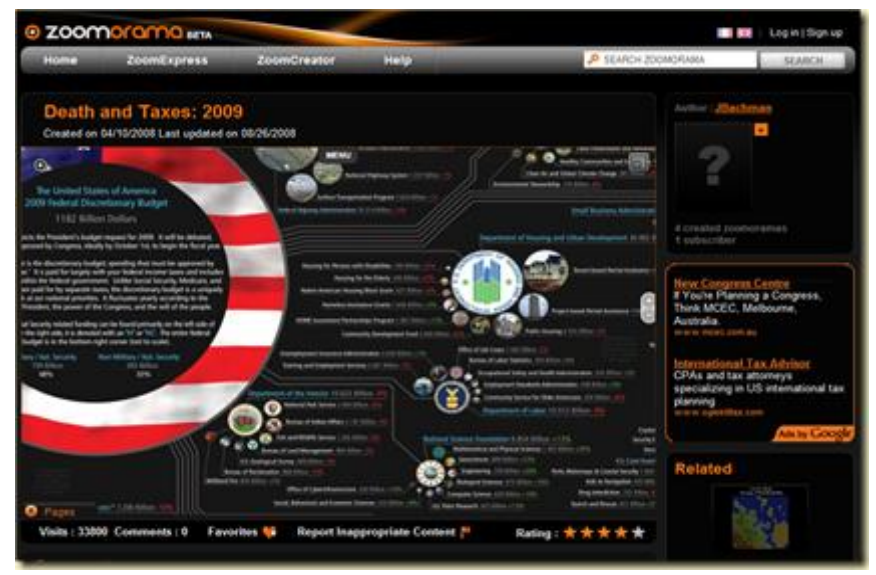

 **[Picreflect](http://picreflect.com/)** est un petit service en ligne qui ne sert qu'à une chose: ajouter une réflexion avec un effet miroir dans votre photo. Tout ça pour ça ?

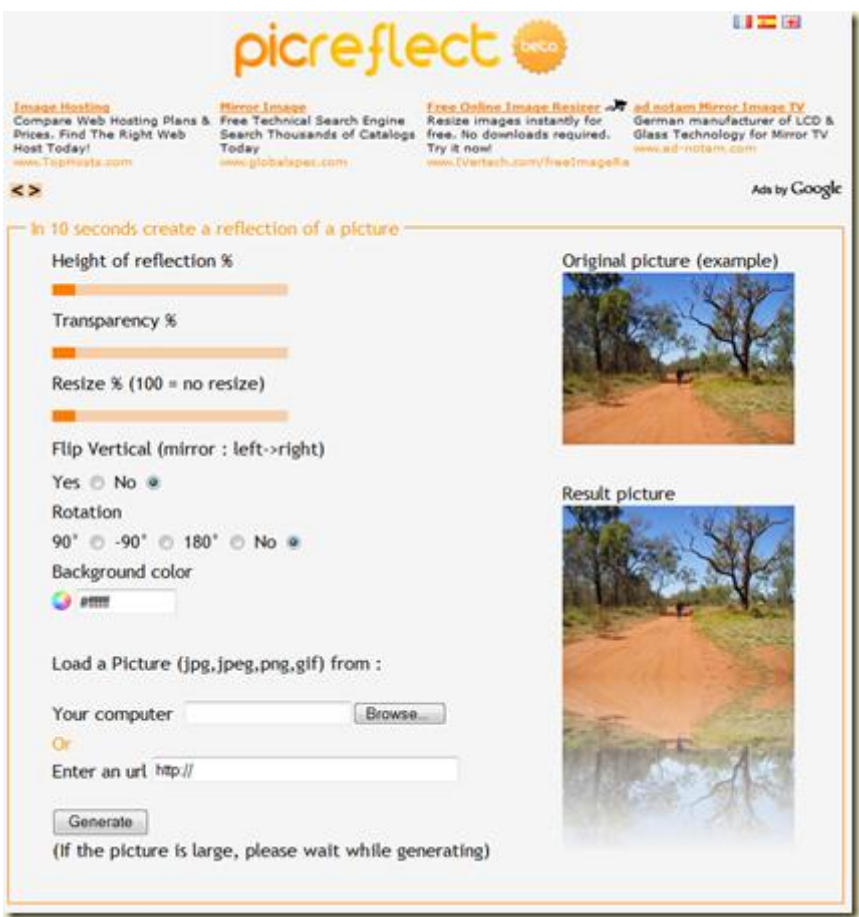

 Enfin, nous pouvons citer le service **[Animoto](http://animoto.com/)** qui permet la création de vidéos à partir de photos et de musique. L'outil analyse les images et la musique qui l'accompagne pour synchroniser optimalement les deux et intégrer les bons effets de transitions animés et 3D entre chaque photo.

On commence par chargement de ses photos, on sélectionne un morceau de musique proposé par le site ou on télécharge le sien. La création de la vidéo peut prendre quelques minutes. Le site semble avoir bien réfléchi aux perspectives de monétisation : il propose une version business payante (\$249 par an) pour la création illimitée de vidéos exploitant des banques d'images et de musique sans droits. Il y a aussi une version pour le marché de l'éducation. Les vidéos sont créées en qualité DVD (plein écran en simple définition). La société semble être un bon exemple d'exécution correcte. Ne serait-ce qu'en consultant le « press kit » (*cicontre*) qui formate l'information selon les besoins.

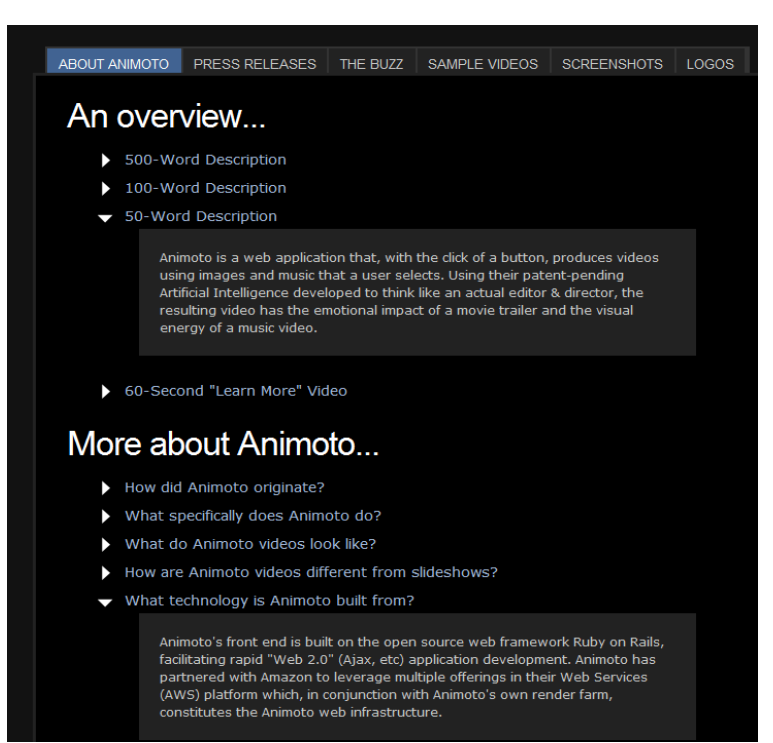

Tous comptes faits, dans le lot de ces services en ligne, **VectorMagic** semble très intéressant, mais pour une population réduite de graphistes qui utilisent des outils de dessin vectoriels (type Adobe Illustrator ou Inkscape). Et juste derrière, **Zoomorama** qui servira dans les cas particuliers de grandes illustrations – photos ou pas - au sein desquelles il faut pouvoir naviguer. Pour le reste, l'intérêt pratique de l'édition et de la retouche en ligne reste à démontrer.

## <span id="page-40-0"></span>*Services de stockage et de partage en ligne*

Le partage de photos en ligne est devenu une fonction de commodité intégrée dans un tas de sites. Elle est soit assurée par des sites dont c'est la fonction première, et avec une composante "réseau social" forte ou pas (Flickr, [Photobucket](http://photobucket.com/) qui est numéro un aux USA, etc), soit par des sites dont c'est une fonction périphérique tels que les sites de tirage papier (Photobox, etc) ou les réseaux sociaux (Facebook, réseaux sociaux familiaux). On préfèrera les uns ou les autres selon le périmètre de la diffusion des photos : tous publics, environnement familial, d'amis ou professionnel.

Quelques tendances peuvent être identifiées dans ce secteur. Tout d'abord, une ouverture grandissante des systèmes. Les photos d'un outil sont souvent utilisables à partir d'un autre. Les photos de Picasa Web Album et de Flickr sont ainsi exploitables dans Photoshop Express. Seconde tendance : l'apparition du géotagging et du géomapping, qui va se généraliser avec l'intégration progressive de GPS dans les appareils photos. En attendant, le tagging se fait manuellement en déplaçant ses photos sur une carte. Troisième tendance : la publication directe de photos à partir de mobiles. Des sites spécialisés existent pour ce faire, mais cela sera à terme une fonction standard des sites de partage de photos. Dernière tendance, antérieure : la "social photography", qui voit les sites de partage permettre aux utilisateurs de commenter et noter les photos, et même de les enrichir significativement comme avec **Fotonauts**.

Se pose avec ces systèmes l'épineuse question du tagging. Dans les services en ligne, il n'est généralement pas transportable avec les photos dans les systèmes en ligne. Cela serait bien si le tagging était uniquement dans les entêtes des fichiers JPEG des fichiers publiés et ainsi portables de votre gestionnaire de photos jusqu'au site web où vous les publiez. C'est l'utilité du standard IPTC qui n'est visiblement pas généralisé dans les services en ligne. La standardisation ira à la vitesse de la pression des utilisateurs car elle réduit le coût de sortie d'un système pour ses utilisateurs !

### <span id="page-40-1"></span>**Partage en ligne**

Allons-y donc pour le catalogue :

 **Picasa Web Album** a été lancé en 2008 pour très logiquement compléter le logiciel Picasa qui était bien seul avant. On peut y publier ses photos directement ou plus simplement, à partir du logiciel Picasa. L'interface est bien faite et rapide. Google vous offre 1 Go de stockage. Au dela et jusqu'à 10 Go, cela sera \$20 par an. Dans l'autre sens, on peut télécharger sur son PC des albums consultés ce qui évite de passer par un ZIP ou de récupérer des images une par une. Depuis le 2 septembre dernier, Google y a ajouté une fonctionnalité déjà en place dans Google

Images : la reconnaissance de visages similaires, qui n'est malheureusement pas encore présente dans la version desktop de Picasa. Il est dommage également qu'il n'y ait pas de fonction de recherche sur ses propres photos ! Surtout dans la mesure où celles qui restent d'accès restreint ne sont normalement pas indexées par Google Search.

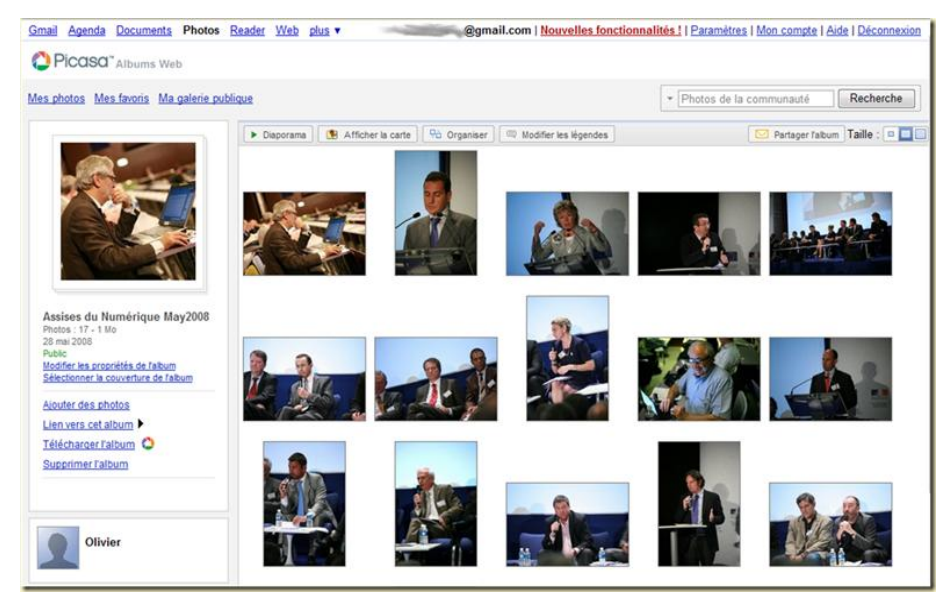

 **Windows Live Space** est la solution de blog/réseau social de Microsoft. Sa fonction de publication de photos s'exploite directement (une photo à la fois!) ou à partir de Windows Live Photo Gallery (plusieurs). C'est une des fonctionnalités de SkyDrive, le disque dur virtuel de Microsoft. On peut y charger jusqu'à 5 Go de photos, et bientôt 25GB, deux fois et demi l'espace gratuit chez Google, qui ne manquera pas d'ici là de relever également son seuil pour le chargement gratuit. On pourra également télécharger les photos d'un album dans un fichier ZIP et gérer plus facilement les fichiers des répertoires en ligne (copie, déplacement). La résultante en ligne n'est pas très ergonomique ni souple dans le mode d'affichage des photos, ce qui est

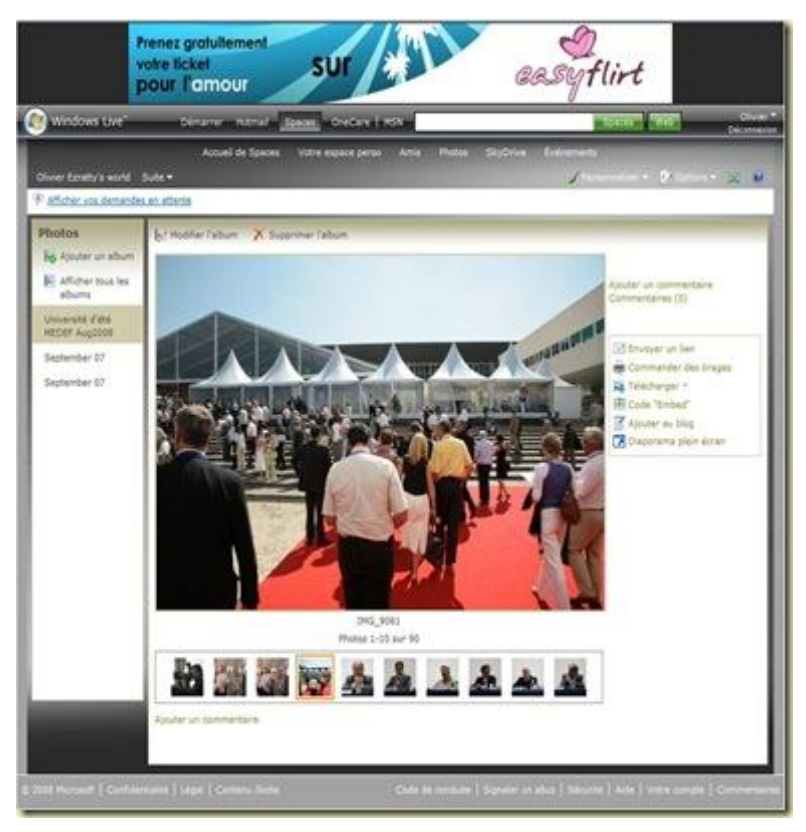

très décevant. Par contre, on dispose d'une fonction de diaporama plein écran à partir du site web de publication qui fonctionne bien. Microsoft a du pain sur la planche pour sortir du lot dans le partage de photos !

 **[Photoshop Express](https://www.photoshop.com/express/landing.html)** est un nouveau service d'Adobe actuellement en beta. Il propose 2 Go de stockage gratuit pour l'instant. On peut gérer des albums privés et publics. L'interface rappelle celle de Photoshop Elements et de Lightroom. Le chargement des photos est facile. L'application évidemment réalisée en Flash 9. Elle propose de la retouche de photos simplifiée avec fonctions de base. On peut accéder à ses photos publiées sur Flickr, Facebook et Picasa pour les gérer et

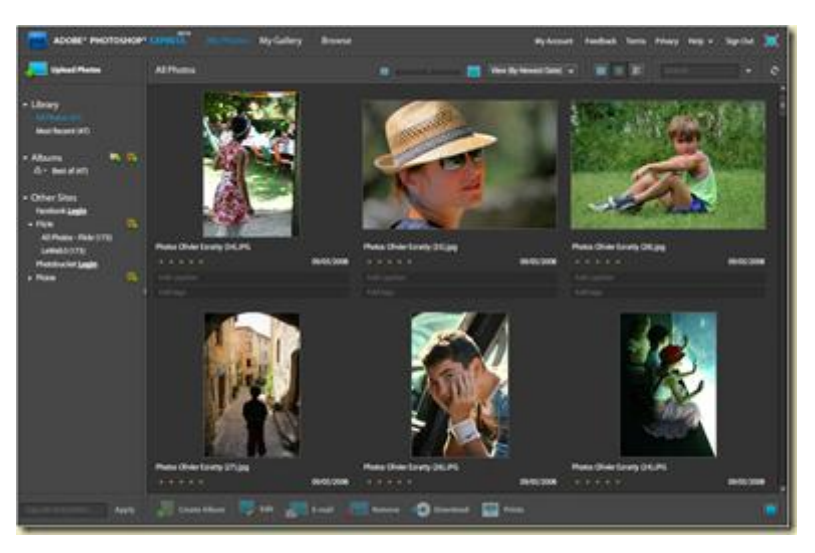

les retoucher à partir de Photoshop Express. C'est dans l'ensemble pas mal mais fait trop penser à un acte de présence sur Internet de la part d'Adobe dont ce n'est pas le coeur de métier.

 **[Fotonauts](http://www.fotonauts.com/)** est la startup de Jean-Marie Hulot et de quatre de ses anciens collègues d'Apple qu'ils ont quitté il y a trois ans. Sa création avait été révélée au début de 2008 mais la nature du projet était secrète jusqu'à sa présentation à TechCrunch 50 le 10 septembre 2008 [\(vidéo de la](http://www.techcrunch50.com/2008/conference/presenter.php?presenter=80)  [présentation\)](http://www.techcrunch50.com/2008/conference/presenter.php?presenter=80).

Ayant été invité à participer à la beta privée, j'ai pu pendant l'été tester ce système de publication de photos qui se veut à la fois très simples d'emploi, très design et ouvrant de nouvelles possibilités d'expression et de partage. La solution est la combinaison d'un logiciel client et d'un service web. Le logiciel client pour Windows ou Macintosh demande un téléchargement de 12,8 Mo. Le site repose sur QuickTime 7.5, ce qui ajoute 23Mo de téléchargement si on ne l'a pas déjà installé. Ce qui frappe dans un premier temps, c'est l'ergonomie, qui rappelle celle de Lightroom et des logiciels Apple, on n'en attendait pas moins ! Après avoir créé un compte utilisateur, on sélectionne ses photos sur son poste de travail pour créer des albums. Et sans rien demander, les photos sont uploadées sur le site de Fotonauts. Dans un premier temps en basse résolution, puis en haute résolution. Le site est immédiatement consultable.

On peut gérer ses albums Flickr, et autres sites de partage à partir du logiciel. On peut alors habiller son site avec du texte, récupérer les descriptions de ses lieux de vacances sur Wikipedia, ajouter à ses albums des photos récupérées ailleurs qui sont suggérées automatiquement (provenant de Flickr & co, mais aussi des albums partagés dans Fotonauts), ajouter une carte géographique Google Earth/Maps (et là l'intégration du GPS dans les appareils photos verra sa grande utilité… après [un](http://www.oezratty.net/wordpress/2008/enfin-un-gps-dans-un-appareil-photo/)  [chinois,](http://www.oezratty.net/wordpress/2008/enfin-un-gps-dans-un-appareil-photo/) c'est au tour de Nikon d'annoncer un compact Coolpix doté de cette fonctionnalité).

Les albums sont publics ou privés et donnent lieu à contributions externes, notamment sous forme de ratings et de commentaires. Leur design sera de bien meilleure qualité que celui de la plupart des sites de partage de photo.

Si l'aspect partage et publication est plus sympa que sur Picasa et Windows Live Gallery, l'aspect gestion en local est absent du logiciel, pourtant "client riche". Ce sera peut-être une étape suivante car l'ergonomie de cette fonction peut encore être améliorée.

Reste à savoir qui ce service attirera. A mon sens, une clientèle quelque peu sophistiquée par rapport à la moyenne qui va par exemple documenter ses voyages, un segment dans la photo analogue à celui des contributeurs de Wikipedia. Mais avec un tel service, ce sont les utilisateurs qui inventeront certainement les usages !

Le projet a démarré fin 2006 avec cinq anciens d'Apple, et à leur tête Jean-Marie Hulot, ancien CTO de Next Software qui a retrouvé Steve Jobs et Apple au début des années 2000 pour s'occuper de diverses briques logicielles, notamment la fonction de synchronisation qui équipe maintenant l'iPhone. Le projet est financé entre autres par Ignition, un VC US qui est un nid d'anciens VP de la Division Systèmes de Microsoft (un comble pour un ex-Apple) et par Banexi Ventures. Un rêve as-

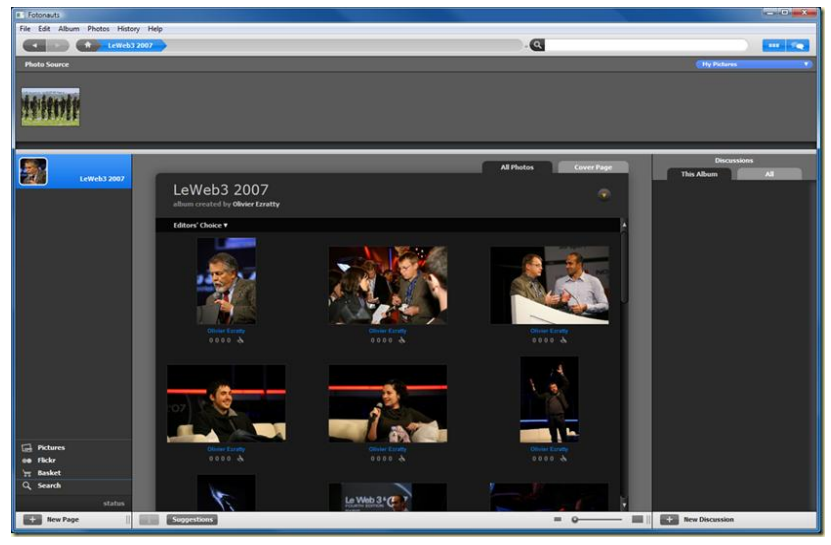

sez lointain pour nos entrepreneurs français classiques qui n'ont pas le réseau personnel de Jean-Marie Hulot. Qui rappelle que pour avoir des moyens, il est bon d'avoir un pont avec la Silicon Valley ! Le business model ? Pas encore fixé et loin d'être évident à bâtir, surtout s'il s'agit d'un modèle publicitaire ! La stratégie assez classique mais qui ne fonctionne pas à tous les coups consiste à créer une base d'utilisateurs et à se poser la question de la monétisation après…

 **[KoffeePhoto](http://www.koffeephoto.com/en/download-photo-software/)** est une solution qui joue dans la même catégorie que Fotonauts avec un logiciel client qui permet de sélectionner ses photos, puis de les synchroniser automatiquement avec un album en ligne, et ensuite, de commander des tirages photos papier. La solution – disponible pour Windows, Macintosh et Linux est cependant bien rudimentaire par rapport à Fotonauts pour ce qui est de la personnalisation de la présentation de la version web de l'album, le géomapping et tout ce qui relève du "social".

- **[Joomeo](http://www.joomeo.com/)** est une offre de stockage et partage de photos gratuite pour 150 Mo de photos par mois, payante au delà (16€ / an pour 500 Mo par mois, 30€ / an pour 1Go par mois et 120€ / an pour un stockage illimité). Le stockage de fichiers RAW est supporté dans cette dernière offre mais juste pour le stockage et pas pour la visualisation. Comme partout, l'accès aux photos est limité aux personnes que vous désignez mais vous pouvez donner un accès aux invités pour compléter un album photo ce qui peut servir pour le rassemblement en un seul endroit des photos d'un événement. Et les photos peuvent être commentées par les visiteurs. L'aspect social est bien intégré avec une gestion de contacts directement accessible de l'interface principale du site. On peut aussi créer un slideshow intégrable facilement dans son site ou blog (via le code HTML associé). L'application fonctionne intégralement sous Flash, y compris le téléchargement de photos vers le site et pour le widget d'intégration de slideshow.
- **[Photosapiens.com](http://www.photosapiens.com/)** est un magazine en ligne pour les photographes professionnels qui leur propose un service en ligne de partage de photos, blog, et de vente de photos. Le service est proposé pour un abonnement de 300€ HT par an (pour 200 Mo) et 600€ HT par an (pour 1 Go), comprenant un nom de domaine personnalisé. Cette capacité de stockage pour des pros est curieusement faible au regard de ce que les services gratuits proposent. D'autant plus que le Go supplémentaire est ensuite facturé à 100€ HT par an ce qui est exorbitant au regard du prix marginal du Go sur disque dur (tombé à 10c d'Euro !).
- **[Smugbug](http://www.smugmug.com/)** est un autre service de backup de photos, avec capacité illimitée et sans publicité. Le site de présentation de vos photos pourra avoir un nom de domaine personnalisé ! Il supporte les flux RSS et le géotagging. C'est évidemment payant : \$60 par an pour les amateurs et \$150 pour les pros qui veulent stocker des photos de grande taille, notamment au format RAW.
- **Photorganize** est un service de gestion en ligne de vos photos assez classique. Sans grands moyens, la startup qui a démarré en novembre 2007 a 2200 utilisateurs en beta. Et l'interface de découverte des galleries semble curieusement optimisée pour ce nombre, mais pour beaucoup plus ! Le viral ne suffit en tout cas pas à atteindre la taille critique !
- **[Showbeyond](http://www.showbeyond.com/)** est un site qui permet de créer des présentations animées et commentées vocalement de photos. Les slideshows

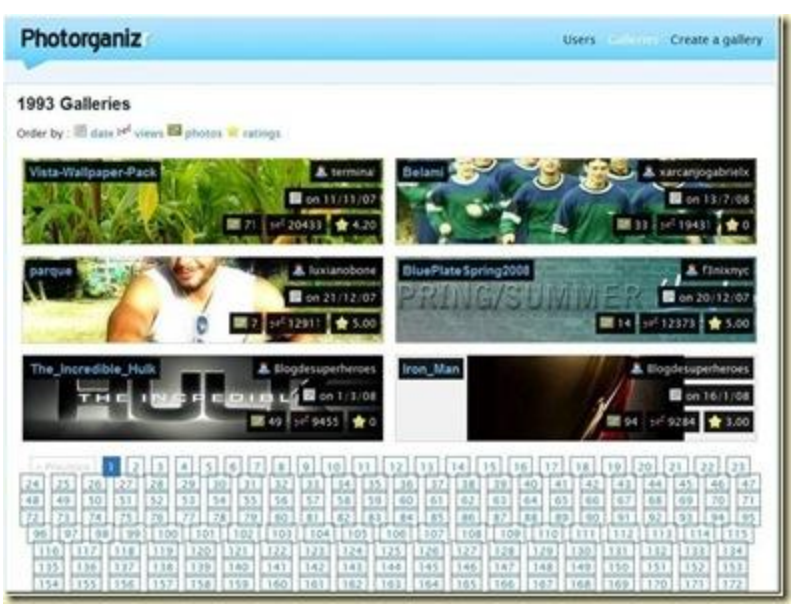

peuvent alors être consultés dans le site ou en mode plein écran.

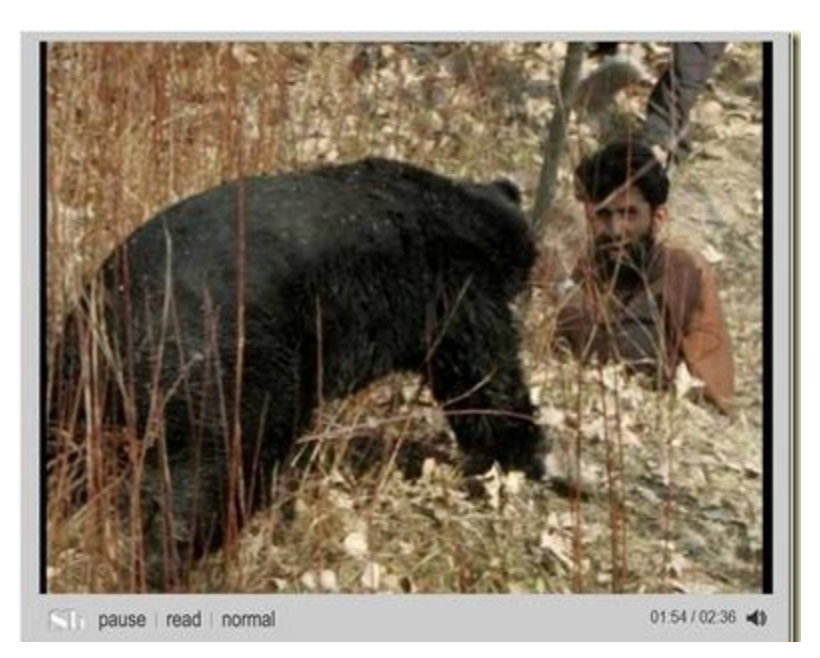

- **[LivingMemory](http://www.livingmemory.com/)** est un réseau social familial simple intégrant le partage de photos. On peut y gérer ses albums, déplacer des photos entre albums, les positionner dans le temps et les lier à un arbre généalogique. Ce genre de service entrera donc en collision avec les sites de généalogie et autres réseaux sociaux familiaux qui intègrent la gestion de photo.
- **[Mozy](http://mozy.com/pro)** est une solution de backup généraliste, comme [box.net.](http://box.net/) Ca commence avec 2 Go gratuits. Le système requiert l'usage d'un logiciel client à télécharger. Les données sont protégées par encryptage SSL 128 bits et [blowfish](http://fr.wikipedia.org/wiki/Blowfish) 448 bits. La société est une filiale du géant du stockage EMC.
- **[FotoGlif](http://www.fotoglif.com/)** est un site où vous pouvez charger vos albums photo et les partager. La spécificité du site est de partager son revenu publicitaire à 50% avec les auteurs des photos. On peut espérer qu'ils sont outillés pour vérifier que les utilisateurs sont bien les créateurs des photos en question ! Le hic : rien de particulier n'est fait pour attirer les visiteurs pour consulter les photos. Tout reste à faire pour ce service qui est peut-être une fausse bonne idée.

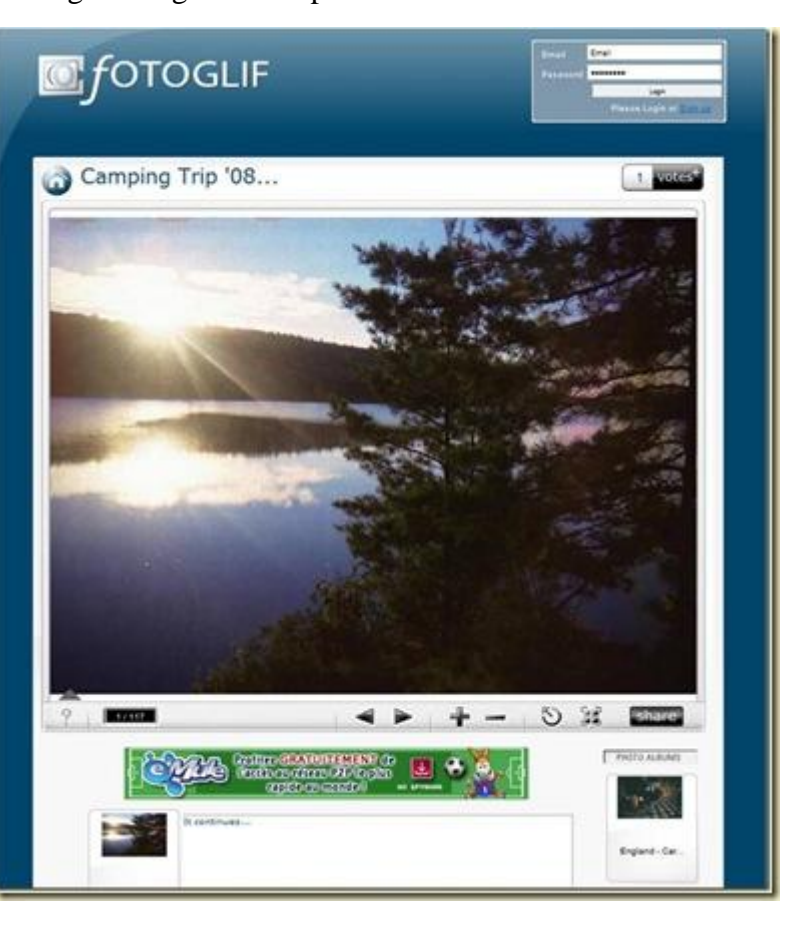

- **[Piczo](http://www.piczo.com/)** est un outil de création de site personnel dans lequel on créé ses propres pages avec photos, déos, musique et texte. Le tout agrémenté d'un fond éventuellement animé que l'on peut choisir ou uploader. Le site propose énormément de graphiques et autres contenus qui permettent de personnaliser son site. Mais l'édition de la mise en page n'est pas bien souple. Le modèle économique ? Vous payez pour que votre site fonctionne sans publicité. On n'a rien sans rien !
- Signalons enfin le cas original de **[FotoTagger](http://www.fototagger.com/)**, un outil client qui permet d'ajouter des tags visuels sur des photos pour les documenter (noms des personnes sur la photo par exemple) et faciliter leur indexation par les moteurs de recherche, et ensuite, de poster ces photos sur Flickr, Blogger et LiveJournal. Le site de l'éditeur propose une bibliothèque d'images ainsi taggées. Il semble avoir un modèle économique basé sur une offre similaire destinée aux entreprises.

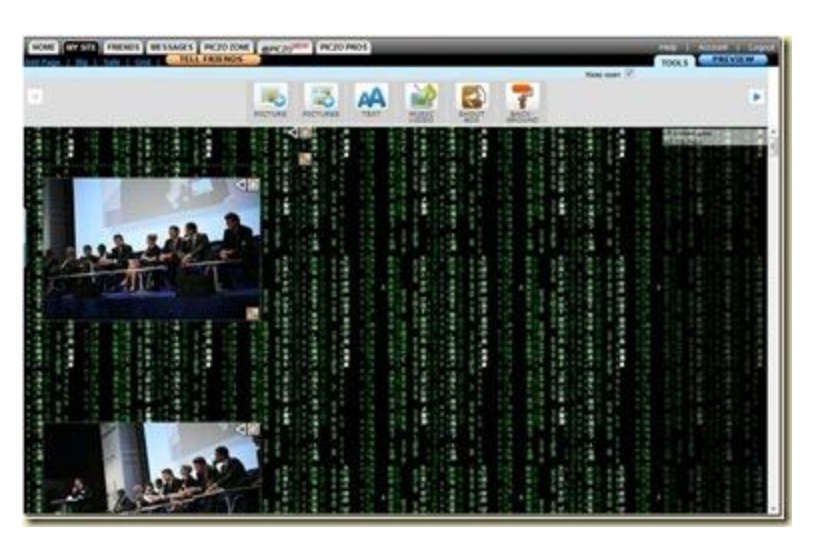

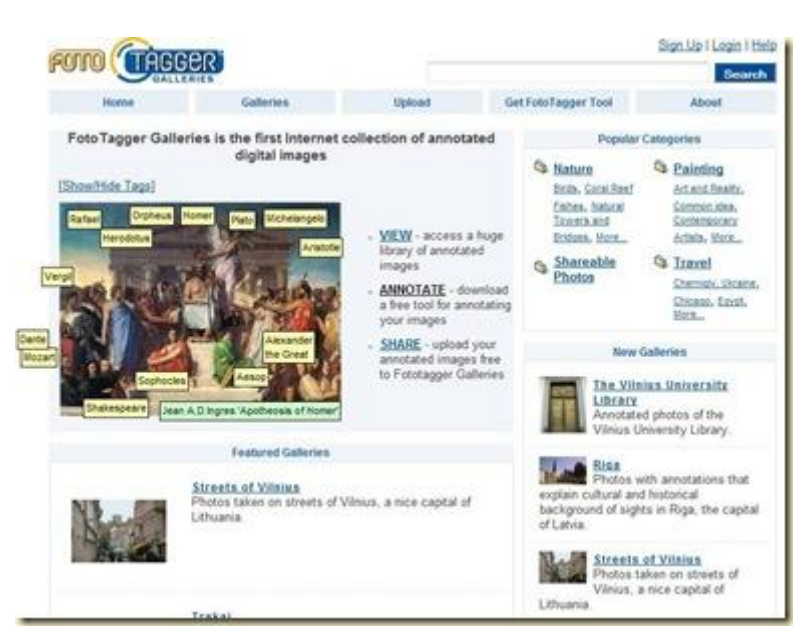

#### <span id="page-45-0"></span>**Tirages papiers**

Il y a enfin [des dizaines](http://www.linternaute.com/guides/categorie/25/index.shtml) de services de tirage papier rien qu'en France, avec notamment le leader Photoways et son service "lowprice" **[Photobox](http://www.photobox.fr/)**. Ces services proposent le partage en ligne des photos uploadées, mais sans les fioritures "social web" des services spécialisés à la sauce Flickr. L'originalité provient plutôt des variantes de tirages papiers photos et dans certains cas d'albums photos reliés.

Aux USA, **[Shutterfly](http://www.shutterfly.com/)** est un service de tirage photos qui permet comme plein d'autres le stockage en ligne des photos. Et ce, gratuitement, et sans limitation de capacité ou de formats de photos. Les utlisateurs peuvent se créer des pages web personnalisées pour présenter leurs photos (Share Sites) un peu comme le fait Piczo. Le stockage gratuit est financé par les tirages papier ou autres (goodies, etc). La société cotée au Nasdaq est basée à Redwood dans la Silicon Valley, près d'Oracle. Elle a une dizaine d'années d'existence et réussit tant bien que mal à survivre aux Flickrs et équivalents !

#### <span id="page-45-1"></span>**Solutions à héberger soi-même**

Le photographe professionnel ou le photographe avec des compétences en informatique pourra souhaiter publier ses travaux sur un site dont il maitrise l'infrastructure logicielle.

Il existe pour ce faire de nombreux logiciels open source tournant en général avec PHP et MySQL. Les plus connus sont [PHP Photo Gallery,](http://www.encaps.net/) [Plogger,](http://www.plogger.org/) [PhotoStack,](http://photostack.org/) [CopperMine](http://coppermine-gallery.net/) et [Gallery 2,](http://gallery.menalto.com/) sans compter les plug-ins et extensions des systèmes de blogs comme Wordpress ou les gestionnaires de

contenus comme Drupal. Certains nécessitent une base de données, d'autres non. Ils se distinguent les uns des autres dans la facilité d'upload des fichiers, dans la personnalisation de la mise en page et les fonctionnalités de navigation dans les albums (liées notamment à un usage avancé de JavaScript et éventuellement d'Ajax). Un banc d'essai à part serait le bienvenu… peut-être un de ces jours !

Deux logiciels sont à signaler dans le lot :

- **[Imgsvr](http://imgsvr.org/)** qui est un logiciel développé en France, et est adapté à ceux qui peuvent "hoster" euxmêmes leur serveur. Le site est dynamique en ce sens qu'il scanne les images copiées dans un répertoire donné du serveur, avec création de thumbnails à la volée. C'est en fait une application écrite en ADA, qui fonctionne aussi bien sous Windows que sous Linux.
- **[JAlbum](http://jalbum.net/)** est un logiciel "client riche" gratuit écrit en Java de création d'albums photos qui peuvent être téléchargés sur votre propre site web. Il suffit d'une adresse FTP. L'album résultant est constitué uniquement de pages HTML et JavaScript et ne nécessite visiblement pas de base de données ni de PHP. Le choix des modes de présentation est très large. De nombreux "skins" sont disponibles et [téléchargeables,](http://alan927.jalbum.net/Skins/) certains faisant appel à Flash pour l'exécution. [PhotoonWeb](http://www.photoonweb.com/en/how_it_works.php) est un logiciel proposant des fonctions équivalentes quoiqu'avec un catalogue de templates moins fourni.

### <span id="page-46-0"></span>**Backup local**

C'est un sujet stratégique ! Il est préférable voire indispensable de sauvegarder des photos sur un ou plusieurs supports physiques, répartis physiquement à plusieurs endroits. Que ce soit dans la famille, chez des amis, ou dans un coffre à la banque.

Il faudra aussi sauvegarder la résolution la plus élevée, et les versions RAW si possible. Dans ce cas, le Blu-ray est de rigueur, ou un chapelet de disques durs externes régulièrement renouvelés jusqu'aux générations suivantes.

Deux supports sont à privilégier :

- Des disques durs externes via une liaison USB2 ou Firewire. Un simple batch de copie incrémentale fera l'affaire: **robocopy** pour Windows, et **rsync** pour Linux.
- Des DVD, de préférence R et pas RW si on n'a pas trop de photos. On pourra être tenté par les DVD double couche (9 Go) voire par les DVD BluRay (50 Go en double couche). Pour ma part, j'utilise le logiciel freeware **[CD Burner XP Pro](http://cdburnerxp.se/)** pour réaliser ces sauvegardes. Ce logiciel de gravure de CD/DVD est semble-t-il ce qui se fait de mieux sous Windows, et qui plus est, il est gratuit. Sachant qu'il existe dans les logiciels de gestion de photos du post 3 qui proposent des fonctions de sauvegarde et de mise en forme des photos sur DVD.

Sans oublier des tirages papier de qualité… on ne sait jamais ! Dans le domaine de la sauvegarde, chacun invente un peu sa propre méthode. N'hésitez pas à faire part de la votre !

## <span id="page-47-0"></span>*Moteurs de recherche d'images*

Nous allons ici nous pencher sur les moteurs de recherche et leurs évolutions. Avec quelques startups aux solutions très intéressantes même si leur usage est à priori bien moins courant que la recherche classique. Et une foire d'empoigne avec évidemment, énormément de redondances entre les offres disponibles.

On voit apparaitre des moteurs de recherche d'image divers et variés depuis quelques années. Certains vont au delà des grands moteurs tels que Google Image. A terme, ils y seront probablement intégrés. Mais certaines fonctionnalités pourraient bien voir le jour dans votre PC et votre logiciel de gestion de photo. Ne serait-il pas intéressant par exemple de pouvoir retrouver tous les portraits d'une même personne à partir de l'un d'entre eux ? Pas sur le web, mais sur votre ordinateur ! Il y a bien **[ILovePhotos](http://www.ilovephotos.com/)** qui vous le propose plus ou moins, mais seulement sur Macintosh<sup>4</sup> !

### <span id="page-47-1"></span>**Recherche de visages**

C'est une fonctionnalité de filtrage existante dans Google Images tout comme dans Windows Live Search (une [option](http://blogs.msdn.com/livesearch/archive/2007/07/27/three-new-features-in-live-search-images.aspx) disponible) depuis un an. Pour ce qui est de Google, c'est le résultat d'une acquisition réalisée en 2006 : **Neven Vision**. Qui leur a apporté un logiciel capable d'extraire des informations des photos et d'identifier par exemple si l'on trouve une ou plusieurs personnes sur une photo.

Sinon, **[Eyealike](http://www.eyealike.com/)** donne dans la recherche de visages similaires et **[Polar Rose](http://www.polarrose.com/)**, dans le tagging de visages et leur recherche visuelle.

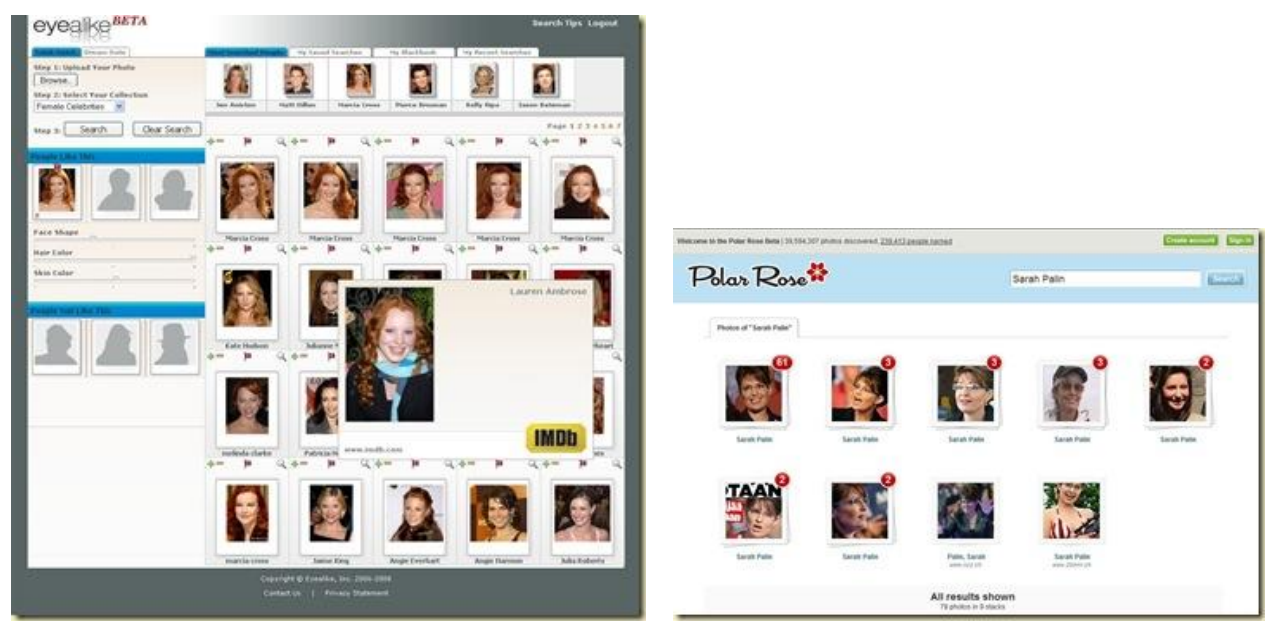

### <span id="page-47-2"></span>**Recherche de similaires**

1

**[Picitup](http://www.picitup.com/)** propose la reconnaissance de visages et de scènes similaires à celui d'une photo donnée. L'usage de la beta n'est pas très probant. On ne sait pas quelle est la part des résultats qui provient du texte et celle qui provient de la recherche dans les images elles-mêmes. Israël. Deux gars issus du programme Talpiot qui sélectionne et forme les élites scientifiques du pays pour son armée, que l'on retrouve ensuite, tel le fondateur de Checkpoint, dans des startups hightech.

<sup>4</sup> Une version Windows de ILovePhotos est prévue en 2009.

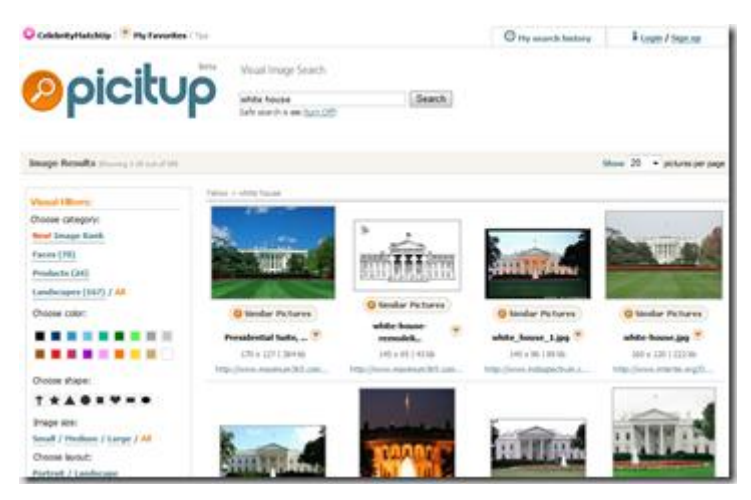

Il y aussi **[Piximilar](http://ideeinc.com/products/piximilar/)** qui réalise des recherches d'images similaires par couleurs et par formes, tout comme **[Gazopa](http://www.gazopa.com/)**, une filiale d'Hitachi récemment lancée et présentée au TechCrunch 50. Dans la même veine, **[Like.com](http://www.like.com/)** (de la société [Riya\)](http://www.riya.com/) et **[Pixta](http://www.pixsta.com/)** proposent des recherches de produits similaires dans l'habillement. On est alors dans les applications verticales et plus dans la photographie proprement dite.

Tous ces systèmes sont basés sur la création de "signatures d'images" calculées de manières diverses et stockées sur un nombre réduit d'octets (aux alentours d'une centaine). Ces signatures constituent l'index à partir duquel sont faites les recherches.

Il reste ensuite à trouver le domaine d'application où les recherches vont donner des résultats satisfaisants et où une monétisation du service sera possible. Les solutions de recherches de similaires constituent surtout un business "btob", voie empruntée par de nombreuses entrerprises qui ont comme clients les forces de sécurité ou les ayants droits de contenus photographiques à protéger. Elle assure une monétisation plus efficace du service. C'est ainsi le cas de **[PicScout](http://www.picscout.com/)**, de [LTU Tech](http://www.ltutech.com/fr/)[nologies,](http://www.ltutech.com/fr/) une entreprise française qui appartient maintenant à un groupe japonais.

#### <span id="page-48-0"></span>**Recherche inversée**

**[Tineye](http://tineye.com/)** est une sorte de moteur de recherche inversé d'image, créé par la société canadienne [Idée.](http://ideeinc.com/) C'est un domaine d'application spécifique de la recherche de similaires vue ci-dessus. On lui fournit une image de son PC ou avec un lien Internet et le service trouve à quels endroits sur Internet on la trouve, et même avec des versions approchantes. Le service est en bêta. Il a indexé environ 700 millions d'images (via l'AFP) – à comparer à Google Images qui en indexerait plus de 6 milliards. C'est suffisant pour faire quelques tests probants. L'exemple ci-dessous est une photo modifiée avec un iPhone de Vladimir Poutine trouvée sur [Engadget.](http://www.engadget.com/2008/08/21/apple-taps-mts-to-bring-iphone-3g-to-russia/)

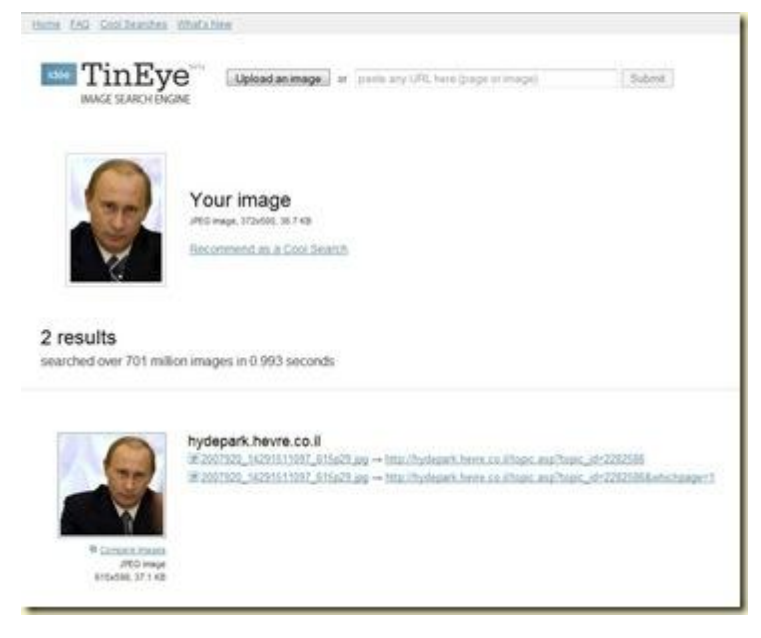

Le moteur retrouve deux versions non retouchées de la photo sur d'autres sites. La technologie sous-jacente est l'une des nombreuses qui permettraient cependant de mettre un peu d'ordre dans nos propres photos. Elle peut aussi servir aux photographes professionnels qui pourront ainsi identifier quels sont les sites qui exploitent leurs travaux sans respecter leurs droits. Cela tombe bien,

puisque c'est l'objet du service [PixID](http://ideeinc.com/products/pixid/) de la même société qui ajoute la presse écrite au web dans ses recherches.

C'est dans le même ordre d'idée qu'a été créée la startup française **Milpix**, basée sur des travaux de l'INRIA. La technologie semble aller plus loin que celle de TinEye, et peut identifier un objet d'une photo dans des photos le contenant au sein d'autres visuels tout autant que l'original d'une photo retouchée. La société a décidé de se focaliser sur un business "btob" et de cibler le monde de la publicité et de la communication, pour des mesures d'impact, de la veille, identifier le plan média de clients ou concurrents.

#### <span id="page-49-0"></span>**Accès aux banques d'images**

La grande diversité des bases d'image web 2.0 type Flickr ou professionnelles type Fotolia créent un besoin de moteurs de recherche spécifiques. Quelques startups se sont créées dans ce domaine. A commencer par **[Xcavator](http://www.xcavator.net/)** qui permet d'accéder à plusieurs banques de données comme Fotolia, via recherche textuelle d'image et d'images ressemblantes. Il y a aussi **[Oskope](http://www.oskope.com/)**, un moteur de recherche visuel de photos écrit entièrement en Adobe Flash, accède à des bases d'images type Flickr et Fotolia. En guise de moteur de recherche, c'est surtout un outil de visualisation sympathique de photos. Mais est-ce bien suffisant pour créer une entreprise ?

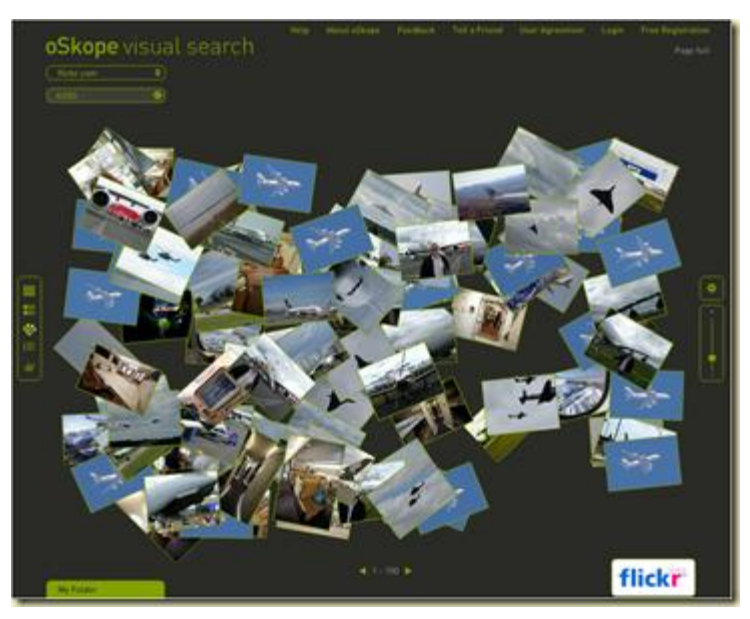

Au bilan, pas mal de fonctionnalités intéressantes, mais destinées soit à des applications pour les entreprises, soit à être intégrées dans les grands moteurs de recherche du marché, Google Search en premier.

## <span id="page-50-0"></span>*Le rôle de la recherche*

Le traitement numérique de la photographie fait partie d'un champs de la recherche particulièrement vaste : la "computational photography" (voir [ce papier](http://www.cs.northwestern.edu/~jet/docs/EG2006STAR_CompPhotog.pdf) qui en explique bien la portée et les différentes catégories). Il donne lieu à différents travaux visant à améliorer les photos, à les combiner entre elles et à les organiser et à les rechercher. Les travaux proviennent de tous les continents, mais surtout des USA et de l'Asie. L'Europe est plus fragmentée et moins visible.

Le moyen de se faire une idée des travaux en cours est de consulter les [publications du SIGGRAPH](http://kesen.huang.googlepages.com/sig2008.html)  [2008](http://kesen.huang.googlepages.com/sig2008.html) (et années précédentes). Cette conférence qui traite de l'image réelle et de synthèse est très courue par les spécialistes de la computational photography. On peut y trouver quelques travaux de recheche qui pourraient bien se retrouver un jour dans votre logiciel d'édition de photos. Voici quelques exemples :

La [suppression de l'effet de brouillard](http://www.cs.huji.ac.il/~raananf/projects/defog/index.html) de Raanan Fattal dont les démonstrations sont très marquantes et correspondent à des situations que l'on rencontre très fréquemment. C'est plus sioux que la simple modification d'une courbe de niveaux. Les nombreux effets de ce genre reposent sur des formules mathématiques que les chercheurs simulent généralement avec l'outil MatLab (ou son équivalent open source SciLab). Reste ensuite à les coder en dur pour des raisons d'efficacité et à les intégrer dans nos logiciels, le plus souvent sous forme de plug-ins.

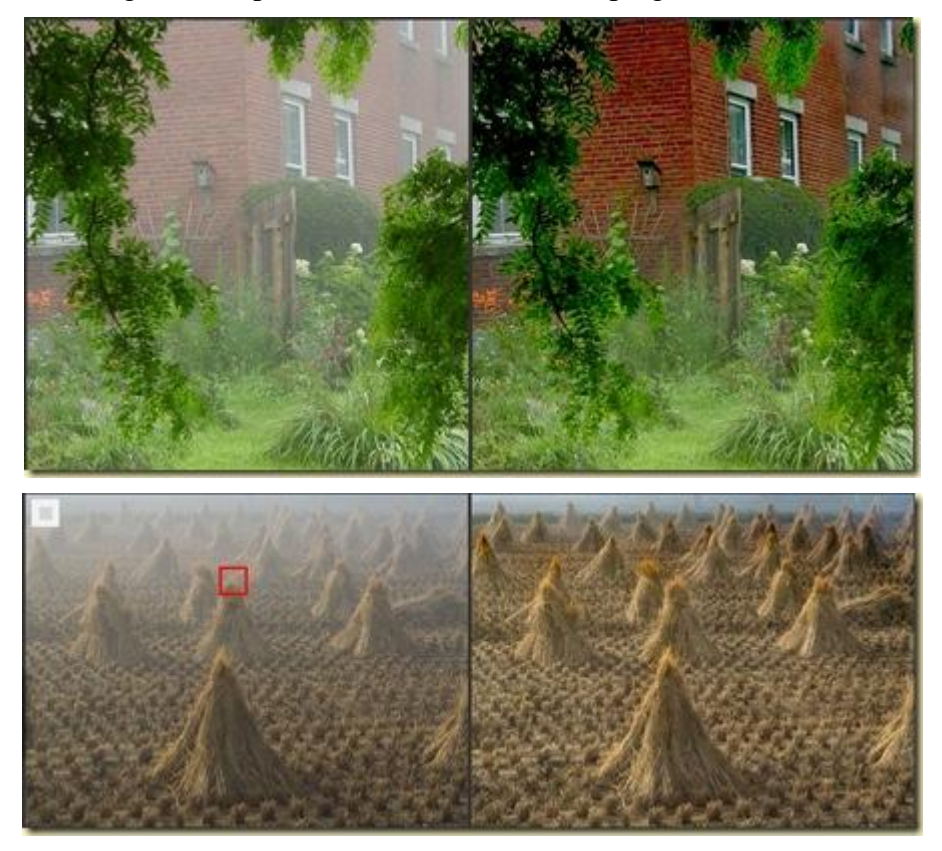

La [suppression du flou de bougé](http://www.cse.cuhk.edu.hk/~leojia/projects/motion_deblurring/index.html) de trois chercheurs de l'université de Hong Kong améliore nettement les résultats par rapport à l'état de l'art actuel. Et qui fonctionne si le sujet à photographier ne bouge pas. Les exemples présentés sont plus que bluffants. Il serait intéressant que cela fonctionne également lorsque l'on est en basse lumière et avec du "bruit" de capteur lié à une sensibilité élevée.

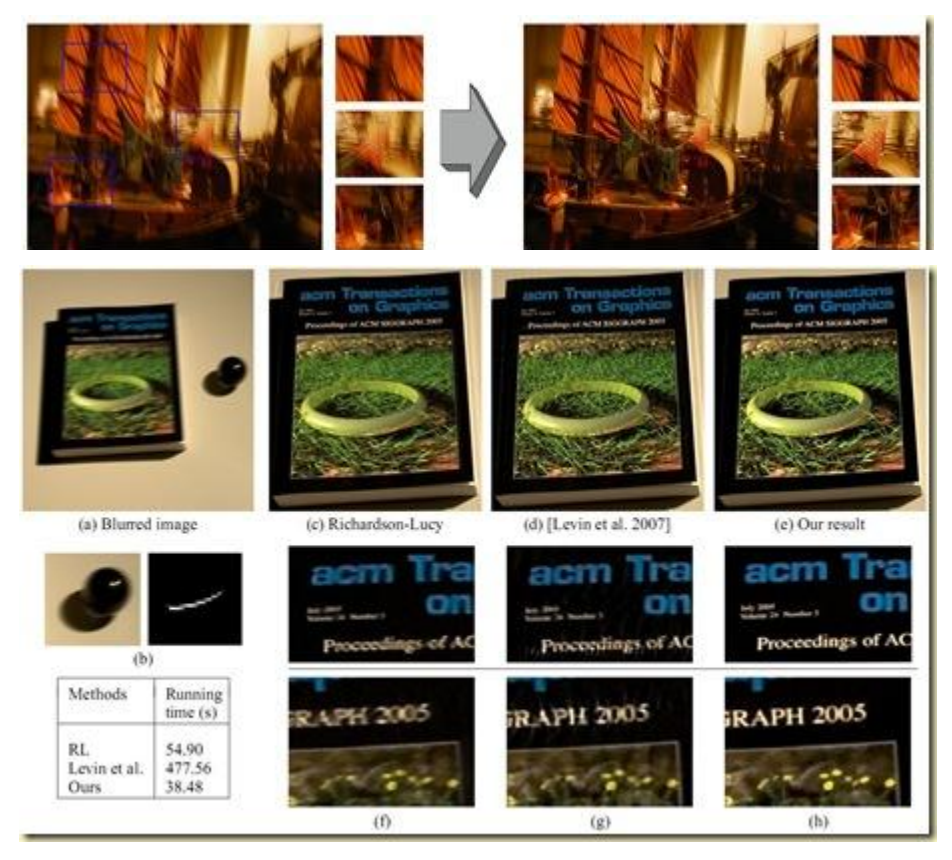

Le détourage automatique reste une grande préoccupation. On trouve cette fonctionnalité dans pas mal de logiciels et en particulier dans Photoshop CS3 et dans GIMP. Mais le résultat n'est pas toujours extraordinaire et il faut l'affiner à la main, sans compter l'épaisseur de pixel en trop qu'il faut supprimer à la main dans l'image détourée car elle comprend la luminance du fond. Dans ce domaine, trois chercheurs des Universités de Washington, Berkeley et de Microsoft Research ont publié ["Soft Scissors"](http://vis.berkeley.edu/papers/softscissors/) en 2007, un algorithme visiblement capable de traiter le difficile cas des cheveux. Là aussi, on est prêt à l'adopter !

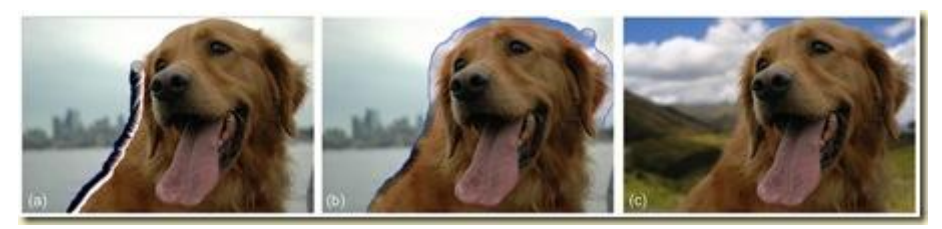

Dans le plus exotique, nous avons le [remplacement de visages](http://www1.cs.columbia.edu/CAVE/publications/pdfs/Bitouk_SIGGRAPH08.pdf) par d'autres dans une photo, qui correspond à des usages moins courants, l'usage d'un ou de plusieurs flash pour supprimer les bril-lances d'objets ou pour reconstituer une texture 3D des objets et aussi le ["seam carving"](ftp://ftp1.idc.ac.il/Arik_shamir/SCweb/imret/index.html), présenté au SIGGRAPH 2007 et intégré notamment dans le plug-in [Liquid Rescale](http://liquidrescale.wikidot.com/) pour GIMP (qui existe aussi pour Photoshop). Il permet (*ci-dessous*) des élargissements ou rétrécissements intelligents des photographies qui préservent les proportions des éléments qui la composent.

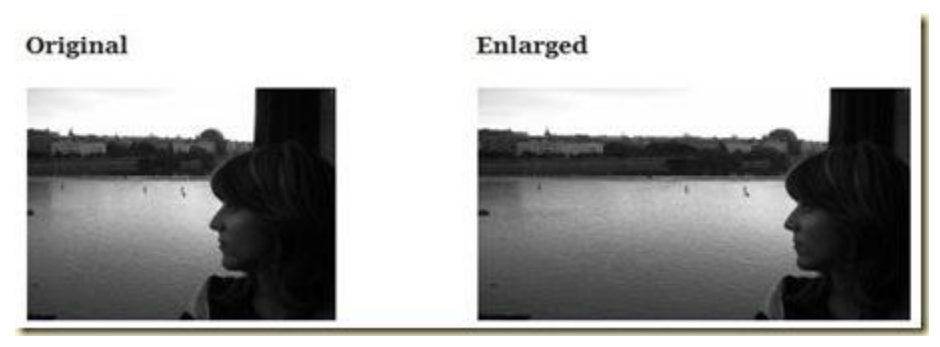

Sinon, les travaux sur le contrôle de la **profondeur de champ** sont le plus souvent basés sur des capteurs ou accessoires de caméras capables d'ajouter à la couleur RGB une troisième grandeur, la distance. Et à partir de cette information, de reconstituer des images dont ont peut contrôler la profondeur de champs (totale ou réduite à un ou plusieurs éléments de la photo selon leur distance). Le futur des capteurs est en effet plein de surprises. Ils pourraient un jour capter non seulement la lumière incidente en RGB, mais aussi la distance d'origine, la polarisation, et l'incidence des rayons de lumière reçus. La "photo 3D pour tous" pourrait bien arriver un jour !

Dans les entreprises privées, notons que Microsoft Research investit pas mal dans le domaine, avec la publication de 14 des 108 papiers du SIGGGRAPH en 2007. Nous avons déjà évoqué le cas de **Photosynth**, lancé en août dernier. Ils ont aussi commis [Photo Collage,](http://research.microsoft.com/AutoCollage/) un logiciel de collage de photos payant à \$30, mais pas bien extraordinaire). Et aussi, [HD View,](http://research.microsoft.com/research/downloads/Details/63888522-375b-49b5-a8a0-5cb308deb5c5/Details.aspx) qui rappelle ce que fait **Zoomorama** pour créer des images zoomables. Ils ont aussi un logiciel permettant de séparer automatiquement les photos d'une page scannée. Et aussi [Photo Clip Art,](http://graphics.cs.cmu.edu/projects/photoclipart/) un projet conjoint avec Carnegie Mellon, pour l'ajout d'objets et personnages pris dans une bibliothèque dans une scène avec effets d'ombres et perspective. Voir aussi ces [différents progrès](http://research.microsoft.com/displayarticle.aspx?id=605) de Microsoft Research des dernières années intégrés notamment dans feu Microsoft Digital Image Pro (que Microsoft a malheureusement abandonné !).

On peut citer également le cas de Jeff Han et de sa société **[Perceptive Pixel](http://www.perceptivepixel.com/)** qui est à l'origine des « tableaux magiques » multitouch dont les fonctionnalités de manipulation de cartes géographiques et de photos se retrouvent maintenant dans diverses solutions, du Apple iPhone à la table basse Surface de Microsoft. Le système de Han est dédié aux solutions haut de gamme et professionnelles et a notamment animé la soirée électorale de la présidentielle américaine sur CNN.

De leur côté, les [Adobe Technolo](http://www.adobe.com/technology/)gy [Labs](http://www.adobe.com/technology/) investissent aussi dans la recherche, mais communiquent et publient moins dans ce domaine, malgré le leadership de l'éditeur dans les logiciels graphiques.

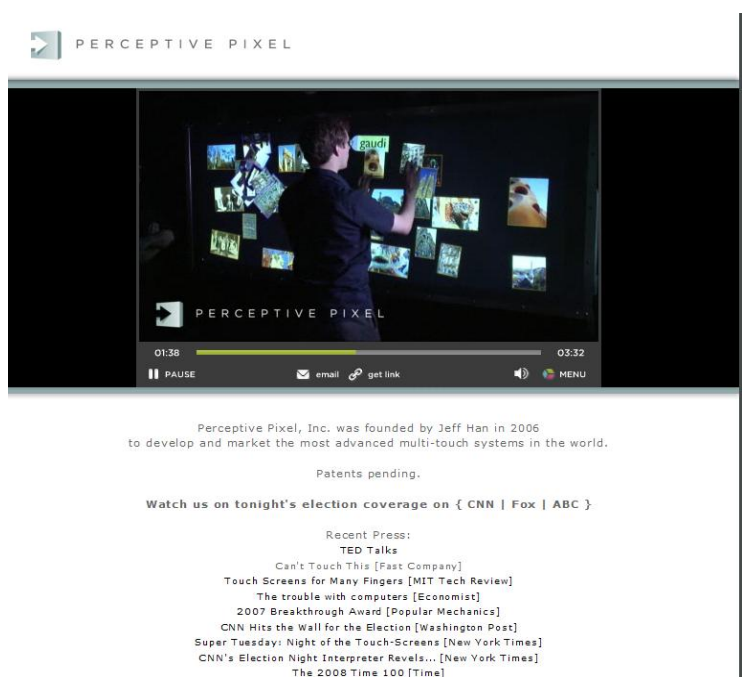

De son côté, notre nationale INRIA est focalisée sur les techniques d'indexation par le contenu, permettant d'améliorer les solutions de recherches de similaires que nous avons vu dans le précédent post. C'est l'objet de son laboratoire [IMEDIA.](http://www.inria.fr/recherche/equipes/imedia.fr.html) Avec pas mal de projets associés dans le cadre de [Quaero.](http://www.oezratty.net/wordpress/2008/que-devient-quaero/)

Le scénario classique d'ajout de fonctionnalités est en tout cas le suivant : la recherche mène à la création d'un utilitaire ou d'une startup "feature company" et puis ensuite, à une acquisition de la technologie par un grand éditeur (soit l'entreprise soit des licences de logiciels ou de brevets). Autre option : la recherche n'aboutit pas à une fonctionnalité utile pour tout un chacun et finit dans les tiroirs ou alimente les travaux de recherche suivants.

## <span id="page-53-0"></span>*Dynamiques de marché*

Au terme de ce panorama, voici cinq tendances dans les usages qui me semblent marquer la photographie numérique et ses logiciels :

- Le **paradoxe de la commoditisation** de ce marché, avec des taux d'équipements des ménages dépassant allègrement les 50%, et dans le même temps, d'une certaine complexité à gérer ses photos. Les solutions matérielles et logicielles doivent ainsi gérer la "simplexité" : elles gèrent la complexité et sont simples en apparence. C'est par exemple le cas de Picasa pour les logiciels ou des appareils photos compact Lumix de Panasonic.
- Les **migrations de valeur** continuent avec le rôle croissant du web (partage, stockage, backup), les fonctionnalités logicielles qui peuvent être intégrées dans les appareils photos, et le les mobiles qui grignotent des parts d'usage sur les appareils compacts. Avec beaucoup d'automatisations des traitements pour la photo souvenir "non créative" (la majorité des cas!). Le "capture to web" va aussi simplifier les processus. Qu'ils soient connectés en wifi (pour les appareils photos) ou en téléphonie data (pour les mobiles), les services permettent de plus en plus de se passer du PC et de publier directement sur le web. Mais il faut bien trier et gérer. En fait, deux usages cohabitent : la publication impulsive en temps réel, très courante chez les jeunes et dans un contexte de réseau social, adapté aux mobiles. Et une publication avec plus de recul : pour les photos de famille et le tourisme, et avec de "vrais" appareils photos.
- Un flou croissant entre les **applications professionnelles et grand public**. La forte croissance de la vente des appareils numériques réflex explique cela, avec un déluge de photos RAW à gérer pour les amateurs.
- Le rôle croissance de la **géolocalisation**, des "Location Based Services" et des GPS. Les premiers appareils photos équipés de GPS arrivent. Ce n'est qu'un début. L'intégration de la photographie avec la cartographie ne fait que commencer !
- Le **rôle des standards** et notamment du tagging des photos et l'importance d'IPTC/XMP dont nous avons parlé et qui ne sont pas bien connus ni utilisés de manière généralisée.

Du point de vue des modèles économiques, la **distribution** des solutions logicielles passe soit par Internet soit par le bundling avec du matériel, ce qui en fait un marché très international. Les français y sont d'ailleurs nombreux, tant comme sociétés que comme développeurs indépendants. Nous avons ainsi évoqué les cas de DXO, XNView, Oloneo, Fotonauts sans compter Photoways, l'un des leaders du tirage photos en Europe. Les ingénieurs et entrepreneurs français se distinguent dans l'imagerie en général (2D et 3D), et ils peuvent continuer à innover dans ces domaines et à l'échelle mondiale.

**Adobe** domine toujours le marché avec un chiffre d'affaire d'environ \$1B dans la photo, la moitié de la catégorie "creative solutions" dans leur rapport d'activité. Quid des suivants ? Ils ne font au mieux que quelques dizaines de millions de \$. Mais la barrière à l'entrée est faible pour le développement. Nous avons l'exemple d'IrfanView qui est développé par une seule personne. Le modèle de revenu est assez aisé pour une personne grâce à l'effet de masse. Prenons l'hypothèse de 0,2% de versions vendues à \$30 pour 1 millions de téléchargements d'un shareware. Cela fait \$60K de revenus annuels, de quoi alimenter un développeur dans pas mal de pays. Et en particulier dans les pays où le PNB par habitant est plus faible que dans le top 10. Et de l'autre côté du spectre, le tout gratuit est possible, chacun étant libre de composer sa bibliothèque logicielle avec Picasa, GIMP, Raw Therapy, Photo Mechanic, Digikam et consorts. Sachant nous l'avons vu que le choix n'est tout de même pas évident !

Enfin, si les **services Internet** pullulent, leur rentabilité n'est pas évidente. La contextualité de la publication de photos est moyenne pour le placement publicitaire, et en même temps, le coût de stockage et de traitement est supérieur à celui du texte dans les réseaux sociaux. Nous n'avons pas encore de fleuron dont on peut mesurer la rentabilité économique. Flickr est dans Yahoo!, donc il n'est pas possible de savoir ce que cela leur coute ou rapporte (et on sait que Google perd de l'argent avec Youtube, et n'en gagne probablement pas avec Picasa). Attendons nous en conséquence à quelque *éclatement de bulle* dans le secteur de la photo sur Internet, et à une consolidation des offres !

C'est en tout cas un domaine passionnant où l'on ne s'ennuie pas, ce que j'ai essayé de vous montrer dans ce long panorama qui s'achève ici.

## <span id="page-55-0"></span>*Annexes*

## <span id="page-55-1"></span>**Historique du document**

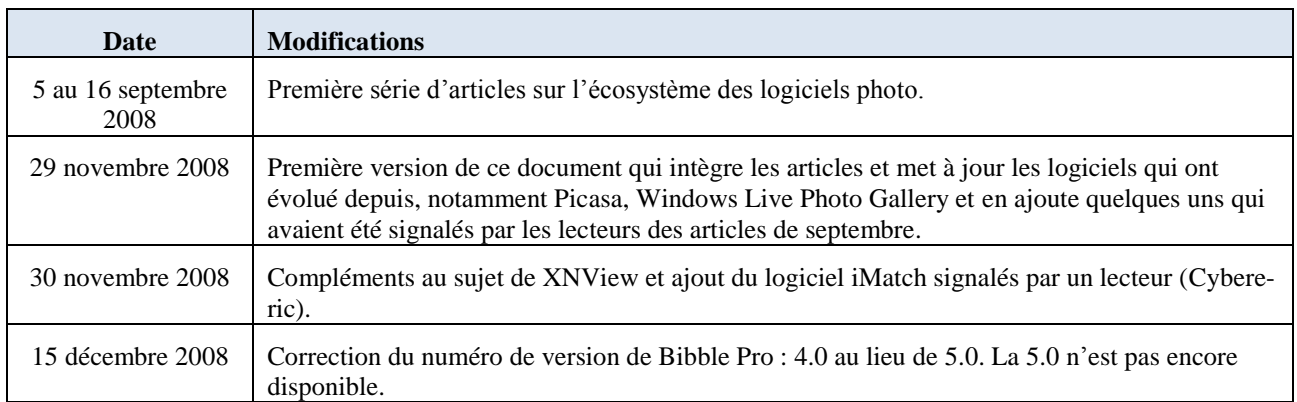